# **UNIVERSIDAD NACIONAL DE HUANCAVELICA**

(Creado por Ley Nº 25265)

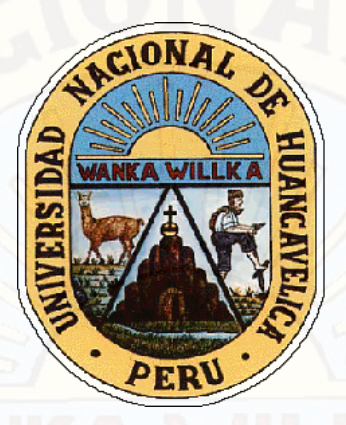

# **FACULTAD DE INGENIERÍA ELECTRÓNICA - SISTEMAS**

**ESCUELA PROFESIONAL DE INGENIERÍA DE SISTEMAS** 

**TESIS** 

**MODELO DE ENLACE SATELITAL PARA LA COBERTURA MÓVIL EN LA LOCALIDAD DE TELAPACCHA – ACOBAMBILLA – HUANCAVELICA**

**LÍNEA DE INVESTIGACIÓN**  GESTIÓN DE TECNOLOGÍAS DE LA INFORMACIÓN

**PARA OPTAR EL TÍTULO PROFESIONAL DE:**  INGENIERO DE SISTEMAS

**PRESENTADO POR**  BACH. NOA ATAYPOMA ALAIN ENRIQUE

**HUANCAVELICA - 2018**

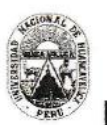

### UNIVERSIDAD NACIONAL DE HUANCAVELICA (Creada por Ley Nº 25265) FACULTAD DE INGENIERÍA ELECTRÓNICA - SISTEMAS

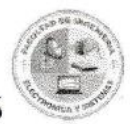

# ACTA DE SUSTENTACIÓN DE TESIS

En el paraninfo de la Facultad de Ingeniería Electrónica – Sistemas, a los 12 días del mes de Junio del año 2018, a horas 12:00 se reunieron el Jurado Calificador conformado de la siguiente manera:

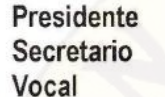

: Dr. Fernando Viterbo SINCHE CRISPÍN : Mg. Ing. Carlos Alcides ALMIDÓN ORTIZ : Mg. Ing. Everth Manuel RAMOS LAPA

Ratificados con Resolución Nº 189-2018-FIES-UNH del proyecto de investigación (Tesis) Titulado: "MODELO DE ENLACE SATELITAL PARA LA COBERTURA MÓVIL EN LA LOCALIDAD DE TELAPACCHA - ACOBAMBILLA - HUANCAVELICA".

Cuvo autor es el graduado:

**BACHILLER: Alain Enrique NOA ATAYPOMA** 

A fin de proceder con la evaluación y calificación de la sustentación del proyecto de investigación, antes citado.

Finalizado la evaluación; se invitó al público presente y a los sustentantes a abandonar el recinto; y luego de una amplia deliberación por parte del jurado, se llegó al siguiente resultado:

**APROBADO**  $\overline{x}$ Por mayoría

**DESAPROBADO** 

En conformidad a lo actuado firmamos al pie.

Dr. Fernando Viterlo SINCHE CRISPIN **PRESIDENTE** 

Mg. Ing. Carlos Alcides ALMIDÓN ORTIZ **SECRETARIO** 

Mg. Ing. Everth Manuel RAMOS LAPA VOCAL

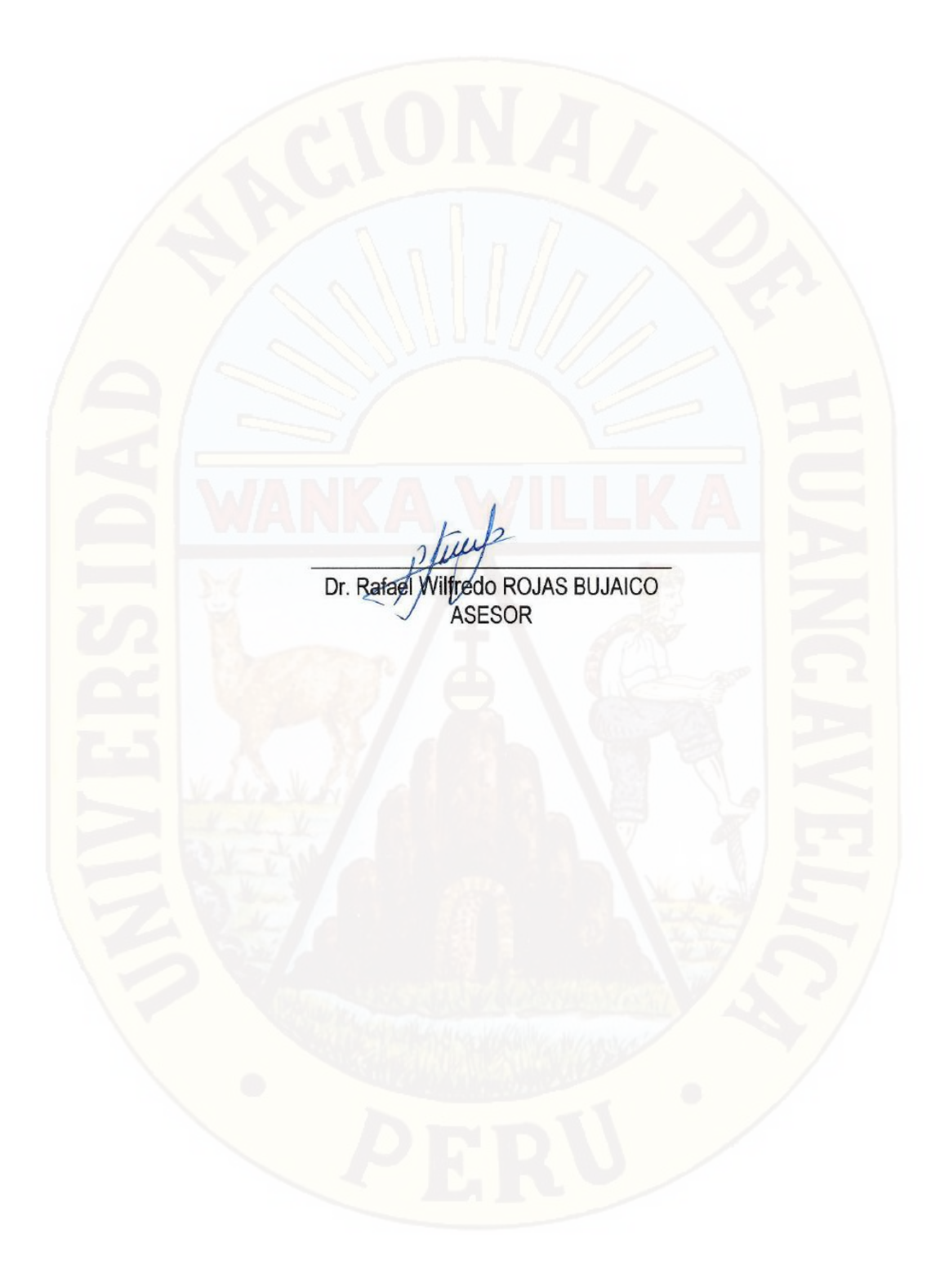

# **DEDICATORIA**

<span id="page-3-0"></span>A Dios por ser mi guía incondicional y a mi familia por su apoyo y confianza total en mi desarrollo académico profesional en la transición de mi vida.

# **RESUMEN**

La presente investigación titulada "Modelo de Enlace Satelital para la Cobertura Móvil en la Localidad de Telapaccha – Acobambilla – Huancavelica", tiene como problema central de investigación ¿De qué manera un modelo de enlace satelital garantiza el acceso a cobertura móvil en la Localidad de Telapaccha del Distrito de Acobambilla? y el objetivo principal fue; Diseñar un modelo de enlace satelital que garantice el acceso a la cobertura móvil en la Localidad de Telapaccha del Distrito de Acobambilla. La hipótesis planteada fue; El modelo de enlace satelital propuesto, cubrirá con cobertura móvil de manera eficiente, la Localidad de Telepaccha del Distrito de Acobambilla.

El tipo de investigación del presente proyecto es aplicada y tecnológica, de nivel de investigación descriptiva explicativa. Los resultados producto de la simulación en el software radio mobile muestran que el modelo de enlace satelital con tecnología VSAT, cubrirá de cobertura móvil al 100% de las viviendas de la localidad de Telapaccha, ubicado en el distrito de Acobambilla, se tomó como muestra 8 puntos principales como referencia, todos dentro de la población en mención. A todos estos puntos los valores de intensidad de cobertura móvil llega en óptimas condiciones con valores que se encuentran en el rango de < -50 a -68 >, detallamos a continuación. Casa más alejado al sur <-58>, casa más alejado al norte <-54>, casa más alejado al este <-50>, casa más alejado al oeste <-61>, Plaza Principal <-53>, Municipalidad de Telapaccha <-52>, Posta de Salud <-51>, y la I.E N° 36035 educación primaria <-50>.

<span id="page-4-0"></span>**Palabras claves**: modelo, cobertura móvil, sistemas satelitales, enlace de telecomunicación, infraestructura tecnológica.

# **ABSTRACT**

The present investigation entitled "Model of Satellite Link for Mobile Coverage in the Location of Telapaccha - Acobambilla - Huancavelica", has as a central research problem the road to mobile coverage in the Municipality of Telapaccha of the District of Acobambilla? and the main objective was; Design a satellite link model that guarantees access to mobile coverage in the City of Telapacha of the District of Acobambilla. The hypothesis was: The proposed satellite link model, coverage with mobile coverage in an efficient manner, the Telepacha Locality of the District of Acobambilla.

The type of research of the present project is applied and technological, of descriptive and explanatory level of investigation. The results of the simulation in the mobile radio software show that the satellite link model with VSAT technology, coverage of 100% mobile coverage of the facilities of the Telapacha, located in the district of Acobambilla, was taken as a sample 8 main points as a reference, all within the population in question. At all these points the mobile coverage intensity values reach optimal conditions with values that are in the range of <-50 to -68>, we detail below. House furthest to the south <-58>, farthest home to the north <-54>, farthest home to the east <-50>, farthest home to the west <-61>, Main Square <-53>, Municipality of Telapaccha <-52>, Health Post <-51>, and EI N ° 36035 primary education <- 50 >.

**Keywords**: Model, mobile coverage, satellite systems, telecommunication link, technological infrastructure.

<span id="page-6-0"></span>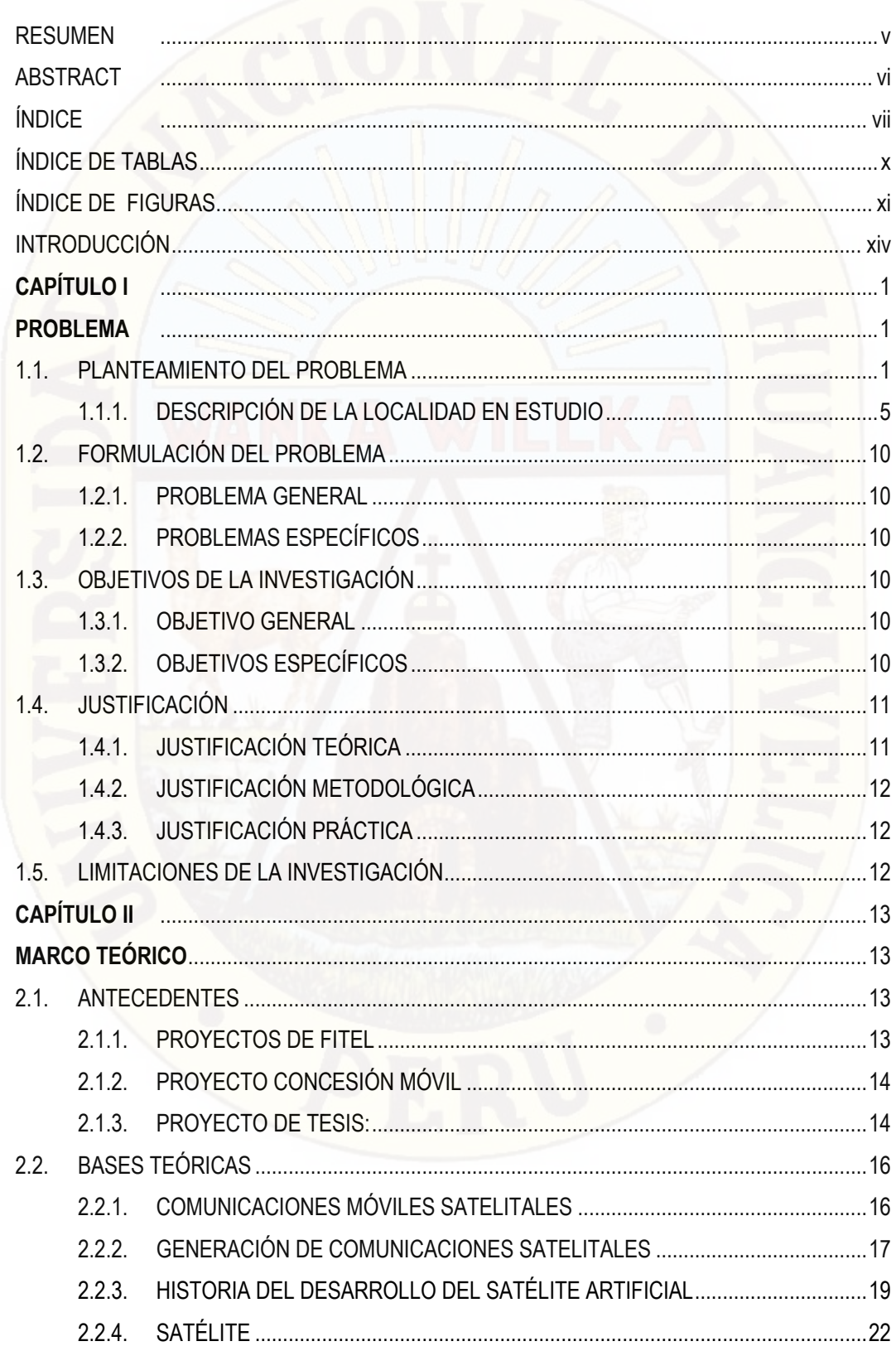

# **ÍNDICE**

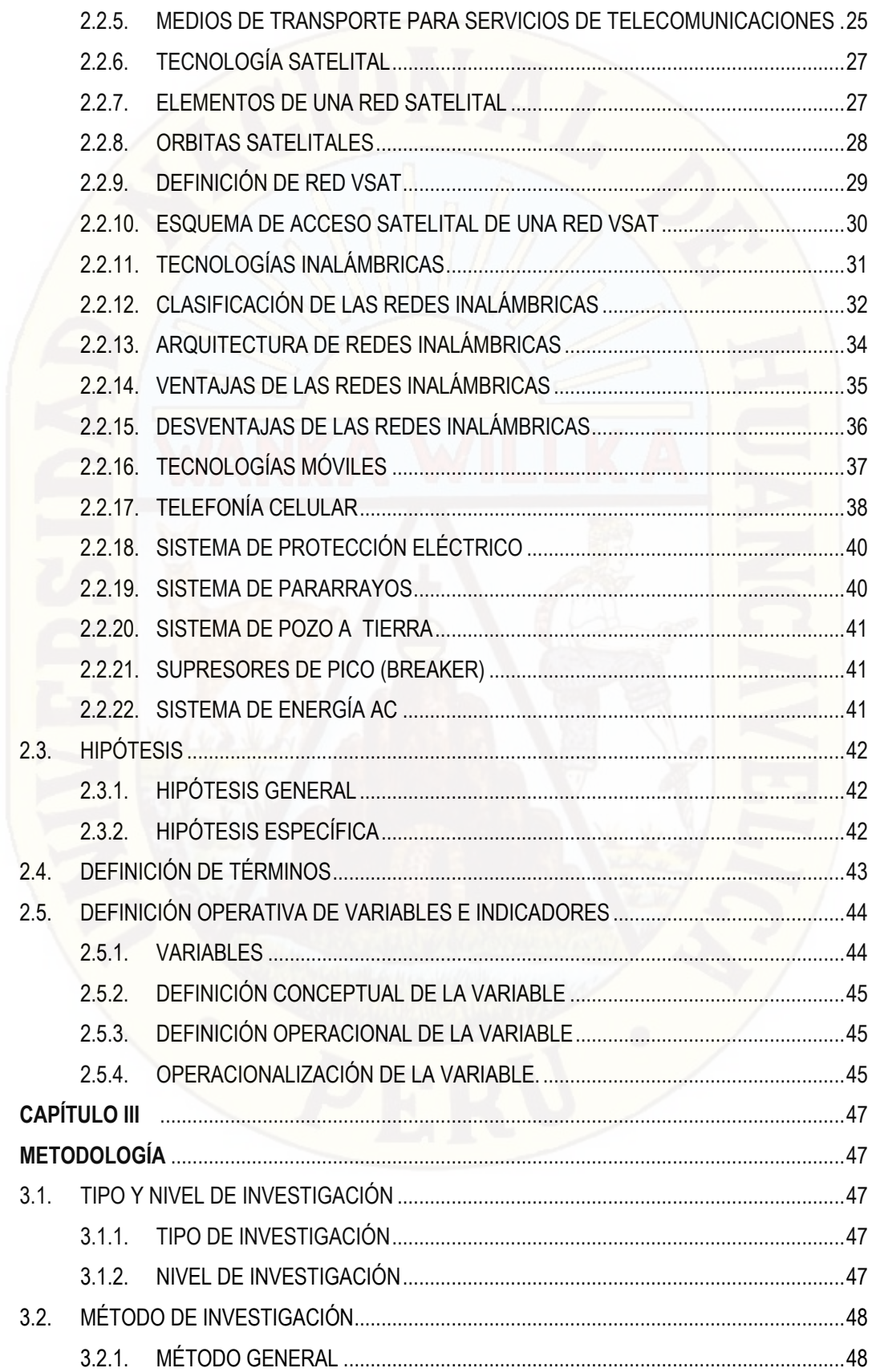

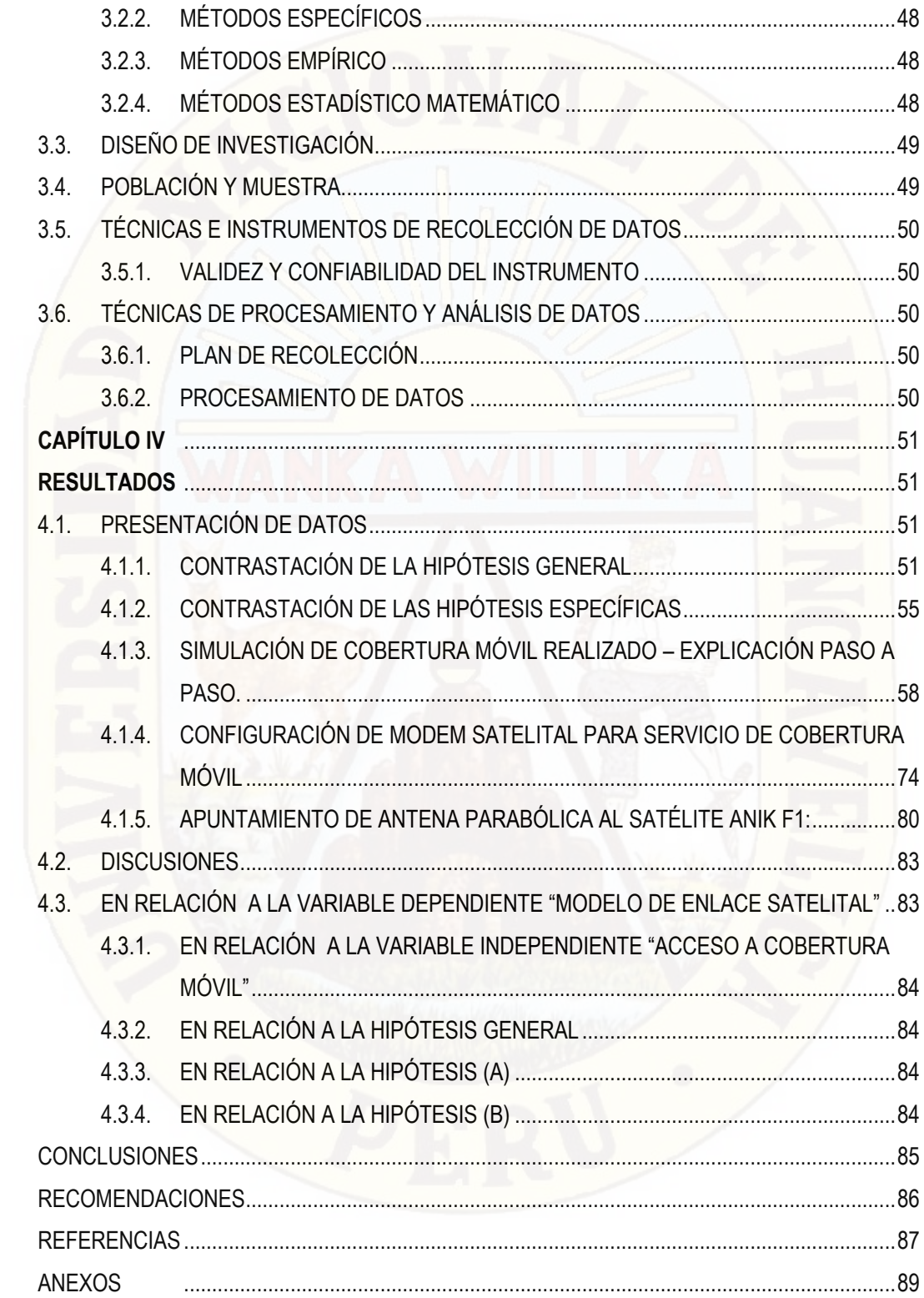

# **ÍNDICE DE TABLAS**

<span id="page-9-0"></span>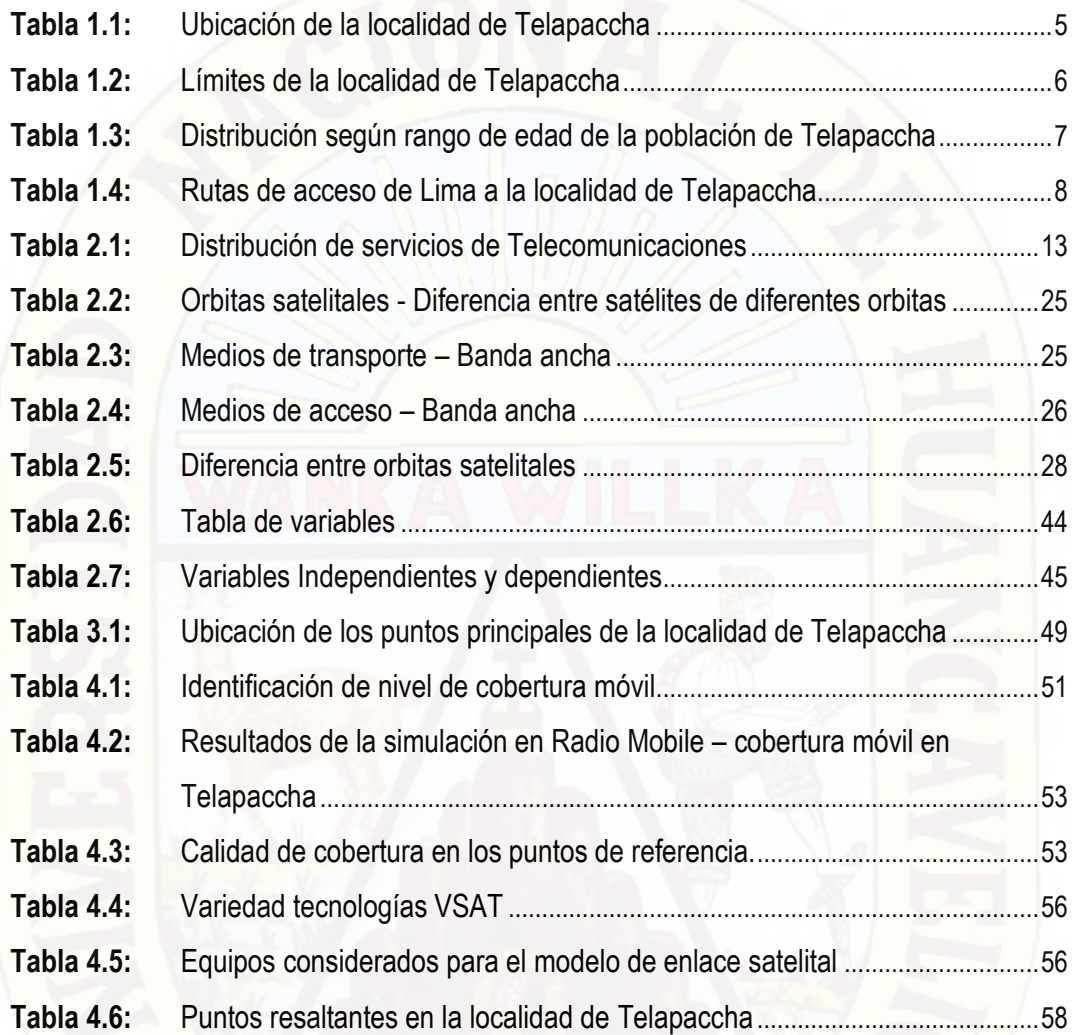

# **ÍNDICE DE FIGURAS**

<span id="page-10-0"></span>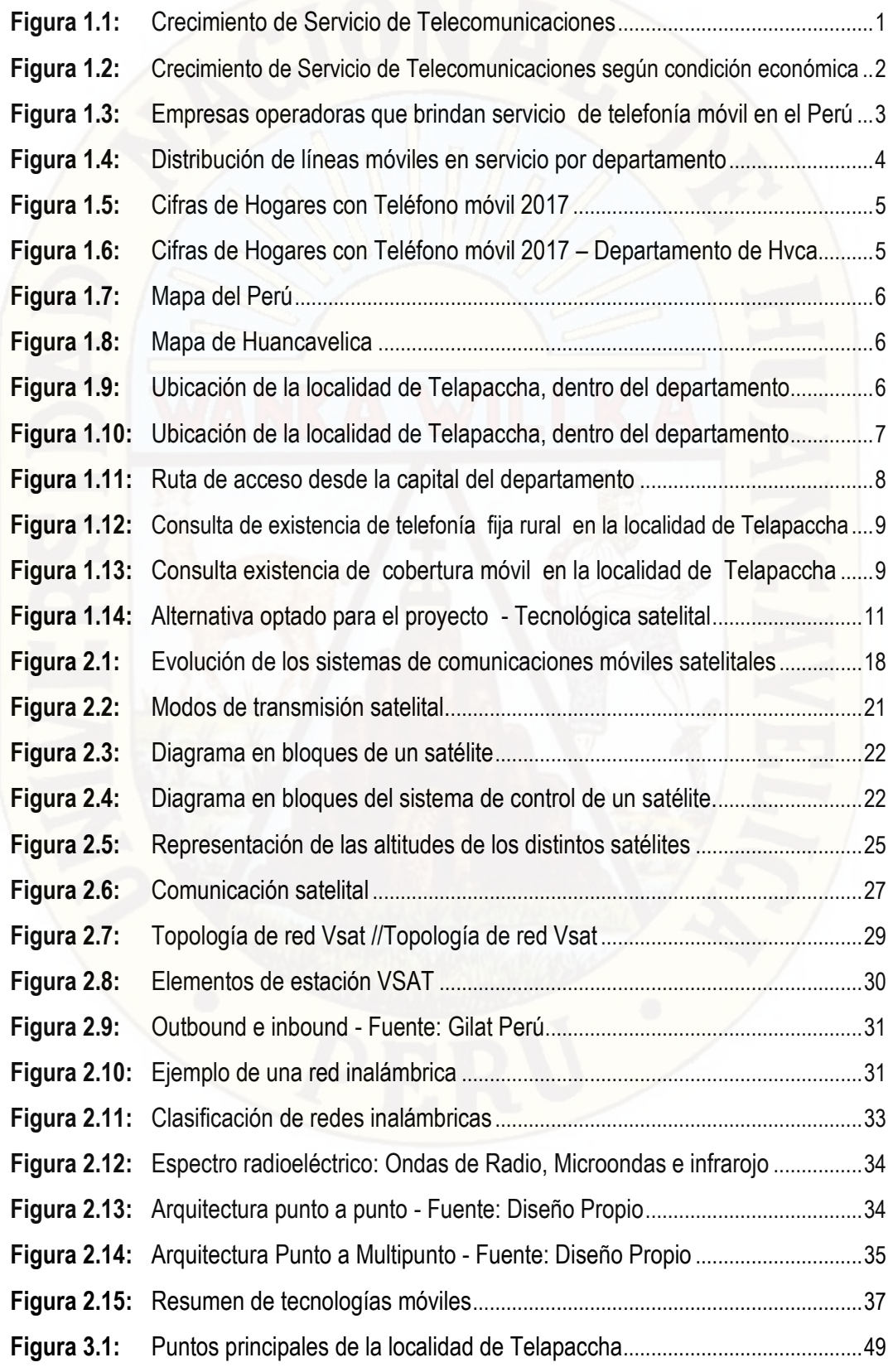

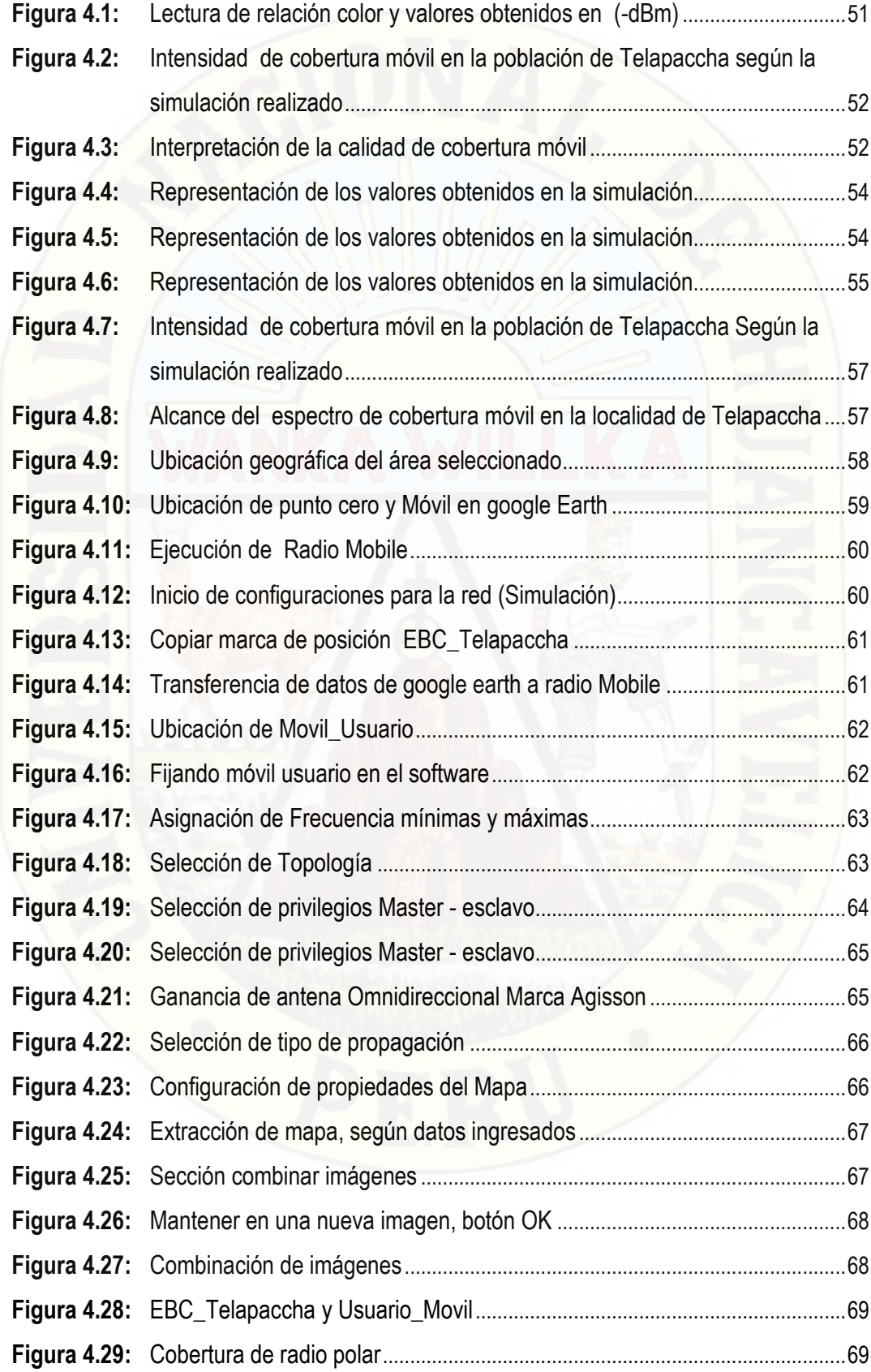

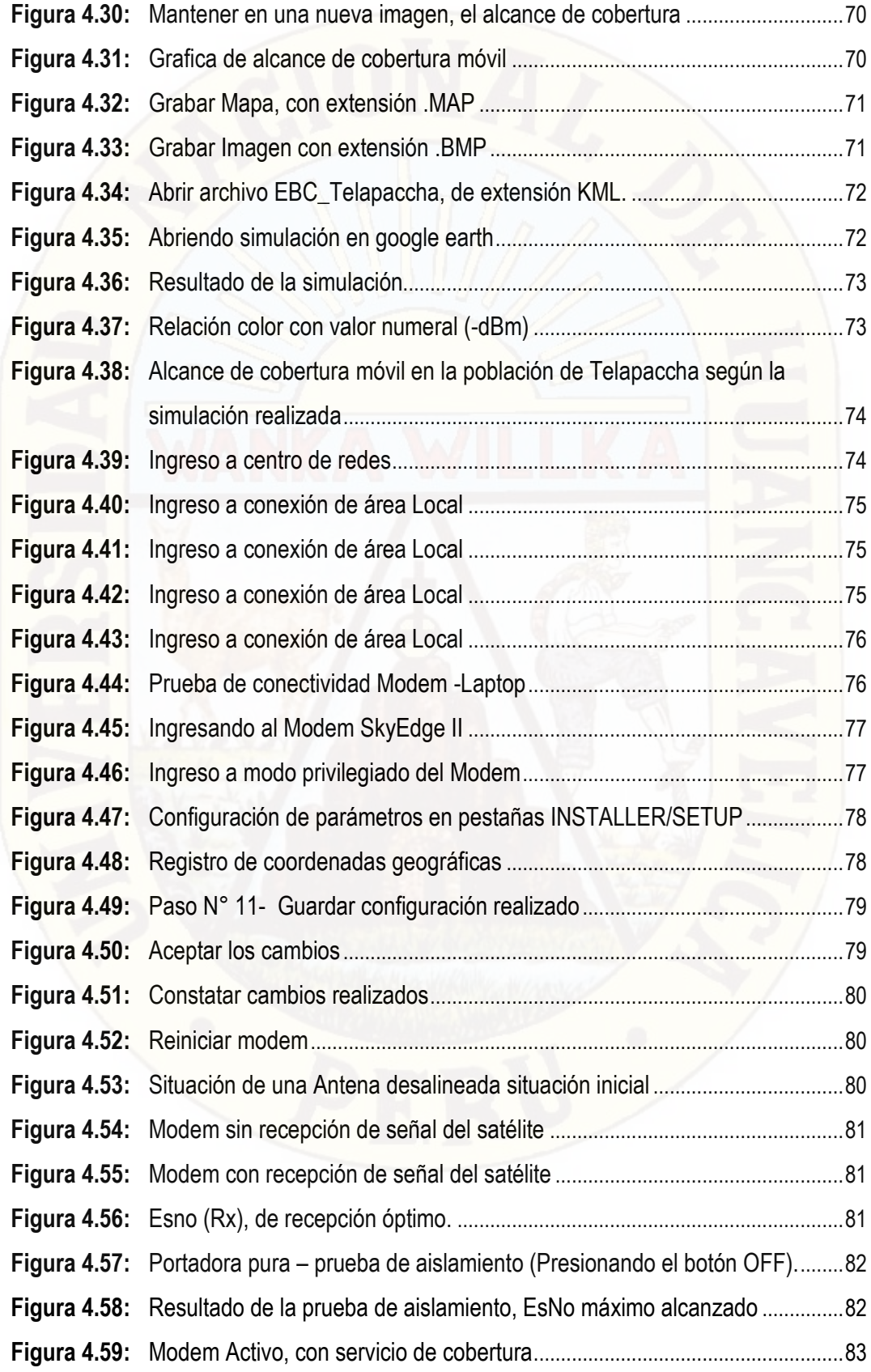

#### **INTRODUCCIÓN**

<span id="page-13-0"></span>En la era actual que vivimos. la era de la Información, la revolución digital en Redes y Telecomunicaciones, se encuentra en un crecimiento considerable en nuestro país como parte de la política nacional en su lucha en contra de la disminución de la brecha digital con mayor énfasis e importancia en ciudades y poblaciones atrayentes para los intereses del gobierno central, regional, municipal, empresas operadoras y población en general; siendo las ciudades urbanas los (capitales de distritos, provincias y departamentos), los que concentran el mayor porcentaje de todos los servicios de comunicaciones tales como servicio de datos (Internet) y voz (Cobertura móvil), en constate evolución. Los habitantes gozamos de todos los beneficios, transmisión en tiempo real, envío de mensajes de voz, datos, envío de archivos de gran tamaño, descargas de archivos, música, video. etc. El cual nos beneficia de gran manera en todos los ámbitos, sin embargo las localidades más pequeñas y recónditas de nuestro territorio, tanto en la selva, costa y sierra aún carecen muchos de ellos de la totalidad de servicios de telecomunicaciones, en localidades como Telapaccha, ubicado en el distrito de Acobambilla, Provincia y departamento de Huancavelica, no encontramos ningún medio de comunicación digital.

Llevar servicio de datos o voz hacia la localidad de Telapaccha, por la situación geográfica y económica es a través del transporte satelital, por ello damos como punto de partida el proyecto: "Modelo de Enlace Satelital para la Cobertura Móvil en la Localidad de Telapaccha – Acobambilla – Huancavelica".

Para lograr nuestro objetivo la presente investigación se desarrolló en base a 4 capítulos los cuales están distribuidos de la siguiente manera:

**Capítulo I.** En este capítulo se desarrollan el planteamiento del problema que comprende a la investigación, conteniendo la formulación del problema, formulación de los objetivos y justificación.

**Capítulo II.** En este capítulo se organiza el marco teórico, antecedentes, bases teóricas, hipótesis y variables de estudio.

**Capítulo III.** En el siguiente capítulo se presenta la metodología de la investigación, el ámbito de estudio, el tipo de investigación, el nivel de investigación, el método de investigación, el diseño de investigación, la población, muestra, las técnicas e instrumentos de recolección de datos, el procedimiento de recolección de datos y las técnicas de procesamiento y análisis de datos.

**Capítulo IV.** Aquí se presenta los Resultados y la discusión por cada uno de las hipótesis, en base a sus respectivos indicadores que miden las variables de estudio.

Finalmente, se declaran las conclusiones y recomendaciones, referencias bibliográficas y los anexos.

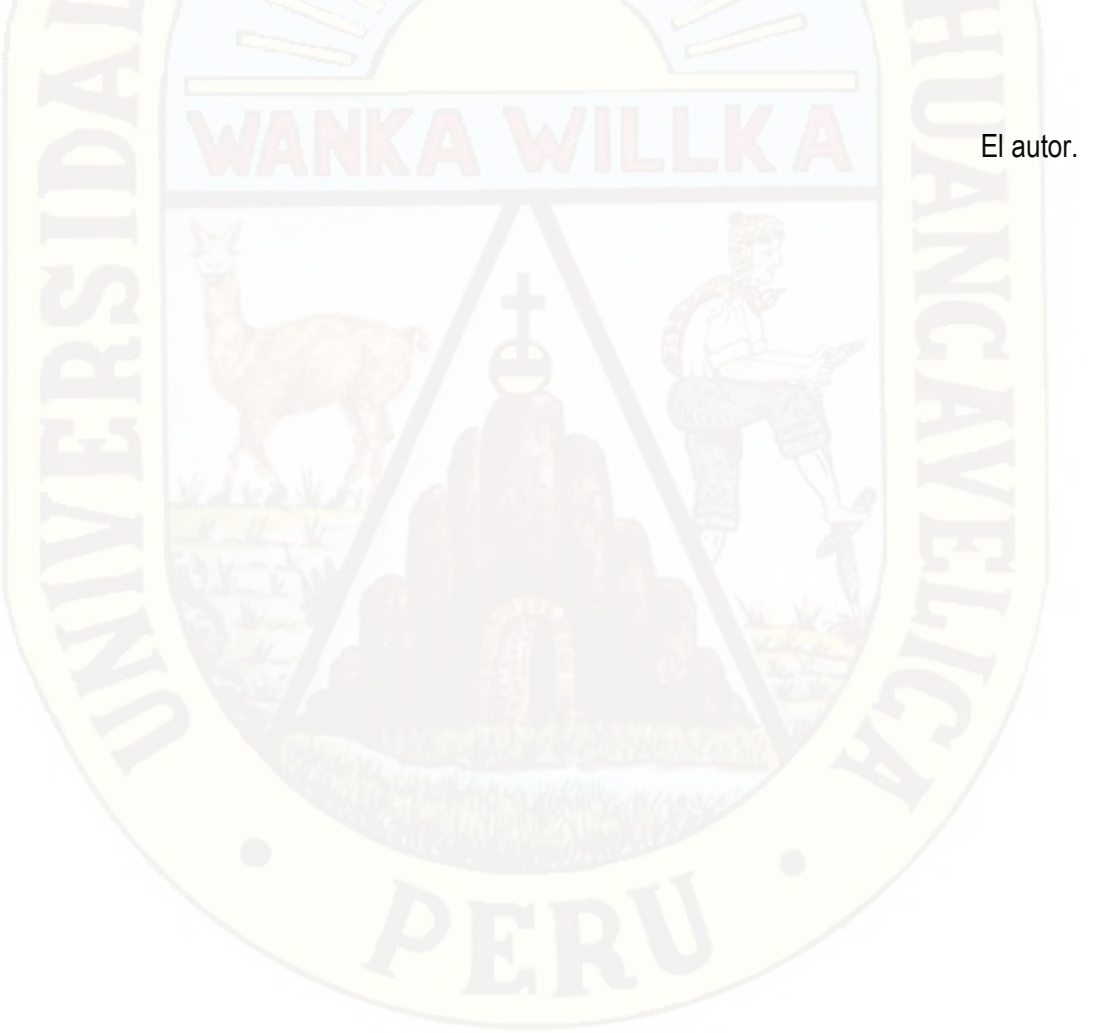

# **CAPÍTULO I PROBLEMA**

## <span id="page-15-2"></span><span id="page-15-1"></span><span id="page-15-0"></span>**1.1. PLANTEAMIENTO DEL PROBLEMA**

La revolución digital en Redes y Telecomunicaciones, muestra un crecimiento considerable en nuestro país como parte de la política nacional en su lucha en contra de la disminución de la brecha digital y con mayor énfasis e importancia en ciudades y poblaciones atrayentes para los intereses del gobierno central, regional y municipal, por ende a las empresas operadoras; olvidando y dejando de lado a las localidades de difícil acceso y poca población. La máxima expansión de servicios de telecomunicaciones, entre ellos servicio de cobertura móvil en zonas urbanas y algunas zonas rurales (capitales de distritos, provincias y departamentos). Se puede corroborar a través de estadísticas reales en el siguiente esquema. Ver Figura N° 1.1 y Figura 1.2.

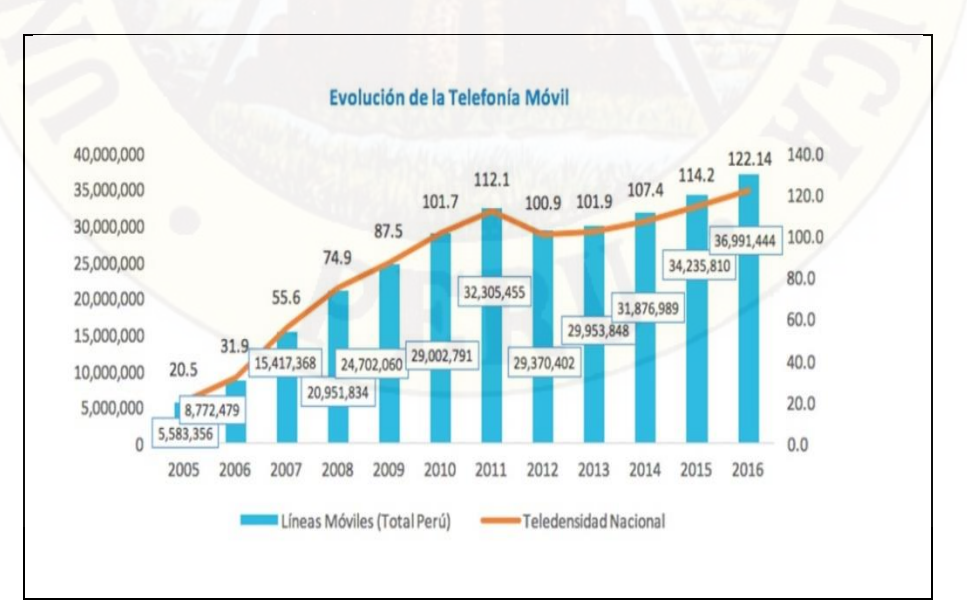

<span id="page-15-3"></span>**Figura 1.1:** Crecimiento de Servicio de Telecomunicaciones

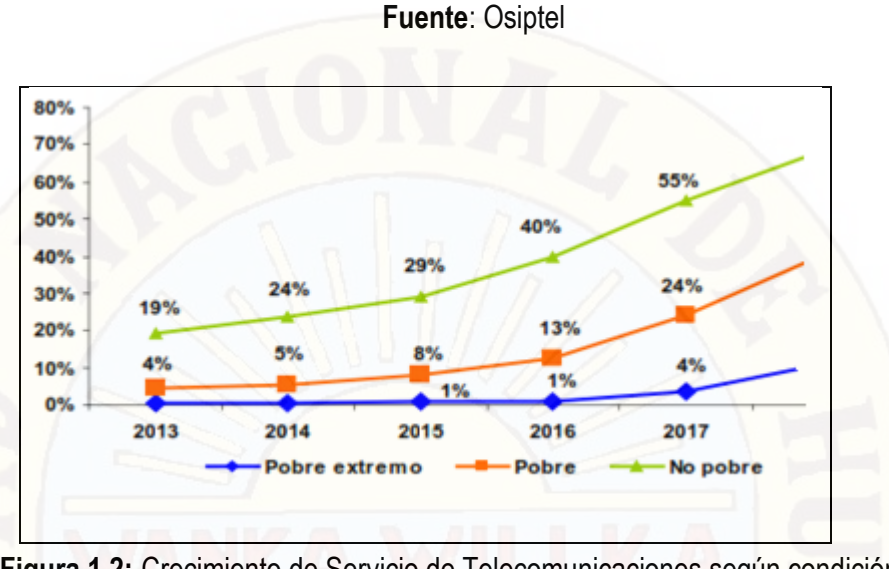

<span id="page-16-0"></span>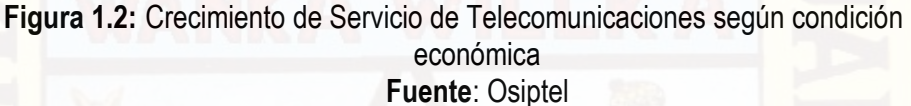

El mercado nacional de telefonía móvil creció en 31 millones 860 mil líneas móviles en el 2014, lo que significa que se ha dado un crecimiento de 6.4% es decir de 1 millón 910 mil líneas entre nuevas. Movistar sigue liderando el mercado con 17.3 millones de líneas, América Móvil (Claro) posee 12.5 millones de líneas, Entel Perú llegó a 1.7 millones y Bitel alcanza las 323 mil líneas.

Las nuevas operadoras (Bitel, Entel) solo representan el 6.4% del mercado. En tanto, Movistar pasó de cubrir el 55.3% al 54.4% del mercado y Claro retrocedió de 39.6% a 39.2%, al último trimestre del año pasado1.

Estadísticas del Mercado peruano de las operadoras 2015 (Movistar, Claro, Entel y Bitel).

El mercado de [telefonía móvil](https://elcomercio.pe/economia/negocios/elcomercio.pe/noticias/telefonia-movil) sigue elevando su intensidad competitiva. Según el último reporte elaborado por el [Osiptel,](https://elcomercio.pe/economia/negocios/elcomercio.pe/noticias/osiptel) a marzo de este año ya se tienen más de 40 millones de líneas activas, casi dos millones más que lo registrado en diciembre del 2017.

 $\overline{\phantom{a}}$ 1 (Schwarz, Rafael Muente, 2017) Revista la Gestión

El crecimiento en líneas ha venido acompañado de un alza en el índice de competitividad y ha permitido que se logre un nivel de reducción de la concentración del mercado que no se había logrado antes, aseveró el presidente del Consejo Directivo del OSIPTEL, Rafael Muente Schwarz.

Entel (17%) y Bitel (13%) han llegado en el verano a superar juntos el 30,7% del mercado, dejando a Telefónica y Claro con un 37,8% y 31,5%, respectivamente, precisó.

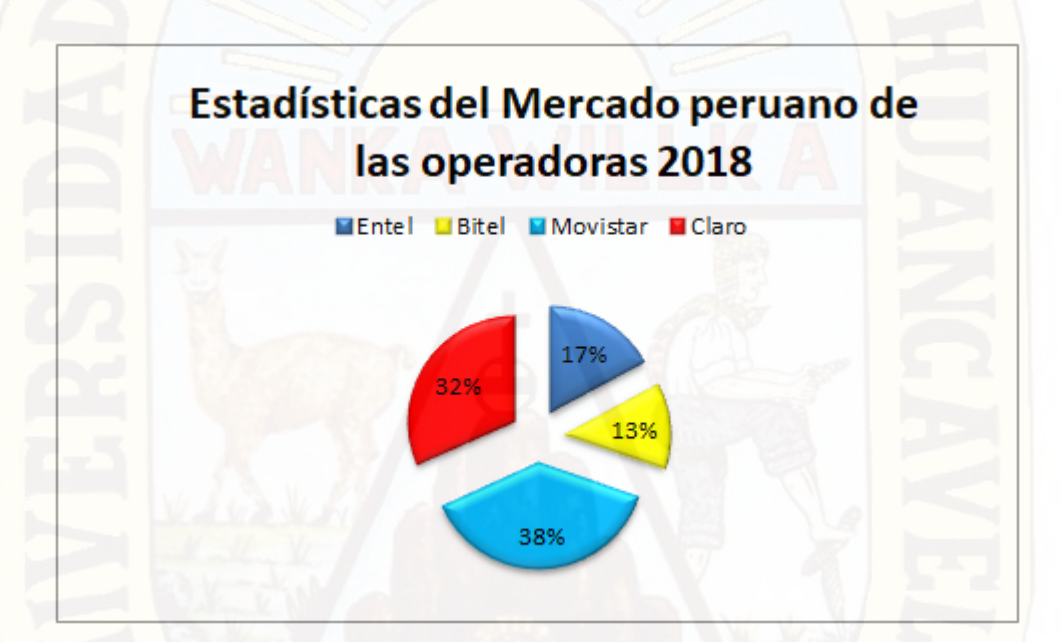

<span id="page-17-0"></span>**Figura 1.3:** Empresas operadoras que brindan servicio de telefonía móvil en el Perú **Fuente**: INEI y Osiptel

Los indicadores de los últimos años son expectantes, sin embargo gran parte de las localidades alto andinas, cierras costeras y selva amazónica, aún quedan rezagados.

El limitado acceso a los servicios básicos de las telecomunicaciones se manifiesta con mayor grado en las zonas rurales del país. Las poblaciones que se ubican en zonas de difícil acceso y de condiciones extremas, además de poseer grupos de habitantes dispersos, son calificadas como pocas atractivas para la política nacional y la inversión privada de telecomunicaciones. Localidades como Telapaccha del distrito de Acobambilla, provincia y departamento de Huancavelica, sufren las consecuencias de esta brecha digital limitando su desarrollo general de la población, en la nueva sociedad de la información donde aquellas personas que no utilizan las tecnologías son marginadas y calificadas como ignorantes.

El centro poblado de Telapaccha posee características propias de las debilidades de las zonas rurales alto andinas, pero también muestra condiciones de desarrollo humano que deben ir a la par y complementarse con el desarrollo de las tecnologías de la información. La ausencia de cobertura móvil es nula, no existe medios de comunicación, teléfono celular ni teléfono público de ningún tipo. Si nos enfocamos a nivel de departamentos a nivel nacional, el departamento de Huancavelica se encuentra entre los últimos lugares, en telefonía móvil. Ver Figura N° 1.4.

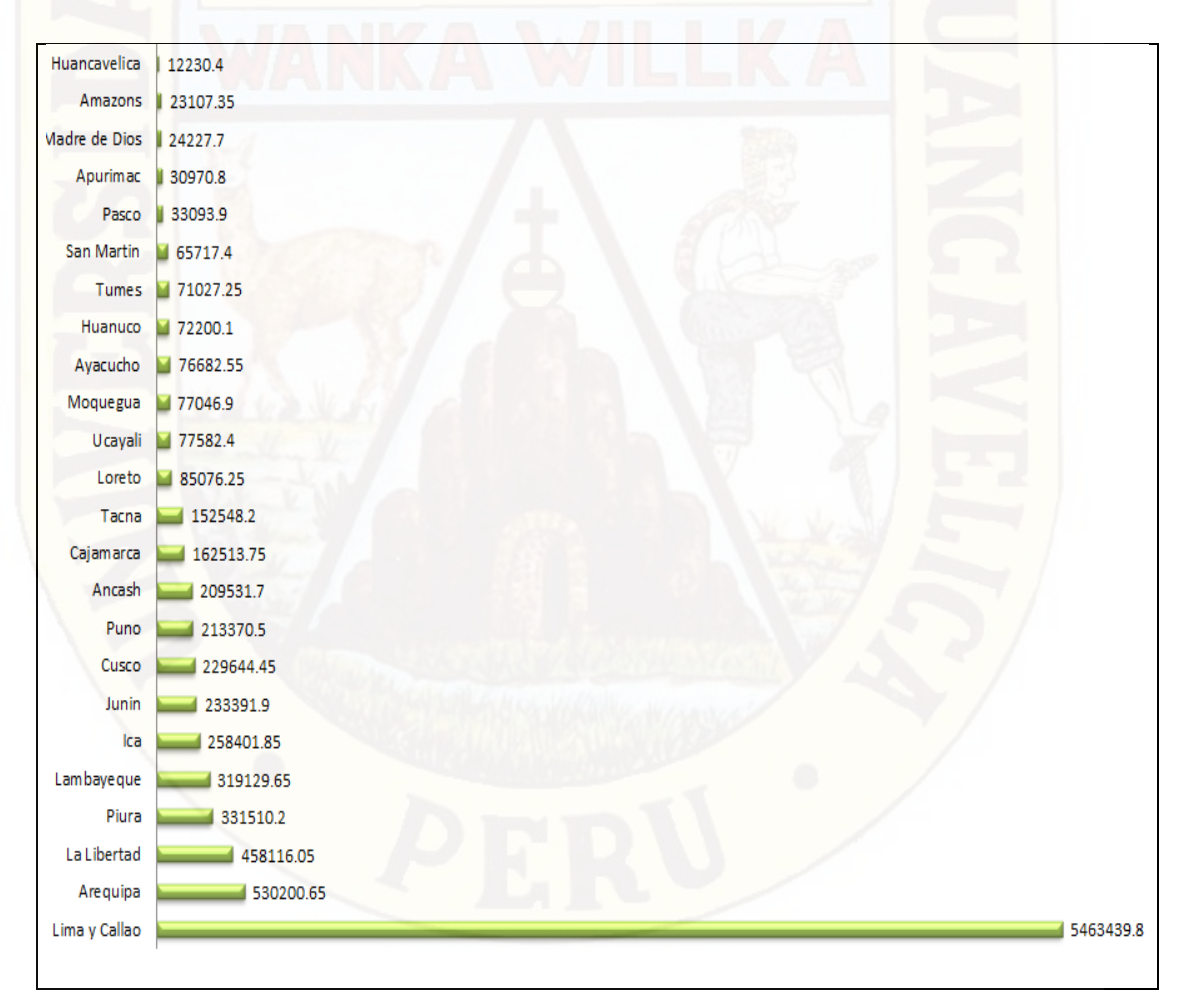

<span id="page-18-0"></span>**Figura 1.4:** Distribución de líneas móviles en servicio por departamento **Fuente**: Ministerio Transporte y comunicaciones

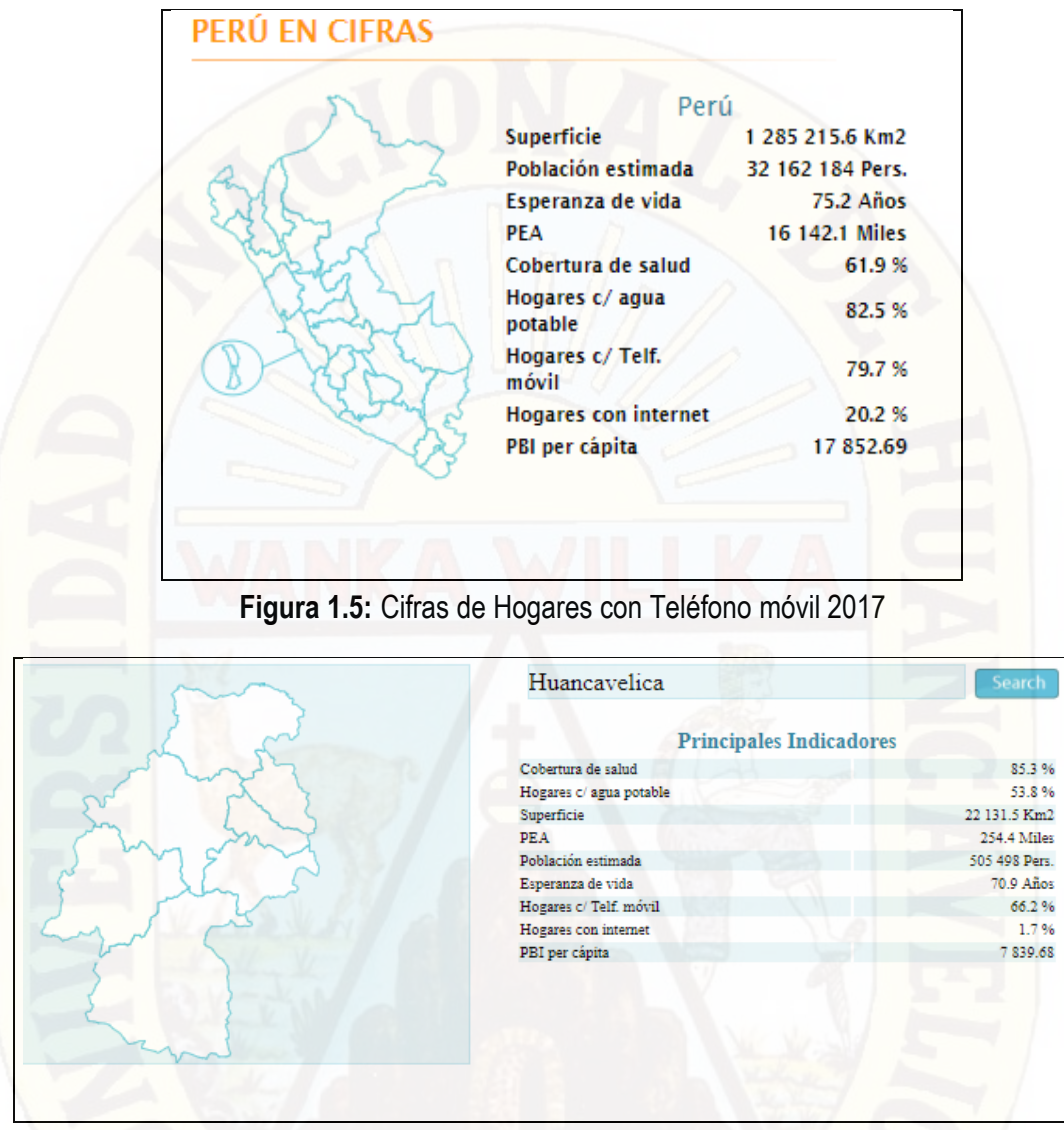

<span id="page-19-4"></span><span id="page-19-3"></span>**Figura 1.6:** Cifras de Hogares con Teléfono móvil 2017 – Departamento de Hvca.

# <span id="page-19-0"></span>**1.1.1. DESCRIPCIÓN DE LA LOCALIDAD EN ESTUDIO**

# **A. UBICACIÓN DE LA LOCALIDAD DE TELAPACCHA**

Es una de las localidades del Distrito de Acobambilla, de la Provincia y Región de Huancavelica. Situado con las siguientes coordenadas geográficas:

<span id="page-19-2"></span><span id="page-19-1"></span>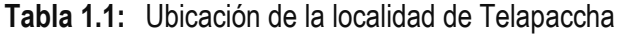

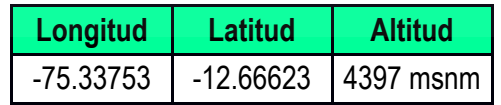

| <b>UBICACIÓN</b> | <b>LOCALIDAD COLINDANTE</b> | <b>SÍMBOLO</b> |
|------------------|-----------------------------|----------------|
| <b>NORTE</b>     | Pichcca Pata                |                |
| <b>SUR</b>       | Llihua                      |                |
| <b>NORESTE</b>   | Millopampa                  | NE.            |
| <b>SURESTE</b>   | Lachocc                     | <b>SE</b>      |

**Tabla 1.2:** Límites de la localidad de Telapaccha

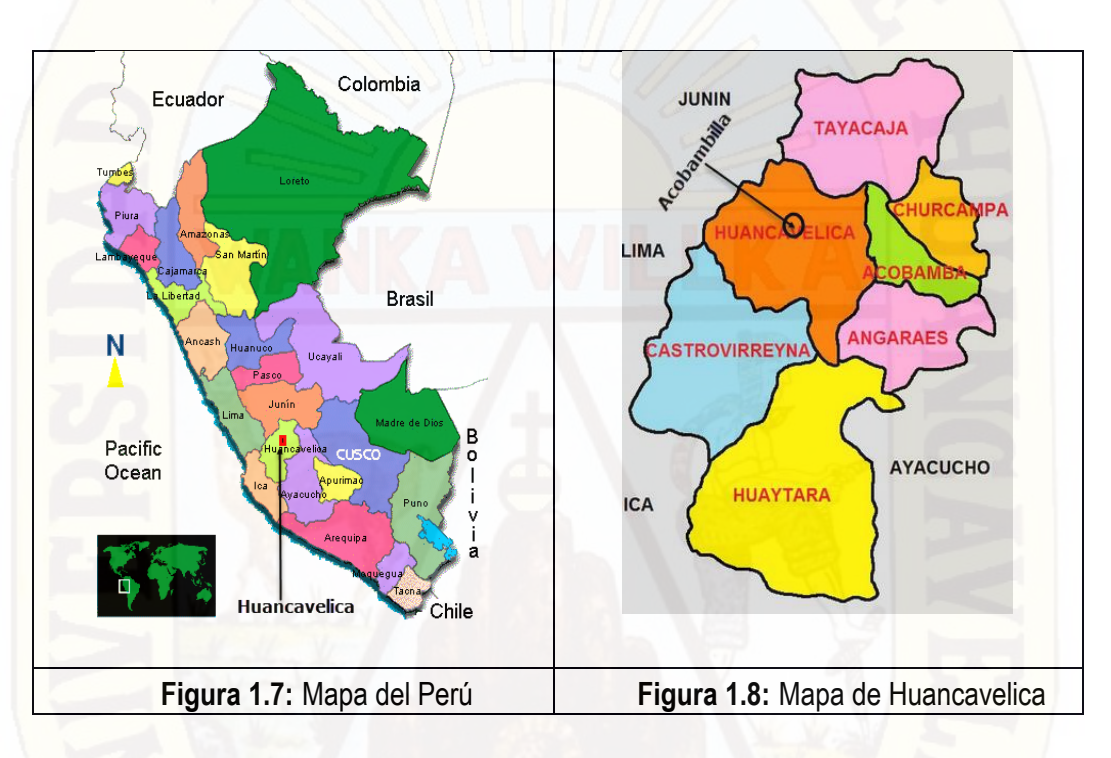

<span id="page-20-2"></span><span id="page-20-1"></span><span id="page-20-0"></span>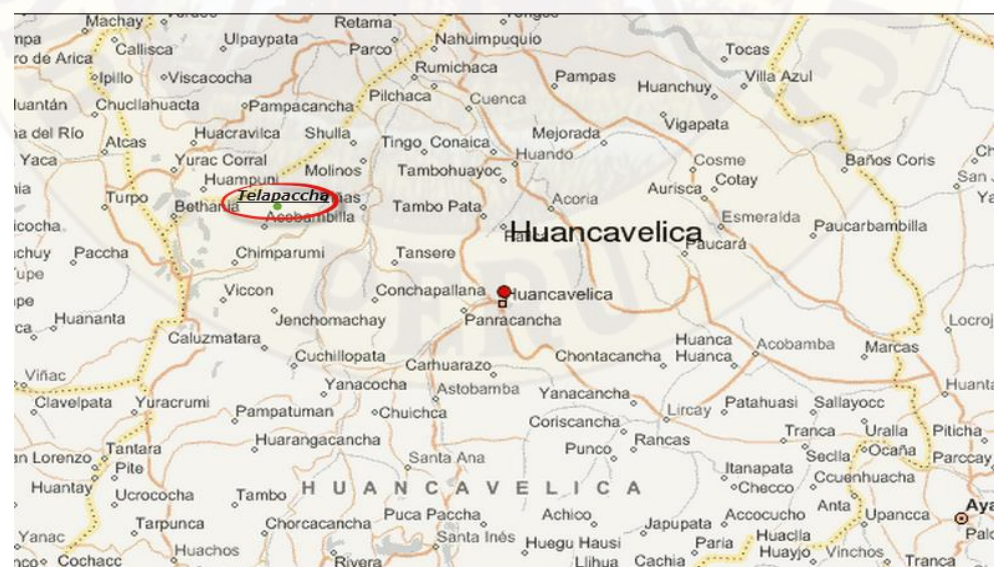

**Figura 1.9:** Ubicación de la localidad de Telapaccha, dentro del departamento

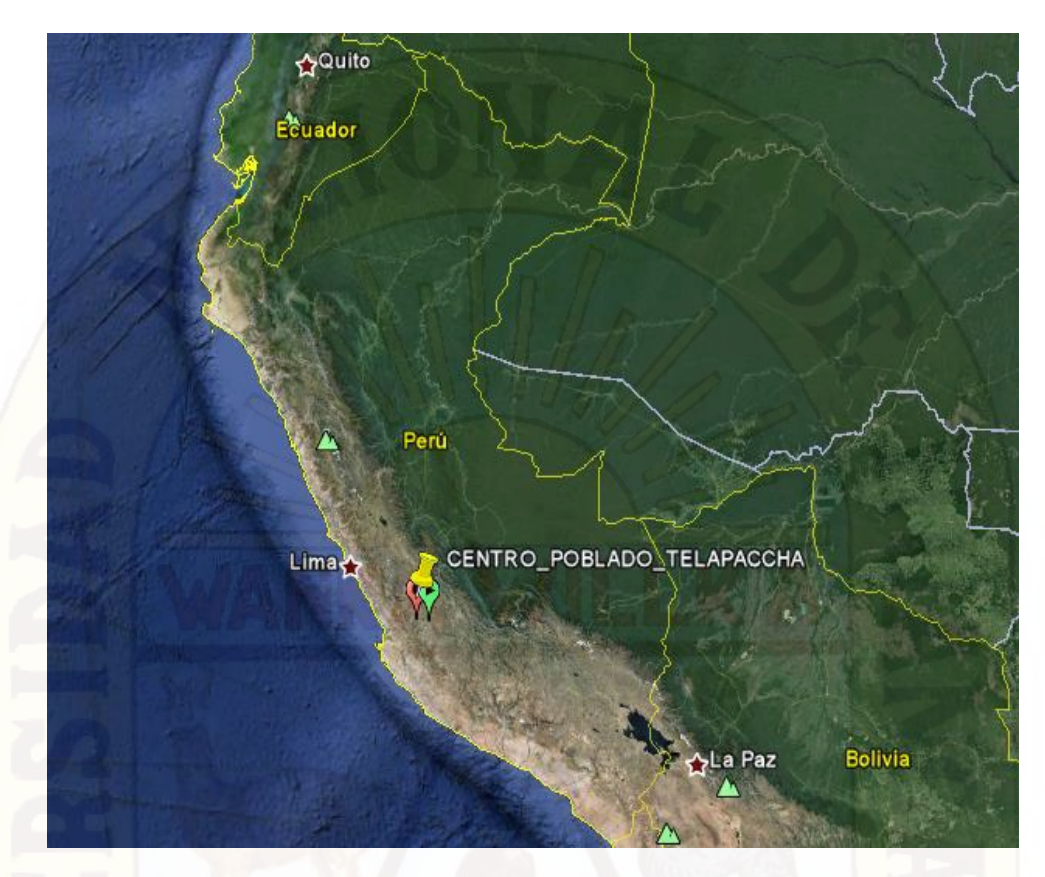

<span id="page-21-1"></span>**Figura 1.10:** Ubicación de la localidad de Telapaccha, dentro del departamento

# **B. POBLACIÓN**

Conformado por 130 familias, que asciende a 558 persona, que se clasifican de la siguiente manera.

<span id="page-21-0"></span>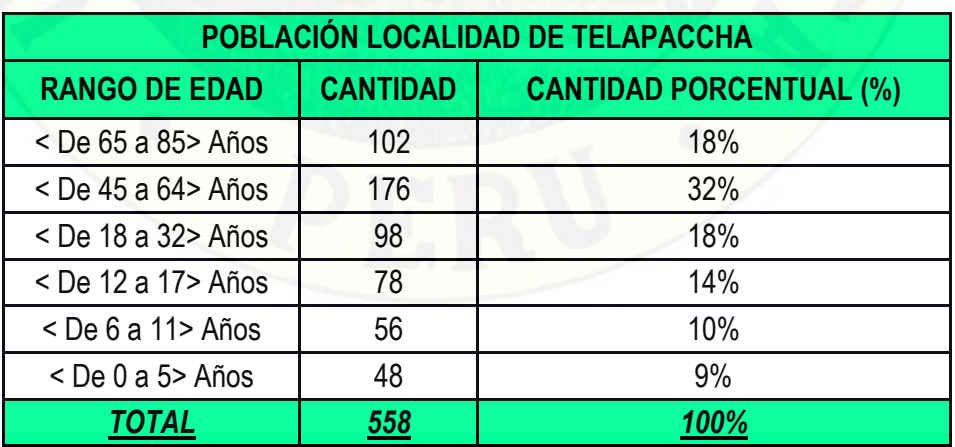

**Tabla 1.3:** Distribución según rango de edad de la población de Telapaccha

# **C. RUTA DE ACCESO A LA LOCALIDAD**

El único acceso a la localidad de Telapaccha es de la siguiente manera.

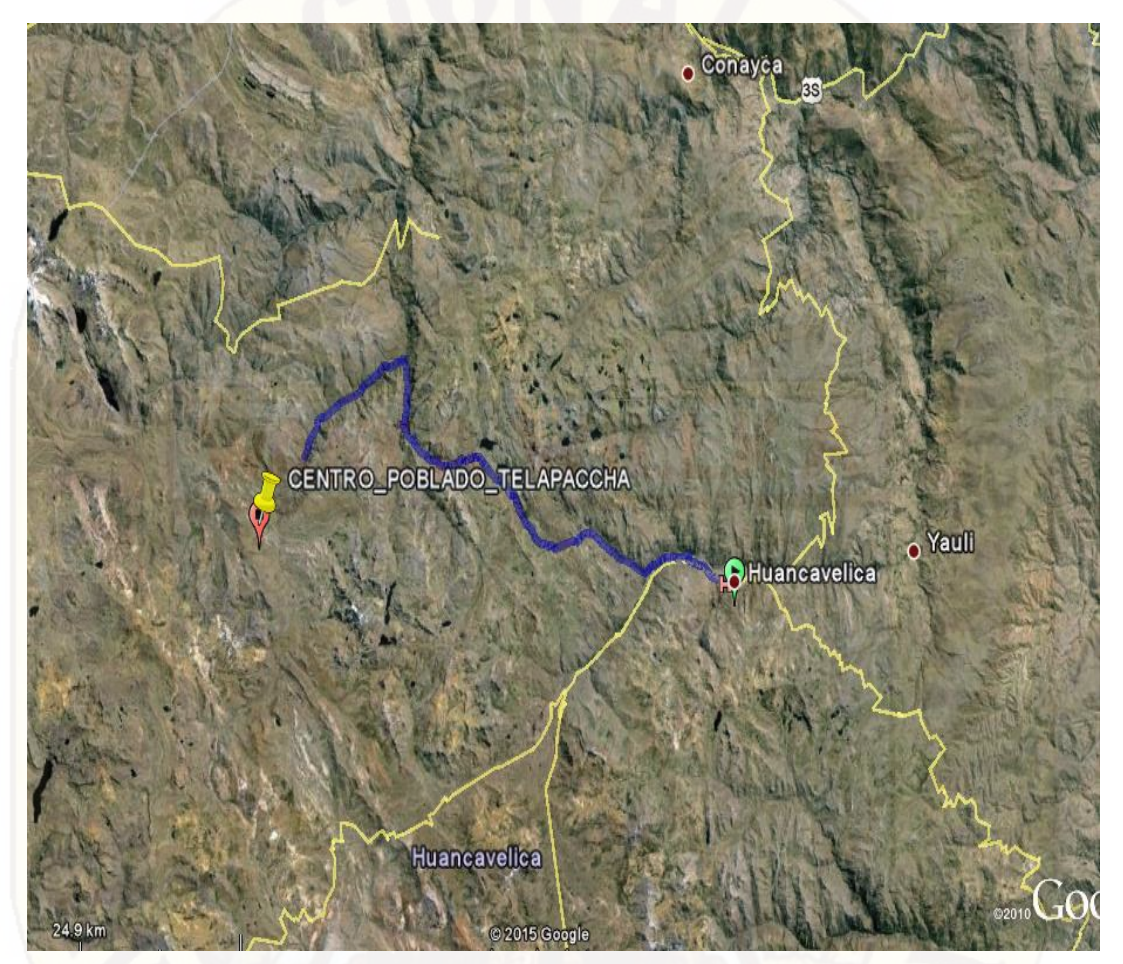

**Figura 1.11:** Ruta de acceso desde la capital del departamento **Fuente**: Propio creado en Google earth

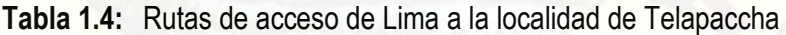

<span id="page-22-1"></span><span id="page-22-0"></span>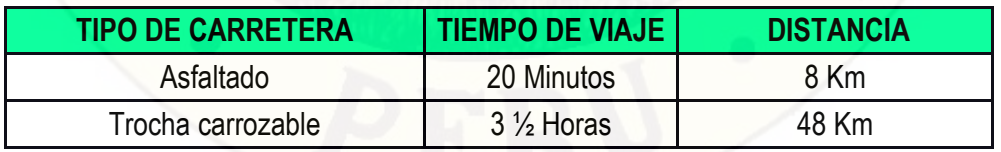

Fuente: Propio – Estudio de campo

# **D. SITUACIÓN ACTUAL DE SERVICIOS TELEFONÍA MÓVIL**

La localidad de Telapaccha carece de servicios de telecomunicaciones.

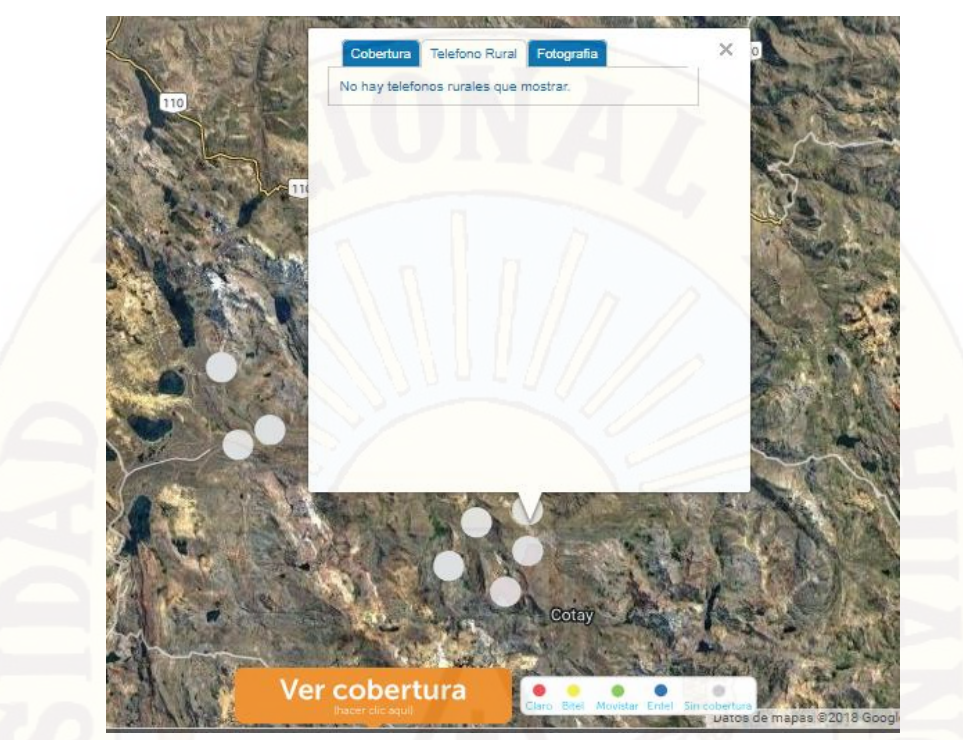

**Figura 1.12:** Consulta de existencia de telefonía fija rural en la localidad de Telapaccha**<sup>2</sup>**

<span id="page-23-0"></span>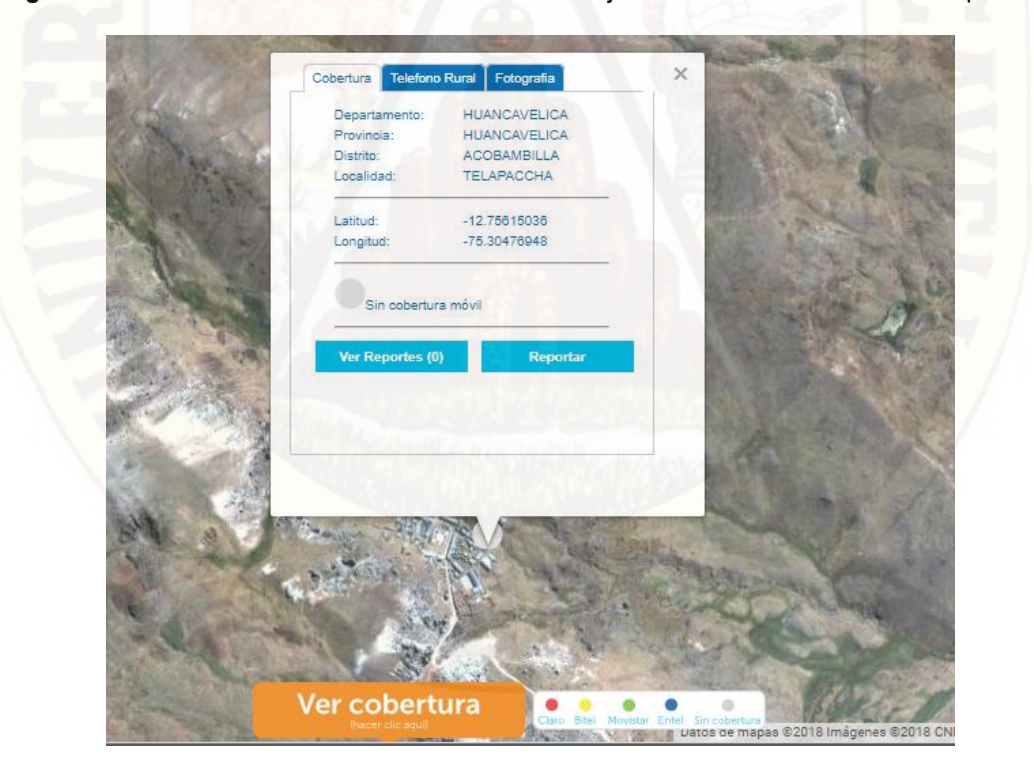

<span id="page-23-1"></span>**Figura 1.13:** Consulta existencia de cobertura móvil en la localidad de Telapaccha3

 $\overline{a}$ 

<sup>2</sup> (OSIPTEL, 2018) – http://www2.osiptel.gob.pe/CoberturaMovil/#

<sup>3</sup> (OSIPTEL, 2018) – http://www2.osiptel.gob.pe/CoberturaMovil/#

### **E. PRINCIPALES ACTIVIDADES ECONÓMICAS**

#### **Actividad ganadera y agricultura**

La ganadería es una actividad importante, con la crianza de ovinos y camélidos: llamas, alpacas y vicuñas, sobresaliendo el esquilaje de lana de vicuña. Otra actividad importante es la agricultura, resaltado sembrío de papas nativas, mashua, oca y olluco.

## <span id="page-24-1"></span><span id="page-24-0"></span>**1.2. FORMULACIÓN DEL PROBLEMA**

#### **1.2.1. PROBLEMA GENERAL**

¿De qué manera un modelo de enlace satelital garantiza el acceso a cobertura móvil en la Localidad de Telapaccha del Distrito de Acobambilla?

### <span id="page-24-2"></span>**1.2.2. PROBLEMAS ESPECÍFICOS**

- $\geq$  *i*. De qué manera se establece la cobertura móvil adecuada para el desarrollo del modelo de enlace satelital en la Localidad de Telapaccha del Distrito de Acobambilla?
- $\triangleright$  *i*. De qué manera la infraestructura tecnológica interviene en el diseño del modelo de enlace satelital para el acceso a cobertura móvil en la Localidad de Telapaccha del Distrito de Acobambilla?

## <span id="page-24-4"></span><span id="page-24-3"></span>**1.3. OBJETIVOS DE LA INVESTIGACIÓN**

#### **1.3.1. OBJETIVO GENERAL**

Diseñar un modelo de enlace satelital que garantice el acceso de cobertura móvil en la Localidad de Telapaccha del Distrito de Acobambilla.

## <span id="page-24-5"></span>**1.3.2. OBJETIVOS ESPECÍFICOS**

- Establecer los parámetros para lograr cobertura móvil eficiente, en el diseño del modelo de enlace satelital para el acceso a cobertura móvil en la Localidad de Telapaccha del Distrito de Acobambilla.
- Establecer la infraestructura tecnológica adecuada para que la cobertura móvil abarque a toda la población , en el diseño del modelo de enlace satelital para el acceso a cobertura móvil en la Localidad de Telapaccha del Distrito de Acobambilla,

## <span id="page-25-1"></span><span id="page-25-0"></span>**1.4. JUSTIFICACIÓN**

## **1.4.1. JUSTIFICACIÓN TEÓRICA**

El presente proyecto de tesis, se realiza viendo las carencias enormes en cuando al acceso de servicios básico de telecomunicaciones, que sufre los pobladores de la localidad de Telapaccha, considerando los servicios básicos de telecomunicaciones una herramienta fundamental para la comunicación inter personal y la sociedad.

Con el modelo de enlace satelital acorde a la necesita de la población de Telapaccha, se pretende dar acceso eficiente a cobertura móvil, en la población indicada, con ello se tendría un proyecto viable para su posterior puesta en marcha y lograr la integración de comunicación a través de telefonía móvil a todas la familias entre si y autoridades de las diferentes dependencias (Centros de salud, educación, agricultura, Gobierno locales, regionales y central), del distrito de Acobambilla, de la provincia, departamento y de todo el País.

Se opta hacer uso la tecnología satelital, para proponer implementación estación BTS para implementación de cobertura móvil por las condiciones propias de la localidad de Telapaccha. Tales como:

- > Zona accidentada o de difícil acceso geográfico.
- $\triangleright$  Distancias muy grandes.
- **Localidades dispersas.**

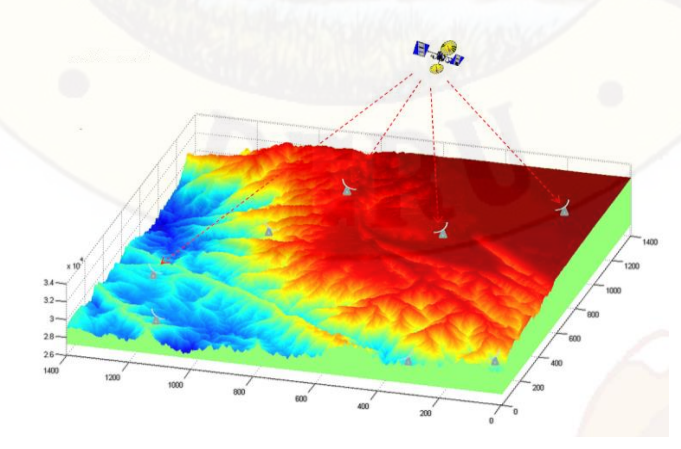

<span id="page-25-2"></span>**Figura 1.14:** Alternativa optado para el proyecto - Tecnológica satelital

## <span id="page-26-0"></span>**1.4.2. JUSTIFICACIÓN METODOLÓGICA**

La metodología utilizada en el presente proyecto está basada en la investigación de campo e investigación tecnológica.

Para la investigación de campo, nos apoyamos en la investigación cuantitativa mediante la herramienta de entrevistas y encuestas de focos grupales, para enriquecer nuestro estudio, gracias a la obtención de información relevante propios de los pobladores de la localidad de Telapaccha. A través de la interactividad llegamos a conocer con mayor exactitud, actitudes, pensamientos, hábitos, sentimientos, costumbres y comportamientos de un segmento mayor de la población en estudio. De igual modo nos permite conocer, las expectativas, opiniones y sensaciones que tienen, respecto a los servicios básicos de las telecomunicaciones, específicamente de telefonía móvil (Cobertura móvil).

Por otro lado la utilización de la investigación tecnológica, a través del uso de la tecnología satelital como principal medio de transporte, para concretar el diseño de solución para obtener cobertura móvil a través de la arquitectura de enlace punto a punto.

#### <span id="page-26-1"></span>**1.4.3. JUSTIFICACIÓN PRÁCTICA**

Concluido el modelo de enlace satelital, para acceso a cobertura móvil, quedará en manos de las autoridades pertinentes dar la viabilidad de la implementación y ejecución, del proyecto, con ello, los beneficio de los servicios de cobertura móvil, planteados en el presente proyecto, podrán ser utilizados, de manera permanente. A beneficio de cada poblador y la población en global.

#### <span id="page-26-2"></span>**1.5. LIMITACIONES DE LA INVESTIGACIÓN**

El presente proyecto no acabar a la ejecución del proyecto , tal como indica el nombre, servirá como modelo para que a través de la gestión de los pobladores y autoridades, se pueda concretar la implementación de servicio de cobertura móvil, con los parámetros indicados en el proyecto, habiendo estudiado el costo beneficio. Las autoridades verán por conveniente la elección de la empresa operadora.

# **CAPÍTULO II MARCO TEÓRICO**

## <span id="page-27-2"></span><span id="page-27-1"></span><span id="page-27-0"></span>**2.1. ANTECEDENTES**

A lo largo del siglo XXI, El estado peruano a través de proyectos del Ministerio de transportes y comunicaciones, precisamente por FITEL (Fondo de inversión en telecomunicaciones), ha ejecutado proyectos de telecomunicaciones para cobertura móvil y servicio gratuito de acceso a internet, en localidades rurales, a nivel nacional del País. Con avances importantes, sin embargo localidades de extrema pobreza con características similares de la localidad de Telepaccha, por diferente motivos ha quedado rezagado, por ello considero que es oportuno realizar proyectos como el propuesto en el presente trabajo. A continuación se describe los proyectos antecesores al propuesto.

## <span id="page-27-3"></span>**2.1.1. PROYECTOS DE FITEL**

Por la cantidad considerable de los proyectos de Fitel, ver Tabla N° 2.1.

<span id="page-27-4"></span>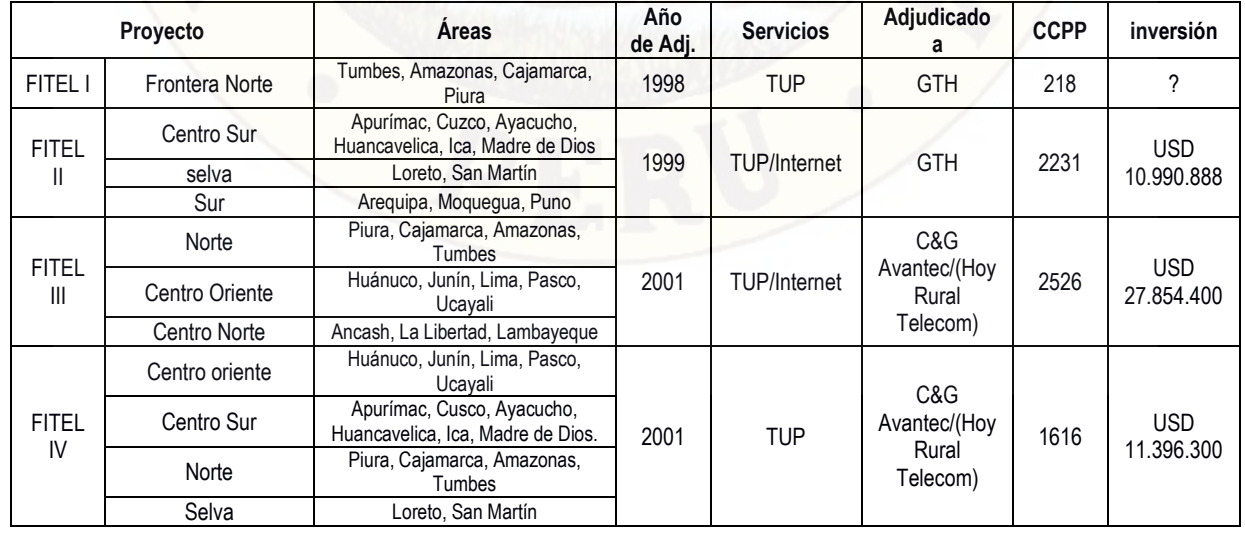

**Tabla 2.1:** Distribución de servicios de Telecomunicaciones

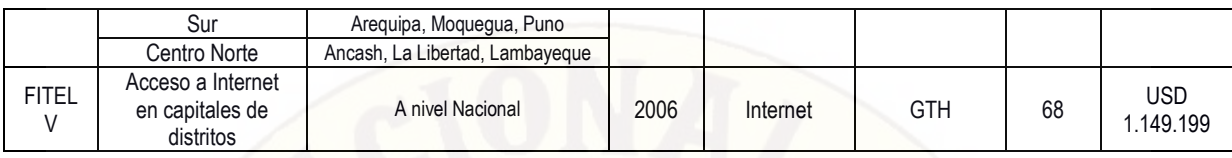

Fuente: FITEL, ACP, 2009

# <span id="page-28-0"></span>**2.1.2. PROYECTO CONCESIÓN MÓVIL**

Nace para reducir la brecha tecnología, principalmente, consiste en implementación de torres de 15m para brindar servicio de cobertura móvil, con la misión de implementar en capitales de distritos a nivel nacional. Proyectado desde el año 2013 al 2016. Los avances de este proyecto ejecutados por Telefónica del Perú S.A.A. También brinda servicio de datos (internet), a algunas entidades públicas, como Tambos (Ministerio de Vivienda), centro de salud y Policial Nacional del Perú. Proyecto del estado de gran envergadura.

#### <span id="page-28-1"></span>**2.1.3. PROYECTO DE TESIS:**

 "Diseño de una solución de comunicaciones para la localidad de Nuevo Loreto usando arquitectura punto-multipunto mediante transporte satelital y acceso inalámbrico" Tesis para optar el Título de Ingeniero de las Telecomunicaciones.

**Presentado por el bachiller:** Diego José Cisneros Lora **Universidad:** Pontificia Universidad Católica Del Perú **Año:** 2013

# **Resumen**

La presente tesis tiene por objetivo evaluar la alternativa de comunicaciones más eficiente para la localidad de Nuevo Loreto. En ese sentido, se propondrá una solución de tecnologías VSAT y enlaces inalámbricos con una arquitectura punto a multi-punto. En primer lugar, se presentará un análisis de la situación actual de la localidad; incluyendo aspectos demográficos, económicos y geográficos, con el fin de determinar la demanda de los servicios y sustentar la elección de las tecnologías escogidas. Posteriormente, se realiza un estudio teórico de las tecnologías para luego poder presentar el diseño de ingeniería de la solución.

Finalmente se presenta un análisis económico de costos de la implementación, incluyendo formas de financiamiento del proyecto.

 "Diseño e implementación de una red RF Indoor en el Hospital de emergencia pediátricas para mejora de cobertura" Tesis para optar el Título de Ingeniero de las Telecomunicaciones.

**Presentado por el bachiller:** Aldo Duarte Vera Tudela **Universidad:** PONTIFICIA UNIVERSIDAD CATÓLICA DEL PERÚ **Año:** 2013

#### **Resumen**

La presente tesis consiste en el diseño e implementación de una red RF Indoor al interior del Hospital de Emergencias Pediátricas con la finalidad de solucionar los problemas de cobertura de señal del servicio de telefonía móvil tanto para la tecnología 2G, así como también, la tecnología 3G. El trabajo se ha organizado de la siguiente forma: En el primer capítulo se presenta una introducción teórica al mundo de la telefonía móvil y a sus tecnologías así como las consideraciones de optimización que se tienen en estas redes, presentando finalmente las distintas soluciones existentes para la mejora de cobertura en interiores. En el segundo capítulo se presenta el análisis y la arquitectura de la solución tras el estudio de la realidad y las variables que involucran el problema, elaborando los alcances de esta tesis. En el tercer capítulo se muestra el diseño de la solución e implementación de la misma, en donde se presentan los resultados del diseño, las consideraciones de la instalación y el resultado físico de la instalación, así como un alcance económico de la puesta de la red. En el cuarto capítulo se prueba la red instalada para luego iniciar un plan de pruebas del sistema funcional cuyos resultados son analizados y comparados con los valores proyectados en el diseño. Finalmente, considerando los análisis realizados en el capítulo 4, se dan las conclusiones y recomendaciones a futuro pertinentes.

 "Diseño de Estación Celular para la localidad de Laredo – Trujillo – La Libertad" Tesis para optar el Título de Ingeniero Electrónica. **Presentado por el bachiller:** José Rafael Guerra Amaya **Universidad:** PONTIFICIA UNIVERSIDAD CATÓLICA DEL PERÚ **Año:** 2006

#### **Resumen:**

En este trabajo se analiza cual es el equipamiento más apropiado para dar cobertura de telefonía móvil celular a la localidad de Laredo, distrito de Laredo provincia Trujillo departamento La Libertad; una estación Base Celular y/o un Repetidor Celular tomando como objetos de análisis la cobertura celular radioeléctrica, la capacidad de tráfico esperada y análisis económico.

## <span id="page-30-1"></span><span id="page-30-0"></span>**2.2. BASES TEÓRICAS**

## **2.2.1. COMUNICACIONES MÓVILES SATELITALES**

La forma de nuestro planeta es esférica y como consecuencia directa de esto, es imposible enviar radios señales directamente de un punto a otro punto del globo terrestre cuando el punto de recepción no se encuentra en línea de vista con el punto de transmisión, una solución a este problema es tener un punto intermedio que reciba la señal y la envíe nuevamente como un simple repetidor entre el transmisor y el recepctor, pero este tipo de solución se ve limitada por diversos aspectos de terreno.

La tierra está cubierta en gran parte de su superficie por agua, por lo que colocar una estación repetidora se dificulta debido a esto, el uso de este tipo de estaciones repetidoras se limita a lugares donde exista tierra firme y línea de vista entre el transmisor y el receptor.

Para establecer comunicaciones entre dos puntos alejadas sobre la tierra, existe otra alternativa, esta utiliza la capa de la ionosfera de la tierra como opunto reflector para las radio señales, las señales se ven refractadas y regresan a la tierra en un punto diferente al que fueron transmitidas, esto es posible para cierto rango de frecuencias y con un ancho de banda limitado con lo que se presenta el principal problema para este tipo de técnica, aun con estos inconvenientes se logra una conexión con el receptor sin necesidad de línea de vista entre el transmisor y el receptor.<sup>4</sup>

Otra alternativa derivada del método de reflexión sobre la capa de la ionósfera, consiste en establecer estaciones artificiales en el espacio que puedan recibir y transmitir señales de regreso a otro punto de la tierra, la idea básica de un sistema de comunicaciones satelitales pueden sintetizarse como:

- Una estación terrena fija o móvil
- Una antena repetidora en el espacio
- Una antena receptora en la tierra.

Este tipo de conexión ha sido usada des hace varios años y sigue en uso hasta la actualidad.

Se puede decir que las comunicaciones satelitales son las que pueden lograr comunicación entre dos puntos distantes de la tierra, el algunas ocasiones se llega a pensar que las comunicaciones satelitales solo se utilizan para la transmisión de televisión vía satélite y para establecer el clima sobre el globo terrestre, pero este tipo de funciones es solo una parte del gran número de aplicaciones para los satélites más específico para las comunicaciones satelitales.

En comunicaciones satelitales utilizado satélites para telecomunicaciones, este tipo de satélites pueden ser vistos como un punto en el espacio que recibe señales de la tierra y las transmite de vuelta hacia la tierra, actuando como repetidor. Las características físicas de los satélites y de las estaciones terrenas han cambiado fuertemente con el paso del tiempo y de las generaciones satelitales.

## <span id="page-31-0"></span>**2.2.2. GENERACIÓN DE COMUNICACIONES SATELITALES**

La primera generación de comunicaciones satelitales son los sistemas de

 $\overline{\phantom{a}}$ 

<sup>4</sup> (http://catarina.udlap.mx/u\_dl\_a/tales/documentos/lem/campos\_v\_da/capitulo2.pdf)

comunicaciones con estaciones terrenas fijas, la segunda generación son los sistema de comunicaciones satelitales móviles y a través del siglo 21 los avances en la tecnología de comunicación móvil satelital han logrado llegar a evolucionar hasta alcanzar la tercera generación que son los sistemas de comunicaciones personales móviles satelitales. Ver figura N° 2.1.

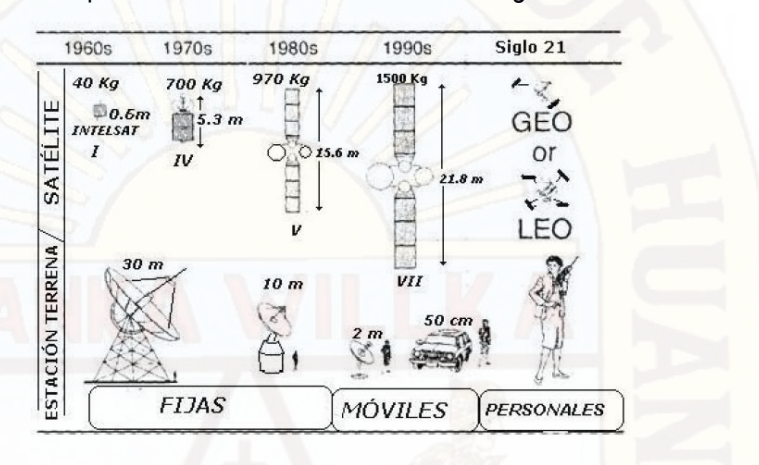

<span id="page-32-0"></span>Figura 2.1: Evolución de los sistemas de comunicaciones móviles satelitales<sup>5</sup> Las principales características de las generaciones:

 **Primera Generación, sistema de comunicaciones con estaciones fijas** Este tipo de sistemas de comunicación con estaciones terrenas fijas provee servicios de radiocomunicación entre estaciones terrenas fijas a través de enlaces satelitales. Este sistema contiene un satélite y una puerta de enlace con una estación terrena fija, los cuales requieren complejas facilidades y grande antenas, en este tipo de generación se utilizan principalmente satélites GEO.

#### **Segunda Generación, sistema de comunicaciones móviles**

Este tipo de comunicación provee servicios entre móviles y estaciones terrenas fijas a través de enlaces con satélites, este sistema consta de un satélite y estaciones terrenas, las cuales pueden ser fijas o móviles como barcos, aviones y automóviles. La comunicación directa entre el satélite y el móvil no está dentro de los servicios que forman parte de este sistema, principalmente esto se debe a las cualidades del satélite y a las funciones

 $\overline{\phantom{a}}$ 

<sup>5</sup> (http://catarina.udlap.mx/u\_dl\_a/tales/documentos/lem/campos\_v\_da/capitulo2.pdf)

de canal. En la mayoría de los casos la utilización de satélites tipo GEO era lo más común.

 **Tercera Generación, sistema de comunicaciones personales móviles**  El concepto de este tipo de sistemas de comunicación define el proveer radiocomunicación entre una terminal de muy pequeña apertura (VSAT´S) (Very Small Aperture Terminals) y satélites usando uno o más de éstos. Una terminal móvil personal puede tener acceso directo con el satélite para establecer comunicación con éste, sin necesidad de utilizar una estación terrena fija. Pero con esto tenemos que el satélite debe lograr llevar a cabo funciones mucho más específicas, como la conmutación de canales, redes más complejas y procesamiento de señales.

#### <span id="page-33-0"></span>**2.2.3. HISTORIA DEL DESARROLLO DEL SATÉLITE ARTIFICIAL**

Las comunicaciones constituyen un aspecto indispensable en las necesidades de un país y particularmente en los países con extensos territorios.

En esta disciplina fue siempre una inquietud lograr comunicarse detrás del radio horizonte. Esto se realizaba utilizando métodos como el de las comunicaciones ionosféricas y el de dispersión ionosférica o troposférica.

El escritor británico de ciencia ficción Arthur Clarke, en 1945 sugirió la original idea de que un satélite en órbita circular ecuatorial con radio de 42242Km tendría una velocidad angular adaptada a la de la tierra.

En 1950 se propuso realizar este tipo de comunicación colocando un vehículo espacial en órbita. La primera versión apareció en 1956 con el satélite ECHO, que consistía en un balón metálico en órbita que permitió la reflexión de la señal y la comunicación de los EE.UU a través del océano Atlántico.

En 1965, la intelsat (International Telecomunication Satellite Organization) lanzo el intesat I, conocido como el pájaro madrugador (Early Bird) en órbita sobre el océano atlántico. Intelsat I brindo la posibilidad de realizar el primer enlace satelital continuo transatlántico. Podía transmitir simultáneamente 240 circuitos de voz, o una señal de Tv. Este satélite geoestacionario primitivo portaba una antena omnidireccional que irradiaba señales desde el satélite en un arco de 360°. Gran parte dela señal irradia era inútil. La pequeña porción de energía que llegaba a la tierra, estaba concentrada sobre el hemisferio norte, a los fines de interconectar los sistemas de comunicaciones entre el oeste europeo y norteamericano.

Para mantener la antena del satélite correctamente orientada en dirección a la tierra, el cuerpo cilíndrico del intelsat I giraba alrededor de su eje a una velocidad determinada. Numerosos satélites posteriores utilizaron la técnica de estabilización spin.

En 1966, la Unión Soviética fue el primer paso en el mundo en opera una red domestico de comunicaciones por satélites. El primer satélite MOLNIYA (Iluminación en ruso) emitió señales de TV y radio desde Moscú a través de toda la Unión Soviética. En lugar de usar el arco geoestacionario, los rusos decidieron enviar al espacio 4 satélites MOLNIYA a intervalos iguales a todo lo largo de la órbita elíptica más alta. Cada satélite provee hasta 6 horas de cobertura sobre la unión soviética antes que se reencamine más allá del rango de seguimiento de las estaciones terrenas rusas.

En 1969, intelsat ha lanzado 3 satélites Intelsat II en órbita asignada sobre las regiones del océano atlántico, pacífico e indico. Estos ofrecía la posibilidad de transporta 1500 circuitos de voz simultáneamente y una señal de TV.

Con el correr de los tiempos Intelsat lanzo, el satélite IV versión mejorado al intelsat III.

En los primeros años de 1970, Canada y los EE.UU. Iniciaron programas propios para lanzamientos de satélites domésticos. El primer satélite canadienese ANIK y el norteamericano WESTAR, trabsportaban una docena de transpondedores, mejorando la limitada capacidad de canales de los primeros intelsat y Molniya.

En Europa un consorcio franco – Aleman lanzo satelites experimentales, symphonie en 1974 y 1975.

En 1975, la republica de Canada desarrollo su serie SATCOM de satélites estabilizados por tres ejes. Estos fueron los primeros satélites que emitían en polarización lineal dobles (vertical y horizontal) pudiendo utilizar 24 transpondedores, 12 en cada polarizacion, distribuidos en los 500 MHz de ancho de banda.

En los últimos años de la década del 70, ingenieros de todo el mundo se sintieron desafiados a desarrollar el hardware para banda KU en el rango de frecuencia entre 11 y 12 Ghz.

En 1980 intelsat comenzó a implementar satélites de la serie intelsat V en doble banda (4/11 GHz) con haces sobre estratégicos lugares de los océanos atlántico e indico.

Estas y otras frecuencias más altas sirven ahora para el establecimiento de nuevos y únicos servicios de comunicaciones imposibles de realizar en la banda baja de 4 GHz.

Retomando al concepto de satélite podemos afirmar que lo satélites son sistemas electrónicos y eléctricos que se comportan como un repetidor cuya función es recibir, amplificar y trasladar en frecuencia señales para enviarlas en dirección a las estaciones de destino. Estos sistemas permiten establecer caminos simultáneos entre estaciones terrenas o móviles a través de uno o dos satélites como se muestra en la figura siguiente.6

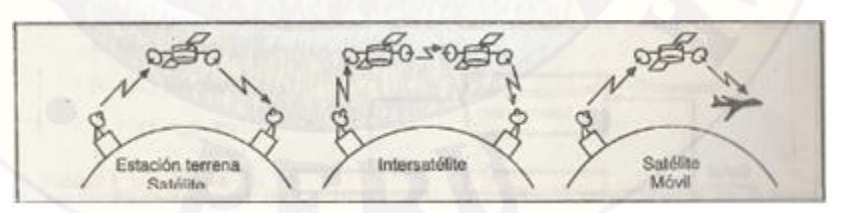

**Figura 2.2:** Modos de transmisión satelital.

<span id="page-35-0"></span>A través de un diagrama podemos simplificar el funcionamiento de un satélite activo. Ver figura N° 2.3.

 $\overline{\phantom{a}}$ 

<sup>6</sup> (http://catarina.udlap.mx/u\_dl\_a/tales/documentos/lem/campos\_v\_da/capitulo2.pdf)
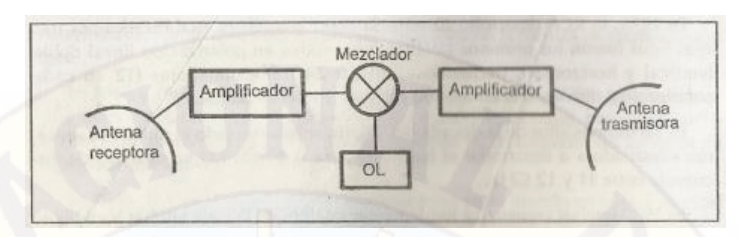

**Figura 2.3:** Diagrama en bloques de un satélite<sup>7</sup>

Las frecuencias de enlace entre el satélite y estaciones terrenas son las siguientes:

- $\checkmark$  3700 4200 MHz del satélite a la estación terrena.
- 5925 6425 MhZ de la estación terrena al satélite.

La complejidad del satélite es ciertamente mucho más complejo de lo indicado en el diagrama de bloques, por tal es necesario indicar el siguiente diagrama.

Sin duda se deseamos ahondar se haría muy amplio temas referentes al satélite, como el objetivo principal del siguiente proyecto es brindar la solución de cobertura móvil en la población de Telapaccha, a través de transporte satelital, nos limitamos a añadir temas de mayor complejidad que se vería con mayor detalle en otras ciencias.

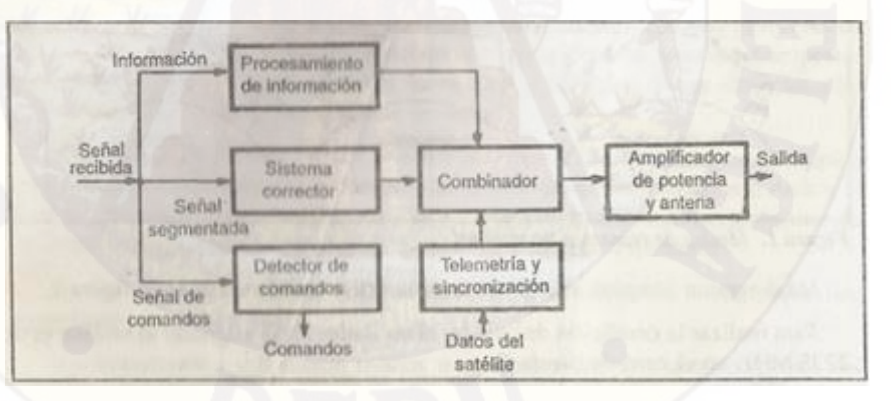

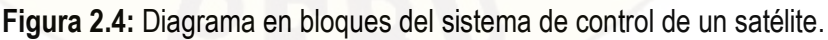

## **2.2.4. SATÉLITE**

La palabra satélite encamina a dos conceptos independientes y divergentes, satélite natural como es la luna para la tierra y los satélites artificiales, nuestro tema de interés en el presente proyecto.

 $\overline{\phantom{a}}$ 7 (http://catarina.udlap.mx/u\_dl\_a/tales/documentos/lem/campos\_v\_da/capitulo2.pdf)

Los tipos de satélites son los de tipo LEO, MEO Y GEO.

#### **Satélites Tipo Leo**

La clasificación del tipo de satélite está directamente relacionado a la distancia altitudes e ubicación en la órbita.

Los satélites de órbita baja o LEO tienen su órbita a altitudes de unos 900 Km en promedio.

Como se ha mencionado, la necesidad de poder utilizar terminales personal móviles de tamaño reducido ha hecho que los satélites de tipo LEO sean mejor opción para tener buenos resultados de comunicación satelital móvil.

Un sistema LEO que es un sistema NGEO de comunicaciones satelitales, presenta características diferentes y variaciones no solo en su órbita, como su nombre lo menciona sino también en las características de cobertura, potencia y estructura de diseño.

La baja altura de las orbitas LEO mejora la calidad de la señal y reduce el retardo de transmisión. Al tener orbitas más bajas, las huellas llegan a ser muy reducidas en área, por lo que son necesarios muchos satélites para cubrir la tierra entera para aplicaciones en tiempo real. Mientras un satélite desaparece tras el horizonte, ya debe haber otro apareciendo sobre el lado opuesto, para lograr una cobertura adecuada.

#### **Satélites de Tipo Geo**

Los satélites de tipo GEO tienen ciertas desventajas cuando se comparan con satélites de otro tipo de orbita ya sea LEO O MEO, pero principalmente la comparación es con el de tipo LEO. Entre las desventajas tenemos que los satélites GEO sufren un gran retraso de propagación de la señal, esto es completamente inevitable debido a la gran distancia a la que se encuentran los satélites además de la velocidad finita de las ondas electromagnéticas.

Los cálculos de retraso de tiempos en propagación de las señales, de subida y bajada es de 240ms. Para un sistema de comunicación de voz este retraso causa un efecto de onda estacionaria y un efecto de eco durante la conversación, este tipo de problemas pueden ser solucionados utilizando un circuito supresor de eco, pero eleva los costos.

Otra desventaja resaltante en los satélites de tipo GEO son las grandes pérdidas por propagación, en comunicaciones satelitales las ondas electromagnéticas se ven atenuadas por la gran distancia que recorren, la potencia que debe de tener una onda electromagnética es dos veces más que la distancia que debe recorrer. Este tipo de problema se hace más grande cuando se piensa en una terminal persona móvil, en la que una elevada potencia de transmisión podría generar problemas de salud al usuario.

En la actualidad con los grandes avances tecnológicos la terminal móvil más pequeña que se tiene para tener una conexión con un satélite geoestacionario es del tamaño de una hoja de papel tamaño A4 y con un peso de 2.5Kg usando el estándar mini – M de INMARSAT-M.

La otra desventaja que poseen los satélites de tipo GEO, es que no tienen una cobertura en los polos norte y sur de la tierra, ya que al girar sobre el plano del Ecuador la cobertura no alcanza ciertas zonas con un ángulo de elevación reducido, los satélites de tipo LEO pueden llegar hasta estas zonas debido a su tipo de orbita y a los menores ángulos de elevación que pueden tener en su cobertura en comparación con los GEO.

 Por los problemas mencionados, además de otros, hacen de los satélites de tipo GEO una opción poco recomendable para los sistemas de comunicaciones móviles, en comparación con los satélites de otro tipo de orbita que resultan ser mejores opciones.

#### **Satélites Leo VS Geo:**

Las comunicaciones son satélites LEO conllevan algunos aspectos que los diferencia entre los cuales está el diseño de red para la cobertura en la tierra, y que la huella implementada por estos satélites es de una menor área comparada con los satélites GEO. Los cuales que para cubrir casi en su totalidad la tierra utilizan solamente tres satélites a esta altura de orbita, con excepciones de la zona de los polos mientras que para una cobertura son satélite de tipo MEO serían necesarios 6 y 10 satélites, y para un sistema de tipo LEO requiere un número mayor de satélites, mayor a los 40 satélites.

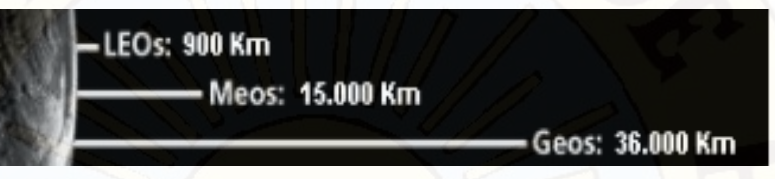

**Figura 2.5:** Representación de las altitudes de los distintos satélites

A continuación se muestra una tabla comparativa de las ventajas y desventajas de los tres tipos de satélites LEO, MEO y GEO.

**Tabla 2.2:** Orbitas satelitales - Diferencia entre satélites de diferentes orbitas<sup>8</sup>

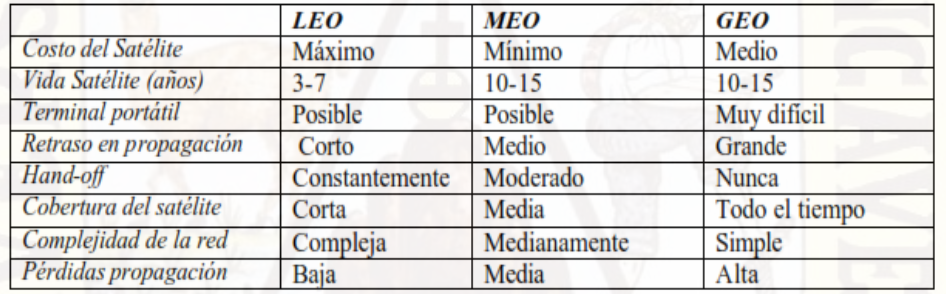

# **2.2.5. MEDIOS DE TRANSPORTE PARA SERVICIOS DE TELECOMUNICACIONES**

A continuación detallamos los tres principales.

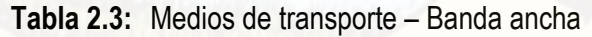

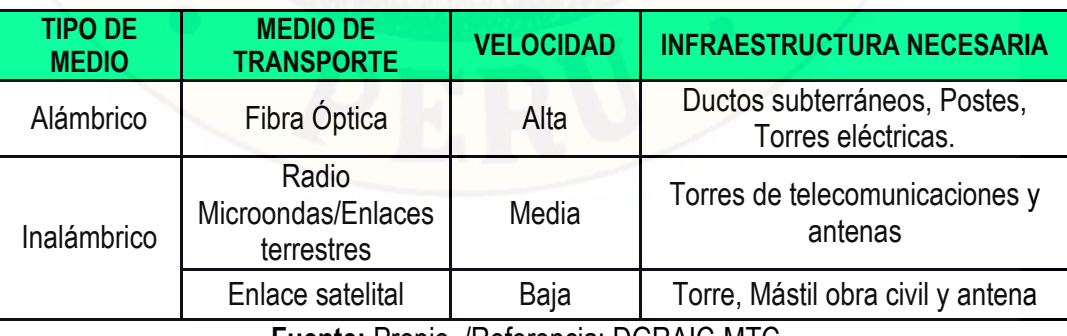

**Fuente:** Propio /Referencia: DGRAIC-MTC

 $\overline{\phantom{a}}$ 

<sup>8</sup> (http://catarina.udlap.mx/u\_dl\_a/tales/documentos/lem/campos\_v\_da/capitulo2.pdf)

| <b>TIPO DE</b><br><b>MEDIO</b> | <b>MEDIO DE</b><br><b>ACCESO</b>                                      | <b>TECNOLOGÍAS MAS</b><br><b>USADAS EN EL PERÚ</b> | <b>VELOCIDAD TÍPICAS EN EL</b><br><b>PERÚ</b> |  |
|--------------------------------|-----------------------------------------------------------------------|----------------------------------------------------|-----------------------------------------------|--|
| Alámbrico                      | Medios ópticos:<br>Fibra óptica                                       | Líneas dedicadas                                   | Hasta 1Gbps                                   |  |
|                                | <b>Medios</b><br>Eléctricos: Par<br>de cobre, cable<br>coaxial, otros | ADSL, DOCSIS(Cable<br>Modem). Líneas dedicadas     | Hasta 5Mbps                                   |  |
| Inalámbrico                    | <b>Redes</b><br><b>Terrestres</b>                                     | Líneas dedicadas, WiMax,<br><b>UMTS, HSPA</b>      | Hasta 2Mbps                                   |  |
|                                | <b>Redes</b><br><b>Satelitales</b>                                    | Vsat                                               | Hasta 512 Kbps                                |  |

**Tabla 2.4:** Medios de acceso – Banda ancha

**Fuente**: Propio /Referencia: DGRAIC-MTC

Sin lugar a dudas la mejor opción a priori, por el ancho de banda e inmunidad a la interferencia, sería la selección de fibra óptica, seguido por microondas y finalmente la satelital, sin embargo no siempre la podrá seleccionar en ese orden, dependerá en gran medida de la ubicación geográfica de la localidad a tratar. En caso particular nuestro la alternativa optima e idónea es la del transporte satelital. Debido a que la implementación de una ruta de fibra óptica hasta la localidad de Telapaccha se vuelve una misión muy complicada, por la geografía y distancia al nodo más cercano. Lo mismo sucede con enlaces de microondas en los cuales se necesita la instalación de varios enlaces y repetidoras. Además, esta última tecnología es tan robusta debido a su sensibilidad de interferencia y a que cada enlace depende de su antecesor.

Ante ello, la tecnología satelital se convierte en una opción adecuada para nuestra solución. Para ello es necesaria instalar una estación base celular, con estructura metálica consistente en la instalación de mástil de 5m, para la ubicación de la femtocelda, antena parabólica y antena omnidireccional. Mástil de 2m para protección contra rayos, finamente gabinete metálico para ubicación de modem y supresor de pico. Esta tecnología es conocida como tecnología de redes VSAT (siglas en Ingles. Very Small Aperture Terminal), Terminal de Apertura Muy Pequeña.

## **2.2.6. TECNOLOGÍA SATELITAL**

Las comunicaciones satelitales se basan en la utilización de un satélite posicionado en el espacio, como una repetidora para recepción (R(x)), y transmisión (T(x)), de señales, desde estaciones terrestres. Estas señales son amplificadas en el satélite el cual las reenvía hacia la tierra. De acuerdo al patrón de antenas del satélite, este puede cubrir una zona particular, la cual puede llegar a ser desde un país hasta varios continentes a la vez.

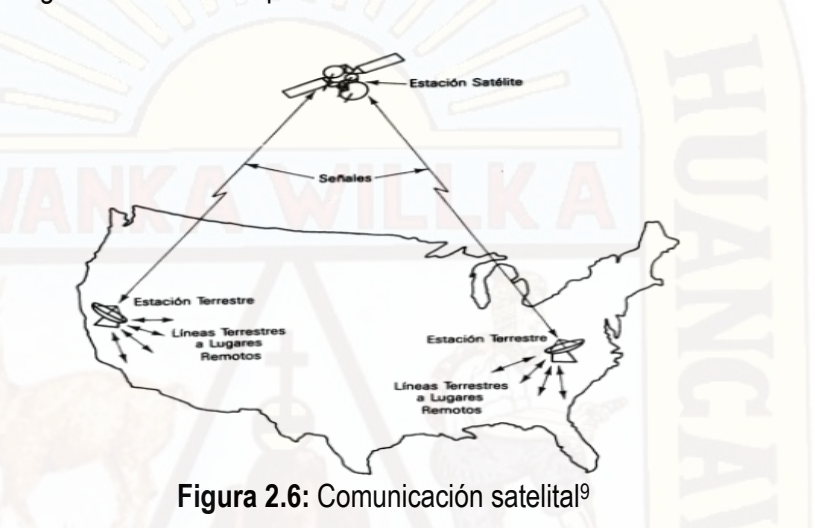

## **2.2.7. ELEMENTOS DE UNA RED SATELITAL**

 $\overline{a}$ 

En el satélite, el elemento más importante se le conoce como TRANSPONDEDOR (Transponder) y es el encargado de recibir la señal, procesarla y amplificarla para finalmente retransmitirla. Usualmente un transpondedor posee 36 MHZ de ancho de banda.

Por su parte, en las estaciones terrestres podemos distinguir tres elementos básicos:

 **Antena:** Se encarga de captar las señales del satélite y concentrarla en un foco (Feeder), donde está ubicado el alimentador. De acuerdo a sus dimensiones podrá recibir y/o emitir mayor intensidad de la señal. Existen

<sup>9</sup> (distribuido) Fuente: Redes de transmisión de datos y proceso distribuido, By Uyless D. Black, 2011.

de diferentes diámetros desde 0.7m a 3.8m. Para nuestra propuesta se plantea utilizar antena parabólica de 1.8m de diámetro, clasificado dentro de la tecnología VSAT (siglas en Ingles. *Very Small Aperture Terminal).*

- **Estación Receptora:** Recibe y procesa toda la información generada en la estación transmisora y retransmitida por el satélite.
- **Estación Emisora:** Está compuesta por el transmisor y la antena de emisión. La potencia emitida es alta para que la señal del satélite sea buena. Esta señal debe ser captada por la antena receptora. Para cubrir el trayecto ascendente envía la información al satélite con la modulación y portador adecuada.

#### **2.2.8. ORBITAS SATELITALES**

 $\overline{\phantom{a}}$ 

Las orbitas en las cuales se encuentran los satélites se clasifican de acuerdo al destino que los separa de la tierra. Esta característica, define la capacidad de cobertura de cada uno de los satélites, pero también el retardo y la perdida de propagación de las señales. En la Tabla N° 2.5 Podemos observar las diferencias entre estas orbitas.

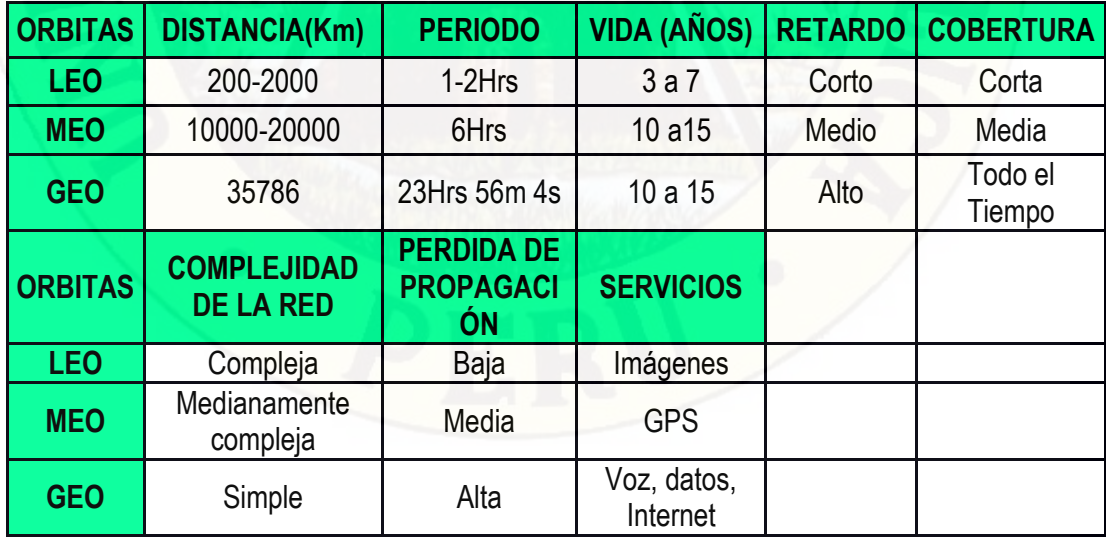

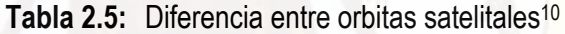

<sup>10</sup> (By Georgios I. Papadimitriou, Andreas S. Pomportsis, P. Nicopolitidis, Mohammed S. Obaidat, 2011)

Para la implementación de la tecnología VSAT, en la localidad de Telapaccha, que estamos planteando los satélites están ubicados en el orbital GEOESTACIONARIO (Orbital GEO). Por las características indicadas en la Tabla N° 2.5. No podemos precisar el nombre del satélite debido a que esto lo define el proveedor de servicio (empresa operadora de telefonía móvil).

## **2.2.9. DEFINICIÓN DE RED VSAT**

 $\overline{\phantom{a}}$ 

Vsat (Acronimo de Very Small Aperture Terminal), Apertura de terminal pequeño, es una estación terrestre satelital de pequeño tamaño para comunicación en ambos sentidos.

La mayoría de antenas para Vsat posee un tamaño promedio de 0.7m, 1.2m y 1.8m. Utilizan satélites de tipo geoestacionarios por lo que las antenas poseen una posición fija en la tierra.Las redes VSAT están comprendidas por estaciones VSAT terrestres (Estación REMOTA), que pueden estar dispersas geográficamente y una estación central (HUB) desde donde se gestiona todas las estaciones remotas. En esta estación central es donde se interconectan los servicios de voz, datos y/o Internet.11

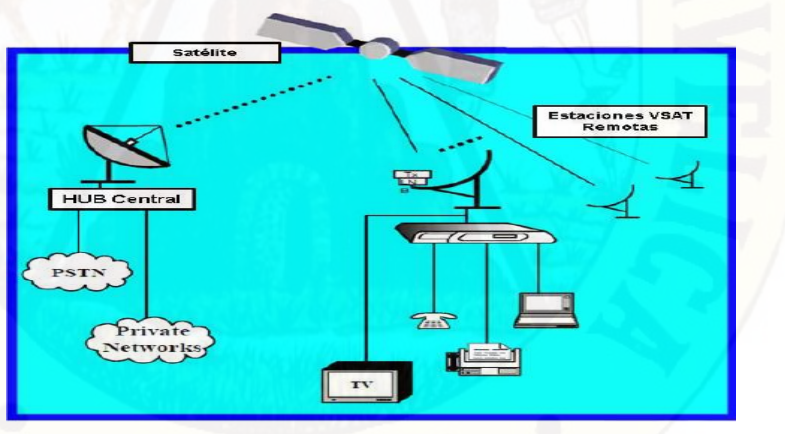

**Figura 2.7:** Topología de red Vsat //Topología de red Vsat **Fuente**: Gilat Satellite Networks

Las estaciones terrestres VSAT están constituidas por dos bloques: outdoor unit (ODU) y indoor unit (IDU).

<sup>11</sup> (Lora, Diego José Cisneros, 2013) "Diseño de una solución de comunicaciones para la localidad de Nuevo Loreto usando arquitectura punto-multipunto mediante transporte satelital y acceso inalámbrico" - Tesis para optar el Título de Ingeniero de las Telecomunicaciones, presentado por el bachiller: - PUCP 2013

 **Indoor Unit:** Tambien llamado Modem Satelital, es el equipo modulador y demodulador de las señales. Se encarga de procesar las señales y las envía de acuerdo al servicio a los equipos terminales de los usuarios (Pcs. Teléfonos, etc).

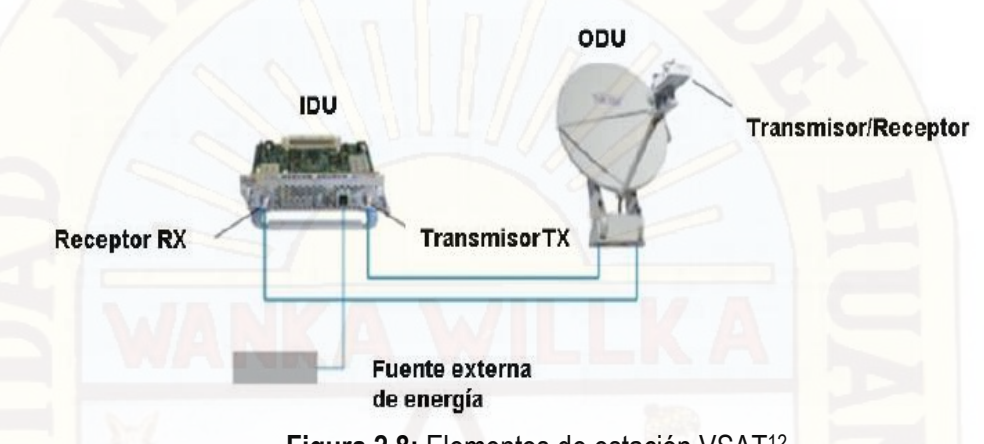

**Figura 2.8:** Elementos de estación VSAT<sup>12</sup>

En la estación HUB se cuenta con un equipo llamado NMS (Network Management System), desde el cual se administra los componentes de la red, incluyendo los terminales VSAT. Proporciona posibilidad de configuración de frecuencias de operación, interfaces de red, como también monitoreo y medición del desempeño de la red.

## **2.2.10. ESQUEMA DE ACCESO SATELITAL DE UNA RED VSAT**

En una red VSAT se busca que el máximo aprovechamiento de los recursos de tiempo y frecuencia sin sacrificar performance. Para empezar, definiremos dos conceptos básicos para el esquema de acceso de una red VSAT: Outbound (OB) e Inbound (IB).

- **Outbound (OB):** Señal que se transmite desde el HUB y que es recibida por todos los VSATs en una frecuencia fija.
- **Inbound (IB)**: Señales que son transmitidas desde los VSATs hacia el HUB.

 $\overline{\phantom{a}}$ 12

<sup>(</sup>Fuente:http://www.cisco.com/en/US/prod/collateral/modules/ps2797/ps6989/product\_data\_sheet0900aecd8 04bbf6f.html)

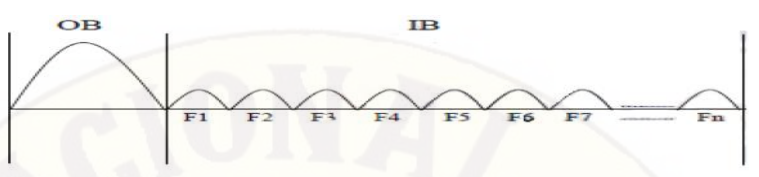

**Figura 2.9:** Outbound e inbound - Fuente: Gilat Perú

En el Outbound se puede usar un esquema de acceso de multiplexación por división en el tiempo o TDMA. Por su parte, en el inbound se utiliza DAMA-FTDMA que es multiplexación por división de tiempo y frecuencia, bajo un protocolo de acceso en demanda. Esto último quiere decir que los terminales solicitaran los recurso de manera que el HUB asignara los time slots o portadoras necesarias para ello.

## **2.2.11. TECNOLOGÍAS INALÁMBRICAS**

Las comunicaciones inalámbricas se refieren a la transferencia de información entre uno o más puntos, los cuales no se encuentran conectados mediante un cable conductor. En vez de eso. Se utiliza como medio de transmisión al aire o el espacio.<sup>13</sup>

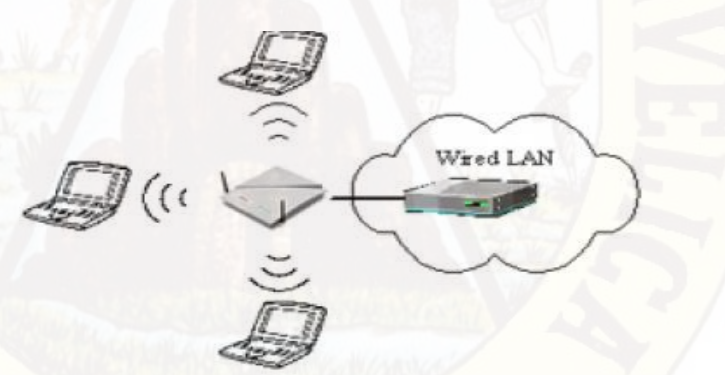

**Figura 2.10:** Ejemplo de una red inalámbrica

Las tecnologías de telecomunicaciones inalámbricas más comunes usan ondas electromagnéticas como las ondas de radio y microondas. En este caso, se utiliza el espectro radioeléctrico el cual posee diferentes bandas de frecuencia, cada una con propiedades particulares. El comportamiento de una onda será diferente para cada tipo de bandas.

 $\overline{\phantom{a}}$ 13 (Fuente: http://balancesheet.swlearning.com/1107/1107b.html)

De esta manera. La tecnología inalámbrica se ha convertido en una herramienta eficaz que permite la transferencia de datos, video y voz sin la necesidad del cableado, consiguiendo flexibilidad en el sistema.

Una red inalámbrica se le llama al conjunto de nodos que no están conectados mediante cables, sino que por lo general se implementan y administran por ondas electromagnéticas. Esta comunicación toma lugar en la capa física del modelo OSI.

#### **2.2.12. CLASIFICACIÓN DE LAS REDES INALÁMBRICAS**

Se puede clasificar las redes inalámbricas según su cobertura:<sup>14</sup>

- **WPAN (Wireless Personal Área Network):** Interconectada dispositivos dentro de un área relativamente pequeña, generalmente dentro de un rango del radio de acceso de una persona. Por ejemplo, en este tipo de redes se encuentra la tecnología Bluetooth y luz Infraroja que se usa para la utilización de periféricos de computadoras (Mouse, teclado, headphones, etc).
	- **WLAN (Wireless Local Area Network):** Interconecta uno o más equipos en una distancia corta usando una distribución de acceso inalámbrico, generalmente con la conexión a un dispositivo llamado Access Point Para el acceso a internet. Dentro de esta clasificación encontramos la tecnología WiFi.
- **WMAN (Wireless Metropolitan Area Network):** Interconecta varias redes de área local mediante un acceso inalámbrico. Dentro de esta clasificación se encuentran las redes WiMax de comunicación inalámbrica.
- **WWAN (Wireless Wide Area Network):** Tiene cobertura capaz de cubrir grandes distancias como por ejemplo pueblos o hasta ciudades. Dentro de esta clasificación se encuentran las estaciones base celulares.

 $\overline{a}$ 

<sup>14</sup> (Arnaiz Rubio, Daniel, 2015) Auditoría y control de redes inalámbricas – Proyecto fin de carrera Informatica.

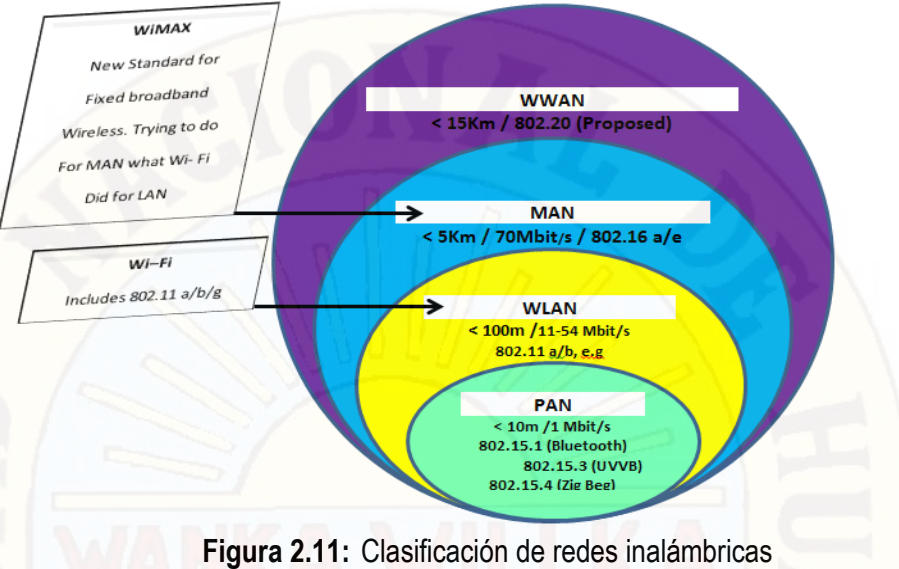

**Fuente**: Propio/ Referencia: IEEE

También, podemos clasificar las redes inalámbricas según la banda de frecuencia que usan:

- **Radio**: Se clasifican así a las ondas electromagnéticas que poseen una frecuencia que va desde 300 a 30000 MHz. Suele usar antenas omnidireccionales para su aplicación y la transmisión no es sensible a las atenuaciones causadas por lluvias debido a que su cargo de frecuencia no es muy alto.
- **Microondas**: El rango de frecuencia en el cual se encuentran va desde 1 a 300 GHz. Tienen una cobertura de kilómetros de distancia y suele usar antenas de tipo parabólicas para su aplicación. Sin embargo, al usar frecuencias más altas, la atenuación producida por la lluvia si puede afectar estos enlaces. Dentro de esta clasificación también se encuentra los enlaces satelitales.
- **Infrarojos**: Utilizan un tipo de modulación de las señales con la luz infraroja. Este tipo de ondas se encuentra en el rango que va desde 300GHz hasta 384 THz. Para la comunicación, los equipos deben estar muy cerca y alineados. Debido a su alfa frecuencia no pueden atravesar paredes.

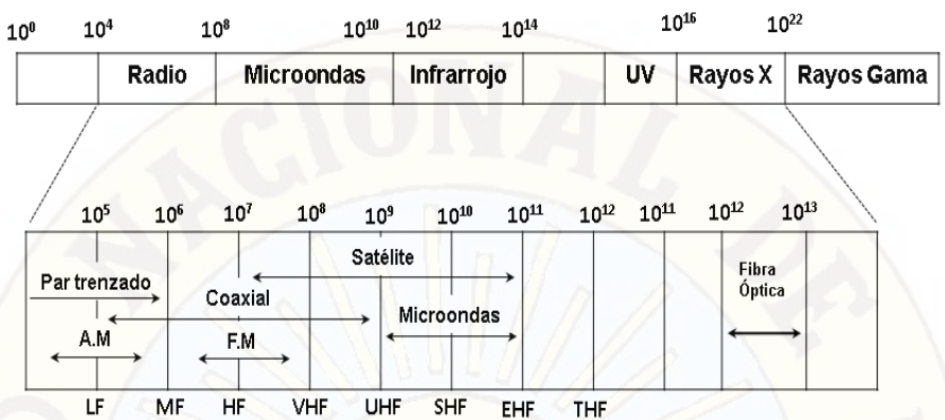

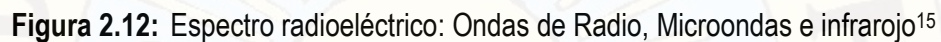

## **2.2.13. ARQUITECTURA DE REDES INALÁMBRICAS**

Podemos distinguir dos modos de distribución de redes inalámbricas:

 **Punto a Punto:** También llamado modo **peer-to-peer** es simplemente un set de estaciones que comunican directamente con otra sin necesidad de un Punto de Acceso o cualquier conexión a una red cableada. Es utilizado para realizar una conexión dedicada entre dos puntos. Para su aplicación se usan antenas direccionales.

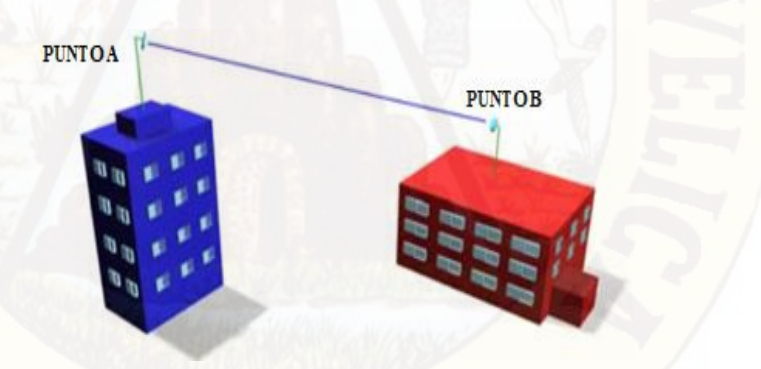

**Figura 2.13:** Arquitectura punto a punto - Fuente: Diseño Propio

En los años 80 y 90 para la gran mayoría de los investigadores y conocedores de la rama de redes y telecomunicaciones los enlaces satelitales estaban definidos dentro de los enlaces punto a punto. Sin embargo a partir del año 2000, esa perspectiva ha ido cambiando y hoy en día se acepta el termino de enlace punto – multipunto por la cantidad de actores involucrados **(** 

 $\overline{\phantom{a}}$ 

<sup>15</sup> (Klan, Robert, 2012) Medios de transporte -2012

**TRANSMISOR – REFLECTOR – RECEPTOR),** Dicho en otras palabras estación principal (HUB en la tierra) – Satélite (En el espació) – Estación remoto (en la tierra).

 **Punto a Multipunto:** También llamado **modo infraestructura,** se basa en la conexión de múltiples clientes con un punto central. Estos clientes se comunican entre ellos a través del punto central. Se suele utilizar antenas omnidireccionales para este modo.

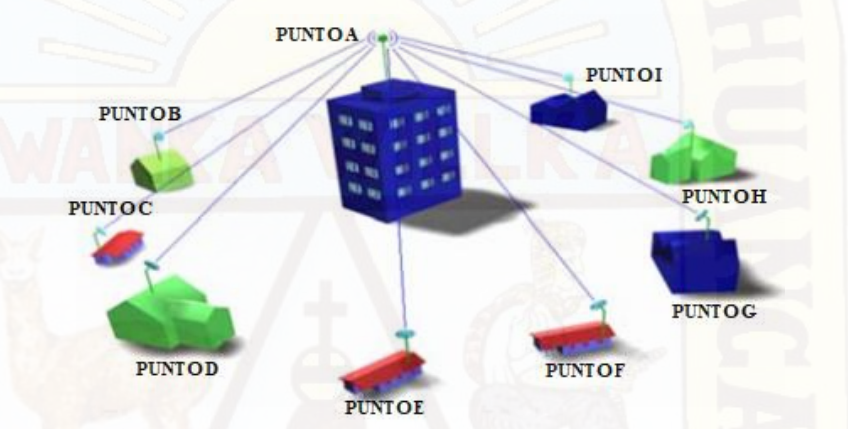

**Figura 2.14:** Arquitectura Punto a Multipunto - Fuente: Diseño Propio

Como se describía en el concepto anterior de enlace punto a punto, los enlaces satelitales también pueden cumplir la función de enlace punto a multipunto. Para esclarecer empleamos como ejemplo la figura N° 2.5, donde el punto A vendría a ser el satélite, el punto B la estación y mientras cualquiera de los puntos desde la C hasta la I, podría ser la estación remota (Estación base celular de TELAPACCHA). Bajo esa perspectiva en enlace para nuestra tecnología VSAT Propuesta seria el de enlace punto a multipunto.

#### **2.2.14. VENTAJAS DE LAS REDES INALÁMBRICAS**

Las principales ventajas de las redes inalámbricas son los siguientes:

 **Flexibilidad:** Son flexibles ya que nos permiten interconectar ubicaciones complicadas y que además se puede ajustar de manera sencilla a los requerimientos impuestos.

- **Escalabilidad:** Es la posibilidad de adaptar y ampliar rápidamente las cualidades de la red en lo que a cobertura y ancho de banda se refiere.
- **Rapidez de Despliegue:** El despliegue de una red inalámbrica suele ser por lo general bastante rápido, la implementación de la infraestructura suele tomar poco tiempo.
- **Costos Reducidos:** Dependerá del caso, pero en general resulta menos costoso el despliegue de una red inalámbrica que una cableada, sobre todo si se da las condiciones de que existan infraestructura previas que puedan aprovecharse.

#### **2.2.15. DESVENTAJAS DE LAS REDES INALÁMBRICAS**

También debemos tener en cuenta que no todo son ventajas en las redes inalámbricas. Los problemas que se presenta son los siguientes:

- **Interferencias:** La propagación electromagnética a través del interfaz aire lleva implícito el riesgo de que puedan interferirse unas con otras. La solución a este problema pasa por la legislación del uso de espectro radioeléctrico en cuanto a frecuencias utilizadas y potencias permitidas en cada una de esas frecuencias.
- **Inestabilidad del Medio Físico:** La propagación electromagnética a través del interfaz aire es un fenómeno altamente complejo que se ve afectada por elementos como las condiciones atmosféricas, presencia de ruidos de fondo, interferencias no controladas y otras modificaciones del medio físico que hacen que las condiciones de los radioenlaces tenga por lo general una gran variabilidad.
- **Velocidad de Transmisión Y Retardos:** Los factores descritos en los dos puntos anteriores son los que provocan que las velocidades de transmisión sean menores y los retardos mayores que en las transmisiones llevadas a cabo por medios cableados..16

 $\overline{\phantom{a}}$ 

<sup>16</sup> (Lora, Diego José Cisneros, 2013) - "Diseño de una solución de comunicaciones para la localidad de Nuevo Loreto usando arquitectura punto-multipunto mediante transporte satelital y acceso inalámbrico" - Tesis para optar el Título de Ingeniero de las Telecomunicaciones, presentado por el bachiller: - PUCP 2013

 **Seguridad:** Los datos transmitidos por el interfaz aire son susceptibles de ser escuchados por cualquiera que tena los medios adecuados. Gracias al desarrollo de mecanismos de autenticación y encriptación, este problema queda solventado siempre y cuando estos mecanismos sean implementados de manera adecuada.

## **2.2.16. TECNOLOGÍAS MÓVILES**

Las redes móviles basada en CRPS (con evolución EGPRS), UMTS (con sus evoluciones HSDPA Y HSUPA) proporcionan servicios de datos a usuarios móviles a diferentes velocidades. En principal inconveniente de estas redes está en que la cobertura no es total y sobre todo en el alto precio impuesto a los usuarios finales.

Como resumen, se muestra el siguiente grafio que sitúa las tecnologías en función del ancho de banda y la movilidad con una orientación de fechas de disponibilidad:

Para el caso particular del presente proyecto la tecnología móvil a usar es el CDMA (EDGE), más conocido como tecnología 2G (Servicio de Voz).

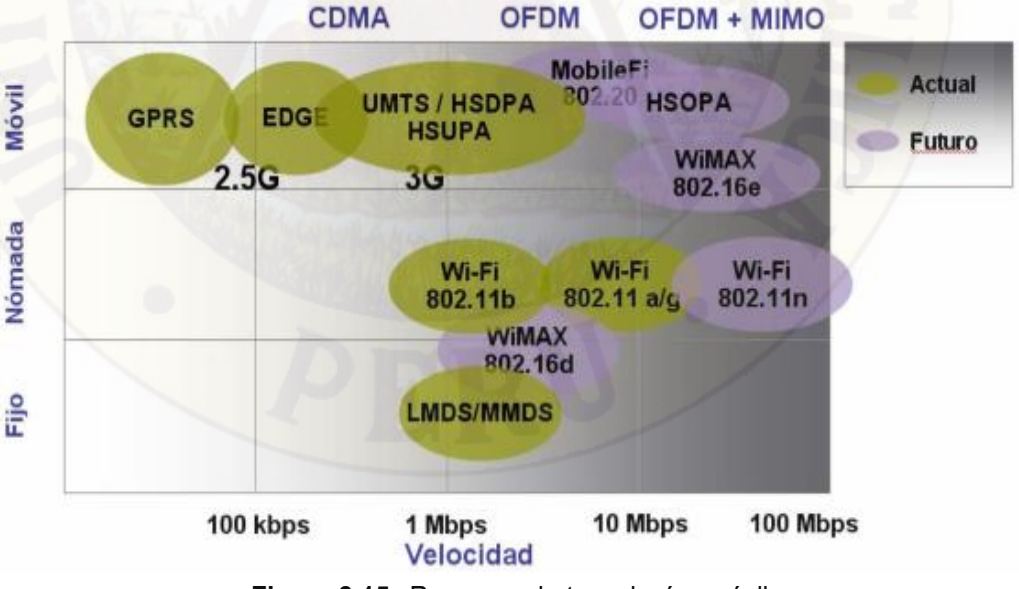

**Figura 2.15:** Resumen de tecnologías móviles

La clasificación de las tecnologías en base a grado de movilidad, distinguiéndose, se clasifica en tres categorías:

- **Fijo:** Tal y como indica su nombre, los equipos carecen de toda movilidad, estando siempre en una ubicación fija. (Ejemplo: Teléfonos fijos).
- **Nómada:** El uso normal de esta tecnología es una posición estacionaria, pero con la posibilidad de moverse fácilmente aunque no se garantice la correcta operatividad de los equipos durante los desplazamientos. (Ejemplo: Teléfonos Inalámbricos y satelitales).
- **Móvil:** Estas tecnologías están pensadas para ser usadas mientras se está en movimiento. (Ejemplo: Teléfonos celulares).

## **2.2.17. TELEFONÍA CELULAR**

Es aquella telefonía en la cual el área de cobertura es dividida en celdas y sectores. El medio de Tx/Rx entre el abonado y la central es inalámbrico, a través de canales de radiofrecuencia.

 **Telefonía Celular Móvil**: Es aquella telefonía celular en la cual, el terminal del abonado puede desplazarse de un lugar a otro (manteniendo una [comunicación](http://www.monografias.com/trabajos12/fundteo/fundteo.shtml) establecida) con una velocidad de desplazamiento de hasta 200 Km/h.

- **Telefonía Celular Low Mobility:** Es aquella [telefonía celular](http://www.monografias.com/trabajos14/celularhist/celularhist.shtml) en la cual, el terminal se puede desplazar pero a una baja velocidad (low mobility), de entre 10 a 40 Km/h. En realidad es un sistema [wireless](http://www.monografias.com/trabajos11/intinal/intinal.shtml#PROY) local loop, pero goza de movilidad gracias a un [algoritmo](http://www.monografias.com/trabajos15/algoritmos/algoritmos.shtml) de compensación de [tiempo](http://www.monografias.com/trabajos901/evolucion-historica-concepciones-tiempo/evolucion-historica-concepciones-tiempo.shtml) de retardo, y utiliza el mismo tipo de equipo telefónico de los celulares móviles, pero con acceso en el tiempo (TDD).
- **Wireless Local Loop (WLL):** Permite prestar el servicio de telefonía fija, también bajo los criterios de la telefonía celular, pero el terminal no dispone de movilidad. La trayectoria desde la central de conmutación hasta el abonado (Local Loop) es por [medios](http://www.monografias.com/trabajos14/medios-comunicacion/medios-comunicacion.shtml) inalámbrica (Wireless). Cuando la voz es paquetizada se denomina WLL-IP.
- **Acceso Fijo Inalámbrico (FWA):** Es el tramo entre el abonado (fijo) y la estación base, utilizando como medio de transmisión el espectro radioeléctrico. Puede pasar cualquier servicio como: telefonía, [internet,](http://www.monografias.com/Computacion/Internet/) broad band, etc.
- **Sistema de Comunicación Personal (PCS):** Es aquel que proporciona accesibilidad universal a [servicios](http://www.monografias.com/trabajos14/verific-servicios/verific-servicios.shtml) como: voz, [datos](http://www.monografias.com/trabajos11/basda/basda.shtml), [video](http://www.monografias.com/trabajos10/vire/vire.shtml), audio, mensajes, [posicionamiento,](http://www.monografias.com/trabajos7/posic/posic.shtml) Internet, etc., en forma inalámbrica, a usuarios móviles. Comúnmente se le asocia a la telefonía móvil celular.
- **Estructura Básica de un Sistema Celular:** Un sistema de telefonía celular consta básicamente de cuatro elementos:
- **Terminal Telefónico Celular:** Es el equipo electrónico que permite a un abonado hacer o recibir llamadas, está compuesto por: Unidad de control, fuente de [alimentación,](http://www.monografias.com/Salud/Nutricion/) transmisor/receptor, antena. Es portátil, transportable, movible de un lugar a otro. Realiza una actualización periódica de la señal recibida de la estación base, envía información para registrarse en la estación base.
- **Estación Base (BTS):** Es la estación central dentro de una celda, conocida como BTS (Base Tranceiver Station), realiza el enlace de RF a los terminales celulares, transmite información entre la celda y la estación de control y conmutación, monitorea la comunicación de los abonados. Está conformado por: unidad de control, unidad de energía, [antenas](http://www.monografias.com/trabajos6/ante/ante.shtml) sectoriales (que utilizan métodos de diversidad para captar la mejor señal), TRAU (unidad encargada de adaptar y hacer la conversión de código y velocidad de las señales), y terminal de datos.
- **Estación de Control y Conmutación:** Conocido comúnmente como MTSO (Mobile Telephony Switching office), cuando aplica tecnología GMS se denomina MSC (Mobile Switching center), y para redes Wireless Local Loop se denomina XBS.

Es el elemento central del sistema, sus [funciones](http://www.monografias.com/trabajos7/mafu/mafu.shtml) principales son:

- Coordinar y administrar todas las BTS

- Coordinar las llamadas entre oficina de telefonía fija y los abonados, a través de las BTS.
- Se encarga de facturación (Billing)
- Dirige el Hand Off entre el cell site
- **Radio Canales:** Se entiende por Radio Canal al par de frecuencias portadoras más un time slot, que van a servir como canales de tráfico en una comunicación. De estas 2 frecuencias una va a ser la frecuencia de Tx de la estación base y Rx del terminal, la otra frecuencia va a ser la de Rx de la estación base y Tx del terminal. Transportan datos y voz entre el abonado y las estaciones base, cada abonado sólo puede usar un canal a la vez.

#### **2.2.18. SISTEMA DE PROTECCIÓN ELÉCTRICO**

Una estación de telecomunicaciones debe contar con un sistema de protección eléctrico para proteger de ruido y darles mayor tiempo de vida, además de protegerlos contra sobre voltajes; las fluctuaciones en los niveles de voltaje pueden deberse a variaciones propias del origen de la fuente de energía, a variaciones inducidas por arranques de motores y/o comprensores; es el caso de aires acondicionados o a factores externos como puede ser la caída de un poste de la línea de acometida por causas externas y/o causas atmosféricas, el sistema de protección eléctrico está conformada por Sistemas de pararrayos, sistemas de tierra, supresores de pico (Breaker) los cuales se detallan a continuación.<sup>17</sup>

#### **2.2.19. SISTEMA DE PARARRAYOS**

 $\overline{\phantom{a}}$ 

El más usado es el captador tetra puntal que da un cono de protección de 45° con bajada de cable de cobre desnudo 1/0 al sistema de tierra. Lo mismo que proponemos en la implementación del proyecto, a fin de proteger los equipos de las descargas eléctricas (Rayos), en la zona sierra generalmente tiene constantes presencias.

<sup>17</sup> (Cervantes Vega, Juan Rafael;, 2000)- Universidad Autonoma de Nuevo Leon – Tesis Magister

#### **2.2.20. SISTEMA DE POZO A TIERRA**

Se recomienda tener un sistema de 5 ohmios, para lo cual por lo general un sistema de mallas y sistema de platinas conectadas a está para conexión de tierra de equipos, aterramientos de cables coaxiales.

Para el proyecto se propone implementas 02 pozas a tierra (sistema de tierras), 01 para el aterramiento de los equipos receptores y el otro para los equipos transmisores., estos pozos a la vez deben estar unidos a través de un conductor de cobre (cable de cobre desnudo).

#### **2.2.21. SUPRESORES DE PICO (BREAKER)**

Los sistemas de protección contra picos protegen a los equipos de las altas tensiones producidas por rayos (descarga de energías eléctricas), variaciones de energía comercial AC, etc.

Punto de distribución de energía eléctrica de 220V, para los equipos de transmisión y recepción, generalmente están ubicados en los gabinetes y o cajas metálicas, en todas las estaciones VSAT.

# **2.2.22. SISTEMA DE ENERGÍA AC**

Conocido como energía comercial de 220V. Se denomina corriente alterna (abreviada CA en español y AC en inglés, de alternating current) a la [corriente](https://es.wikipedia.org/wiki/Corriente_eléctrica)  [eléctrica](https://es.wikipedia.org/wiki/Corriente_eléctrica) en la que la magnitud y el sentido varían cíclicamente.

La forma de oscilación de la corriente alterna más comúnmente utilizada es la oscilación [senoidal](https://es.wikipedia.org/wiki/Sinusoide) con la que se consigue una transmisión más eficiente de la energía, a tal punto que al hablar de corriente alterna se sobrentiende que se refiere a la corriente alterna senoidal.

Sin embargo, en ciertas aplicaciones se utilizan otras formas de oscilación [periódicas,](https://es.wikipedia.org/wiki/Corriente_periódica) tales como la triangular o la cuadrada.

Utilizada genéricamente, la CA se refiere a la forma en la cual la electricidad llega a los hogares y a las industrias. Sin embargo, la[s señales de audio](https://es.wikipedia.org/wiki/Señal_de_audio) y de [radio](https://es.wikipedia.org/wiki/Radiofrecuencia) transmitidas por los [cables eléctricos,](https://es.wikipedia.org/wiki/Cable) son también ejemplos de corriente alterna. En estos usos, el fin más importante suele ser la transmisión y recuperación de la información codificada (o [modulada\)](https://es.wikipedia.org/wiki/Modulación_(telecomunicación)) sobre la señal de la CA.

La razón del amplio uso de la corriente alterna viene determinada por su facilidad de transformación, cualidad de la que carece la [corriente continua.](https://es.wikipedia.org/wiki/Corriente_continua) En el caso de la corriente continua, la elevación de la tensión se logra conectando dínamos en serie, lo que no es muy práctico; al contrario, en corriente alterna se cuenta con un dispositivo: el transformador, que permite elevar la tensión de una forma eficiente.

La [energía eléctrica](https://es.wikipedia.org/wiki/Energía_eléctrica) viene dada por el producto de la [tensión,](https://es.wikipedia.org/wiki/Tensión_(electricidad)) la [intensidad](https://es.wikipedia.org/wiki/Corriente_eléctrica) y el tiempo. Dado que la sección de los conductores de las líneas de transporte de energía eléctrica depende de la intensidad, mediante un [transformador](https://es.wikipedia.org/wiki/Transformador) se puede elevar la tensión hasta altos valores (alta [tensión](https://es.wikipedia.org/wiki/Alta_tensión_eléctrica)), disminuyendo en igual proporción la intensidad de corriente. Con esto la misma energía puede ser distribuida a largas distancias con bajas intensidades de corriente y, por tanto, con bajas pérdidas por causa del [efecto Joule](https://es.wikipedia.org/wiki/Efecto_Joule) y otros efectos asociados al paso de corriente, tales como la [histéresis](https://es.wikipedia.org/wiki/Histéresis) o las [corrientes de](https://es.wikipedia.org/wiki/Corriente_de_Foucault) [Foucault.](https://es.wikipedia.org/wiki/Corriente_de_Foucault) Una vez en el punto de consumo o en sus cercanías, el voltaje puede ser de nuevo reducido para su uso industrial o doméstico y comercial de forma cómoda y segura.

## **2.3. HIPÓTESIS**

#### **2.3.1. HIPÓTESIS GENERAL**

El modelo de enlace satelital propuesto, cubrirá con cobertura móvil de manera eficiente, la Localidad de Telepaccha del Distrito de Acobambilla.

## **2.3.2. HIPÓTESIS ESPECÍFICA**

 Con la simulación del alcance de cobertura móvil, a través del software radio Mobile, se comprobará que la cobertura móvil cubre a la mayor parte de la población (Viviendas) de Telapaccha.

> La infraestructura física y tecnológica para el modelo satelital, es adecuado considerado la ubicación geográfica de la localidad de Telapaccha.

## **2.4. DEFINICIÓN DE TÉRMINOS**

#### **A. MODELO**

Representación simplificada de la realidad, donde solo se incluye los aspectos más importantes del problema en estudio.

#### **B. ANÁLISIS DE SENSIBILIDAD**

Análisis que pretende medir la influencia en las conclusiones que se extraen de un modelo de las variaciones en los valores que se asignan a los parámetros.

#### **C. PLANIFICACIÓN DE SISTEMAS**

Es la planificación estratégica y completa, en contraste con la planificación táctica de proyectos, en la que se requiere la especificación de los objetivos del sistema, la generación de alternativas y la evaluación de las salidas el sistema para cada salida, en función de los objetivos y de acuerdo con ciertos criterios.

#### **D. COBERTURA MÓVIL**

En telecomunicaciones, el término cobertura se refiere al área geográfica en la que se dispone de un servicio.[\[1](https://es.wikipedia.org/wiki/Cobertura_(telecomunicaciones)#cite_note-1)] Suele aplicarse a comunicaciones radioeléctricas, pero también puede emplearse en servicios de cable. Las estaciones transmisoras y las compañías de telecomunicaciones generan mapas de cobertura que le indican a sus usuarios el área en la ofrecen sus servicios. La cobertura referida a servicios de telefonía móvil suele dividirse en exterior o interior y de voz o de datos, internet móvil.

#### **E. SISTEMAS SATELITALES**

La cobertura dada por un [satélite](https://es.wikipedia.org/wiki/Satélite_artificial) se suele denominar huella satelital, corresponde al área en tierra que cubren sus transponedores, y determina el diámetro requerido por las antenas satelitales para que puedan recibir eficientemente la señal de dicho satélite. Pueden existir diferentes mapas para cada transponedor (o grupo de transponedores) ya que ellos pueden estar orientados para cubrir diferentes porciones de la tierra.

#### **F. ENLACE DE TELECOMUNICACIÓN**

Un enlace de telecomunicación es uno de los caminos para transmitir información entre satélites de comunicación dos puntos con el propósito de transmitir y recibir información.

## **G. INFRAESTRUCTURA TECNOLÓGICA**

Es el conjunto de hardware y software sobre el que se asientan los diferentes servicios de un sistema tecnológico. Indispensable para el funcionamiento. El conjunto de hardware, consta de elementos tan diversos como los aires acondicionados o los estabilizadores de corriente de las salas de máquinas, los sensores, las cámaras, los grandes ordenadores que hacen de servidores de aplicaciones, los elementos de red, como routers o cortafuegos, etc.18

El conjunto de software va desde los sistemas operativos (un conjunto de programas de computación destinados a desempeñar una serie de funciones básicas esenciales para la gestión del equipo) hasta el software de sistemas (son aplicaciones de ámbito general necesarias para que funcionen las aplicaciones informáticas concretas de los servicios; por ejemplo, las bases de datos, los servidores de aplicaciones o las herramientas de ofimática).

## **2.5. DEFINICIÓN OPERATIVA DE VARIABLES E INDICADORES**

# **2.5.1. VARIABLES**

 $\overline{\phantom{a}}$ 

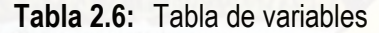

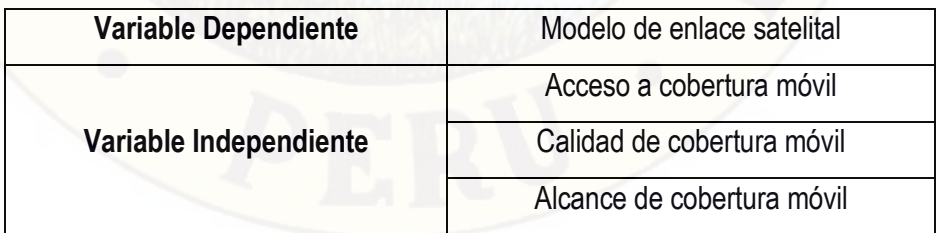

<sup>18</sup> (http://www.grupoeducare.com/dcempresarial/index.php/2-principal/38-infraestructura-tecnologica)

# **2.5.2. DEFINICIÓN CONCEPTUAL DE LA VARIABLE**

- **Modelo de enlace satelital.-** Prototipo especifico detallado a nivel infraestructura y funcional de un enlace satelital para provisionar un servicio específico.
- **Acceso a cobertura móvil.-** Área geográfica en la que se dispone de un servicio datos, voz y/o ambos.
- **Calidad de cobertura Móvil.-** Nitidez y claridad de comunicación tanto para el emisor y receptor.
- **Alcance de cobertura móvil.-** Rango geográfico beneficiario de cobertura móvil proveniente de una celda BTS.

## **2.5.3. DEFINICIÓN OPERACIONAL DE LA VARIABLE**

- **Modelo de enlace satelital.-** Elegido según la necesidad y capacidad evaluada, involucra la determinación de una tecnología para obtener el servicio deseado datos o voz.
- **Acceso a cobertura móvil.-** Servicio de datos o voz, establecido en el lugar requerido.
- **Calidad de cobertura Móvil.-** clasificado en un rango de valor medido en decibelios (-dBm), para calificar como Excelente, bueno, malo y ausente.
- **Alcance de cobertura móvil.-** Determinado por la tecnología e infraestructura empleado, limitado por la geografía, presencia de obstáculos en un área especifico.

## **2.5.4. OPERACIONALIZACIÓN DE LA VARIABLE.**

**Tabla 2.7:** Variables Independientes y dependientes

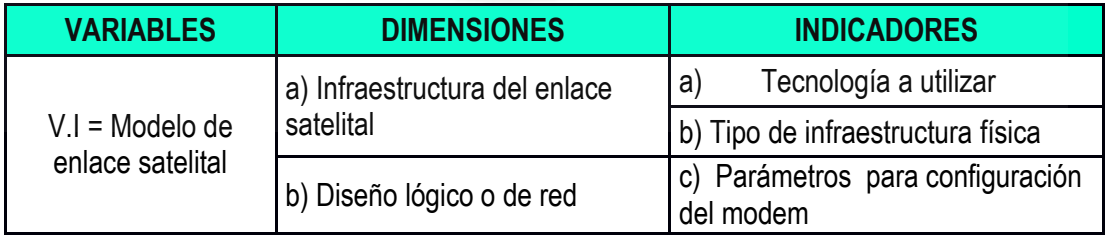

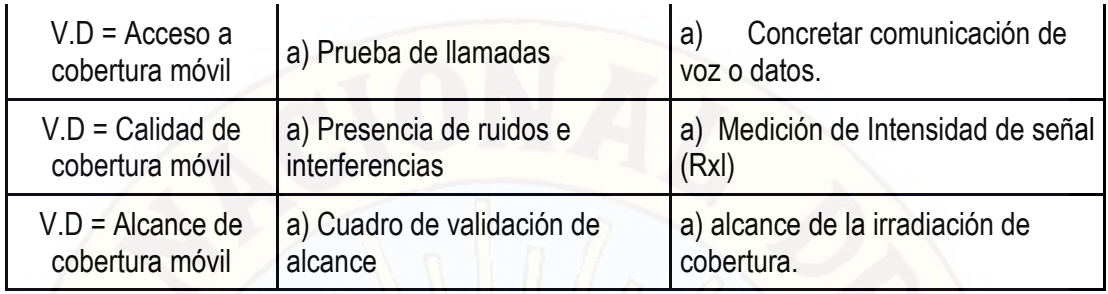

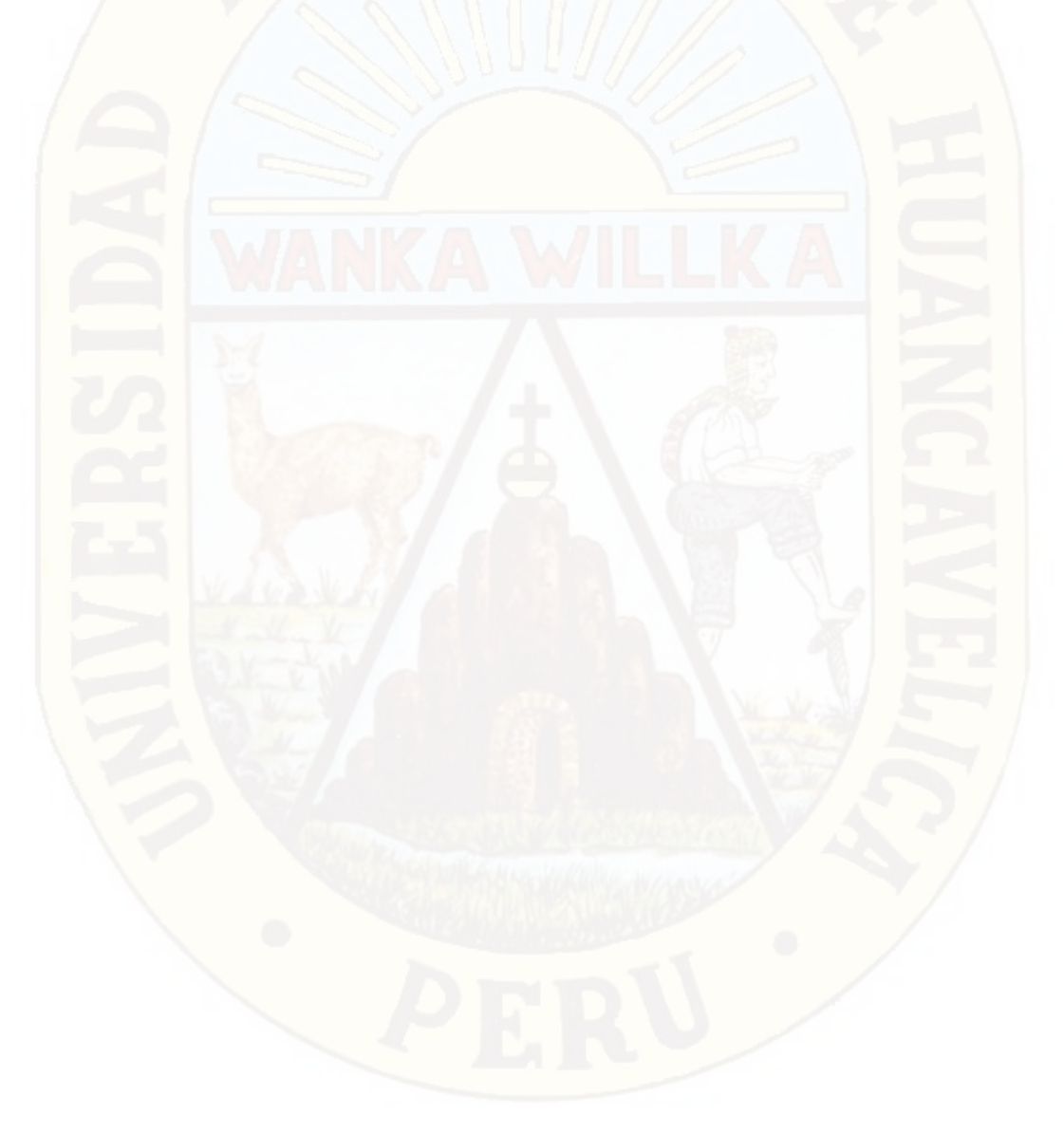

# **CAPÍTULO III METODOLOGÍA**

#### **3.1. TIPO Y NIVEL DE INVESTIGACIÓN**

#### **3.1.1. TIPO DE INVESTIGACIÓN**

La obtención de la información necesaria para la presente investigación es realizada por medio de una investigación aplicada y tecnológica.

Clasificamos dentro de la investigación aplicada debido a que se ha comprobado que la localidad de Telapaccha, carece de servicios de Telefonía fija y móvil. En este caso específico planteamos que el presente proyecto llegando a su ejecución, tendrá un impacto positivo en la forma de comunicarse entre la población interna propios de la localidades y externos fueran del ámbito de Telapaccha.

A la vez se considera investigación tecnológica debido a que se tiene que hacer uso conocimientos propios de la ingeniera de redes y telecomunicaciones tanto en el planteamiento de la simulación de cobertura móvil y posterior ejecución en caso consideren la alternativa planteada.

## **3.1.2. NIVEL DE INVESTIGACIÓN**

En el nivel de investigación se plantea el nivel descriptivo explicativo; explicativo debido a que se realizará la simulación en el software Radio Mobile, el cual permitirá, encontrar el punto 0 (Punto cero), área idóneo para la implementación de la estación base celular, con alcance de cobertura a toda la población de la localidad de Telapaccha, a la vez se simulará y comprobará la existe de línea de vista al satelital escogido (Anik F1) y

descriptiva porque va a describir las características de los equipos e infraestructura.

## **3.2. MÉTODO DE INVESTIGACIÓN**

## **3.2.1. MÉTODO GENERAL**

**Münch y Ángeles, (1990)** exponen las reglas del **método científico** planteando las siguientes etapas:

- Formulación precisa y específica del problema.
- Proponer hipótesis bien definidas y fundamentadas.
- Someter a la hipótesis a una contrastación rigurosa.
- No declarar verdadera una hipótesis hasta confirmarla.
- Analizar si la respuesta puede plantearse de otra forma.

# **3.2.2. MÉTODOS ESPECÍFICOS**

Métodos Teóricos: Nos permiten desarrollar una teoría sobre el objeto de estudio, o sea, como podemos hacer una abstracción de las características y relaciones del objeto que nos expliquen los fenómenos que se investigan.

- Análisis
- **Síntesis**

# **3.2.3. MÉTODOS EMPÍRICO**

Incluyen una serie de procedimientos prácticos sobre el objeto, que nos permiten revelar las características fundamentales y las relaciones esenciales de este, que son accesibles a la contemplación sensorial, lo cual se fundamenta en la experiencia y se expresa en un lenguaje determinado.

- Encuesta
- **Entrevista**
- **Descriptivo**

#### **3.2.4. MÉTODOS ESTADÍSTICO MATEMÁTICO**

Nos permite a través de tablas y cálculos matemáticos medir los resultados de los datos recopilados por medio de los instrumentales aplicados.

# **3.3. DISEÑO DE INVESTIGACIÓN**

Para la presente investigación, estamos considerando como un diseño de investigación experimental - cuasi experimental.

Los resultandos se pueden constatar gracias a la simulación planteada.

# **3.4. POBLACIÓN Y MUESTRA**

- **Población**: Viviendas/Población de la localidad de Telapaccha.
- **Muestra**: Para la validación del planteamiento de la solución de cobertura móvil para la localidad de Telapaccha, consideraremos como muestra la medición de cobertura en 8 puntos principales:

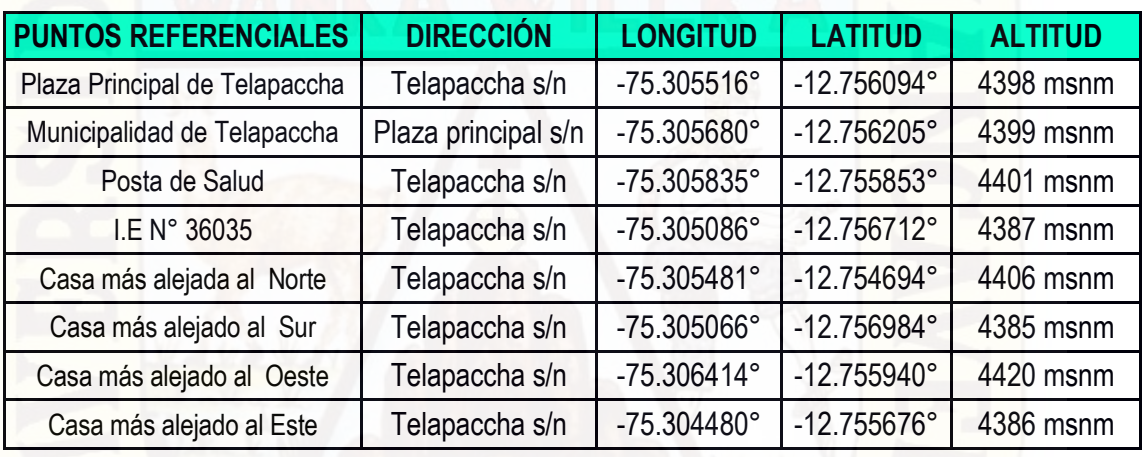

**Tabla 3.1:** Ubicación de los puntos principales de la localidad de Telapaccha

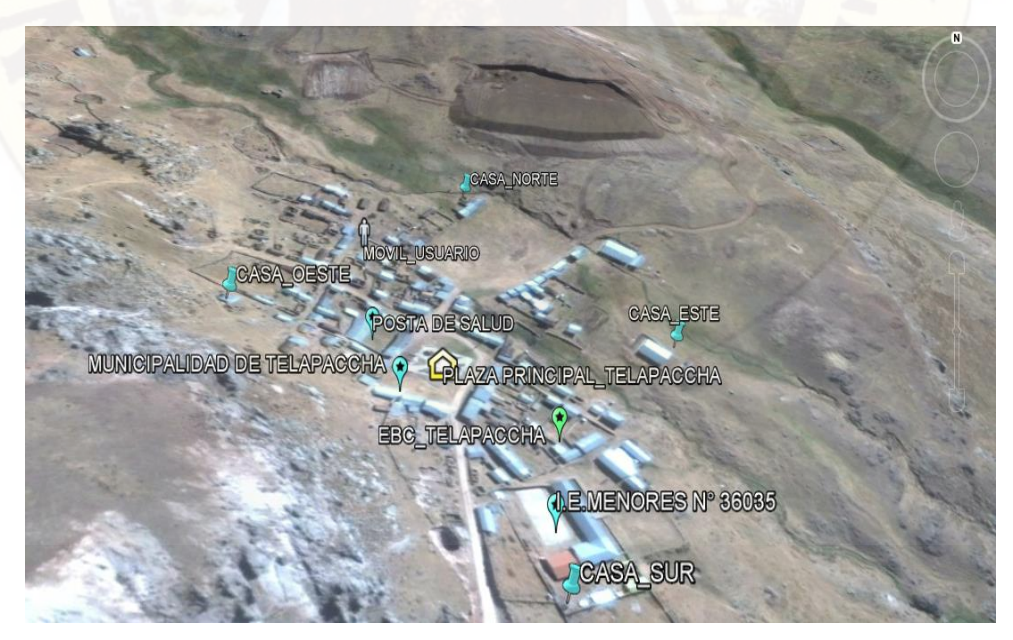

**Figura 3.1:** Puntos principales de la localidad de Telapaccha

#### **3.5. TÉCNICAS E INSTRUMENTOS DE RECOLECCIÓN DE DATOS**

Para fines del presente proyecto la recolección de datos a través de encuentras, cuestionarios e investigación jugaron un rol primordial para la simulación de cobertura móvil, en el software radio Mobile, tomando en consideración las características de redes o tecnología VSAT.

#### **3.5.1. VALIDEZ Y CONFIABILIDAD DEL INSTRUMENTO**

Las encuestas son instrumentos universales utilizados en todos lostiempos, para la creación de proyectos, debido a que gracias a ello se puede recopilar información de primera mano, llegando a las personas desde una simple conversación a obtener la información deseada para plantear soluciones.

## **3.6. TÉCNICAS DE PROCESAMIENTO Y ANÁLISIS DE DATOS**

#### **3.6.1. PLAN DE RECOLECCIÓN**

Para obtener la información deseada, para el presente proyecto, se realizó la visita a la localidad de Telapaccha.

La visita tenían tres principales objetivos:

- Cantidad de habitantes (Clasificando según edad)

- Existencia de servicios básicos con los que cuentan los pobladores de la localidad de Telapaccha.

- Conocer la opinión de las personas sobre uso de las antenas parabólicas (Muchas personas por mala información tienen concepto negativo sobre las antenas parabólicas).

#### **3.6.2. PROCESAMIENTO DE DATOS**

Con los datos obtenidos, se pasa a un siguiente nivel, que tiene que ver con el fundamento del presente proyecto, me refiero a la simulación de cobertura móvil, que gracias a la data recopilada en el estudio de campo se puede hacer uso de manera confiable añadiendo los datos técnicos de los componentes de una red VSAT. La simulación se realizó en el software Radio Mobile que es comúnmente usado para simulación de redes móviles. El radio Mobile es una herramienta muy utilizado por las compañías Telefónica del Perú S.A.A. Una de las compañías con mayor presencia en nuestro territorio peruano.

# **CAPÍTULO IV RESULTADOS**

# 4.1. **PRESENTACIÓN DE DATOS**

# 4.1.1. **CONTRASTACIÓN DE LA HIPÓTESIS GENERAL**

La Contrastación de la hipótesis se realizó mediante la simulación de cobertura móvil en el software Radio Mobile, A continuación se detalla.

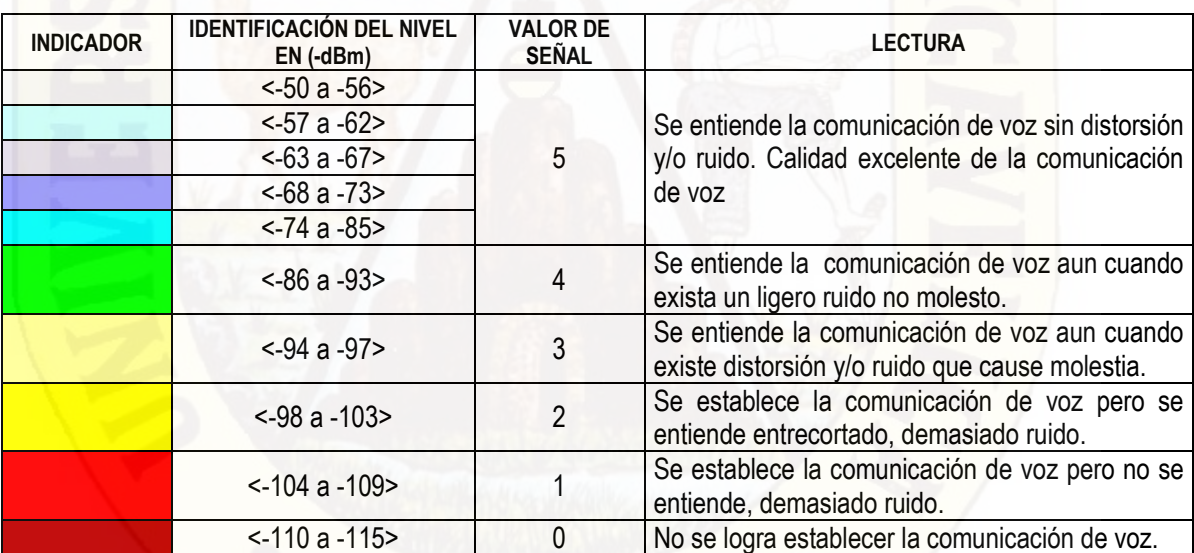

**Tabla 4.1:** Identificación de nivel de cobertura móvil

**Fuente**: Telefónica del Perú S.A.A – Proyecto Concesión móviles.

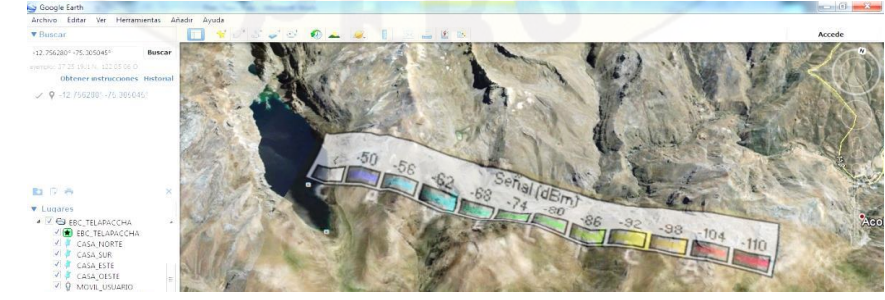

**Figura 4.1:** Lectura de relación color y valores obtenidos en (-dBm)

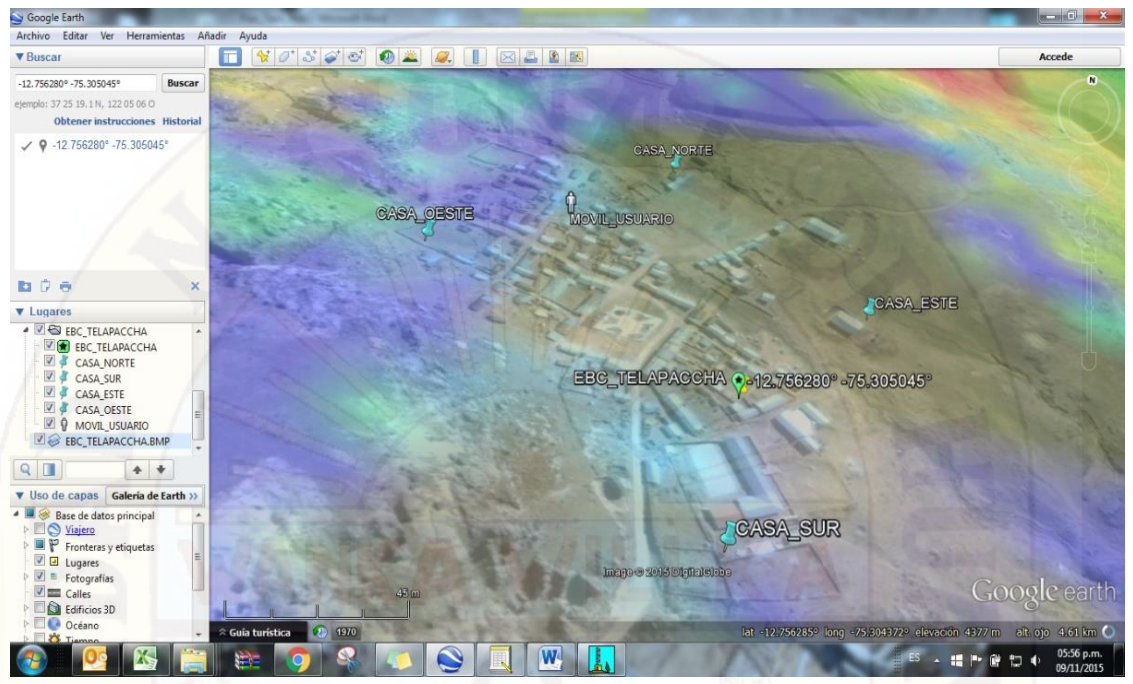

**Figura 4.2:** Intensidad de cobertura móvil en la población de Telapaccha según la simulación realizado

De la **tabla N° 4.1, Figura N° 4.1 y Figura 4.2**, obtenemos los resultados de la **Figura N° 4.3**. La relación entre el valor asignado según la calidad de cobertura móvil dado para un punto específico. Con ello demostraremos que los resultados obtenidos en la simulación están dentro del grupo de EXCELENTE COMUNICACIÓN, que están clasificados dentro de valor 5.

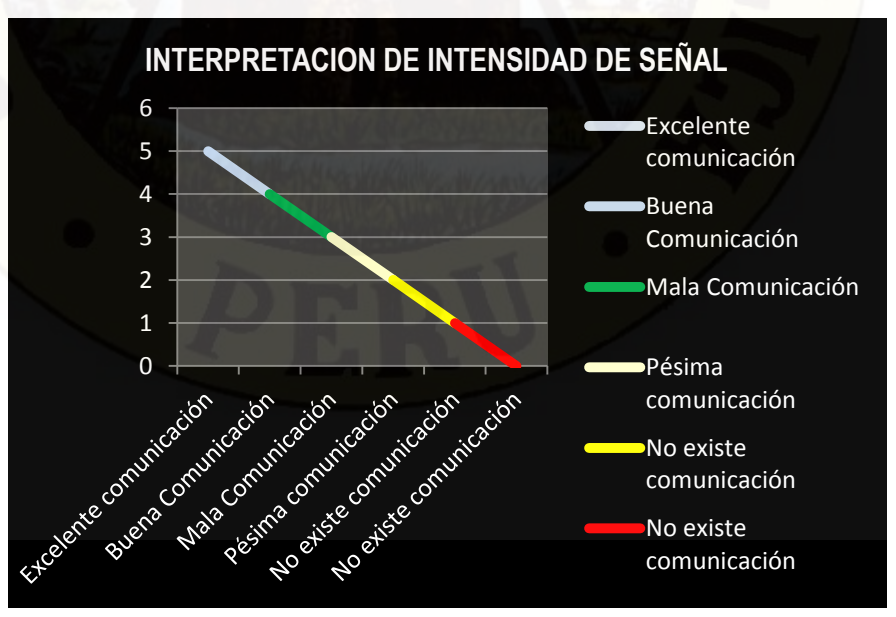

**Figura 4.3:** Interpretación de la calidad de cobertura móvil

En la **Tabla N° 4.2 y 4.3** visualizamos la interpretamos los resultados de la

simulación obtenida.

| <b>ÍTEM</b>    | <b>PUNTOS</b><br><b>REFERENCIALES</b> | <b>LONGITUD</b>      | <b>LATITUD</b>       | <b>ALTITUD</b> | <b>NIVEL DE</b><br><b>SEÑAL</b> |  |  |
|----------------|---------------------------------------|----------------------|----------------------|----------------|---------------------------------|--|--|
|                | Plaza Principal de<br>Telapaccha      | $-75.305516^{\circ}$ | $-12.756094°$        | 4398 msnm      | $-50$ dBm                       |  |  |
| $\overline{2}$ | Municipalidad de<br>Telapaccha        | -75.305680°          | $-12.756205°$        | 4399 msnm      | $-50$ dBm                       |  |  |
| 3              | Posta de Salud                        | -75.305835°          | $-12.755853°$        | 4401 msnm      | $-52$ dBm                       |  |  |
| 4              | I.E N° 36035                          | -75.305086°          | $-12.756712^{\circ}$ | 4387 msnm      | $-54$ dBm                       |  |  |
| 5              | Casa más alejada al Norte             | -75.305481°          | $-12.754694°$        | 4406 msnm      | $-50$ dBm                       |  |  |
| $6\phantom{1}$ | Casa más alejado al Sur               | $-75.305066$ °       | $-12.756984°$        | 4385 msnm      | $-62$ dBm                       |  |  |
| $\overline{7}$ | Casa más alejado al Oeste             | $-75.306414^{\circ}$ | $-12.755940^{\circ}$ | 4420 msnm      | $-62$ dBm                       |  |  |
| 8              | Casa más alejado al Este              | $-75.304480^{\circ}$ | $-12.755676°$        | 4386 msnm      | $-51$ dBm                       |  |  |

**Tabla 4.2:** Resultados de la simulación en Radio Mobile – cobertura móvil en Telapaccha.

**Tabla 4.3:** Calidad de cobertura en los puntos de referencia.

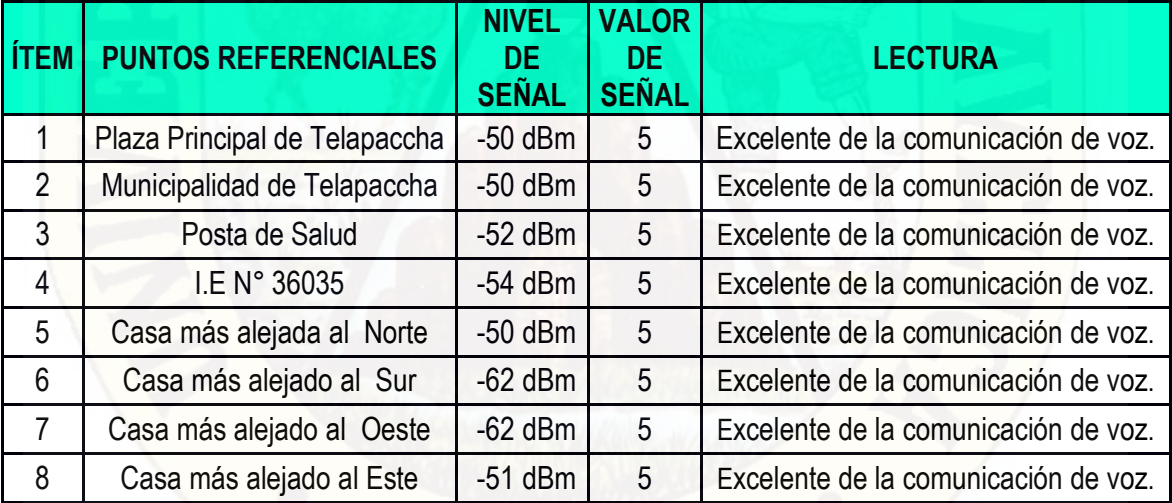

Los puntos de referencia son los punto principales de la muestra para la validación de la simulación de cobertura móvil, con el modelo de enlace satelital planteado en el presente proyecto, los resultados de la **Tabla N° 4.3,** son los indicadores finales para manifestar que con la simulación se logra validar nuestra hipótesis central.

Estos mismos resultados presentamos en las siguientes figuras.

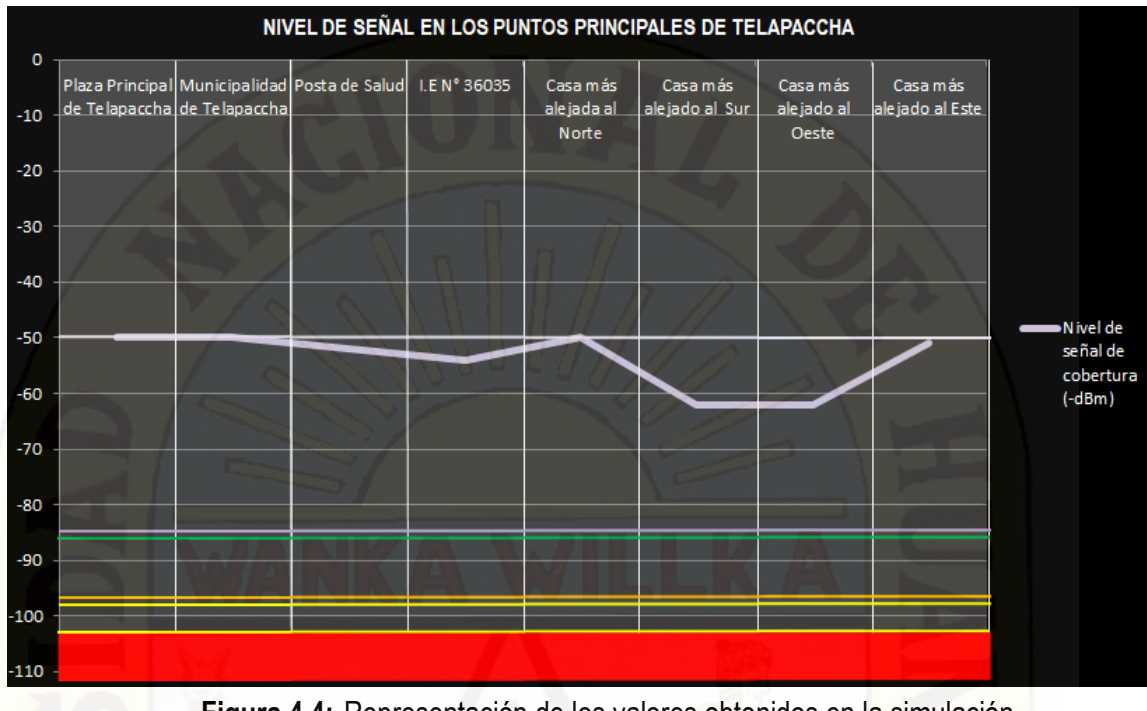

**Figura 4.4:** Representación de los valores obtenidos en la simulación

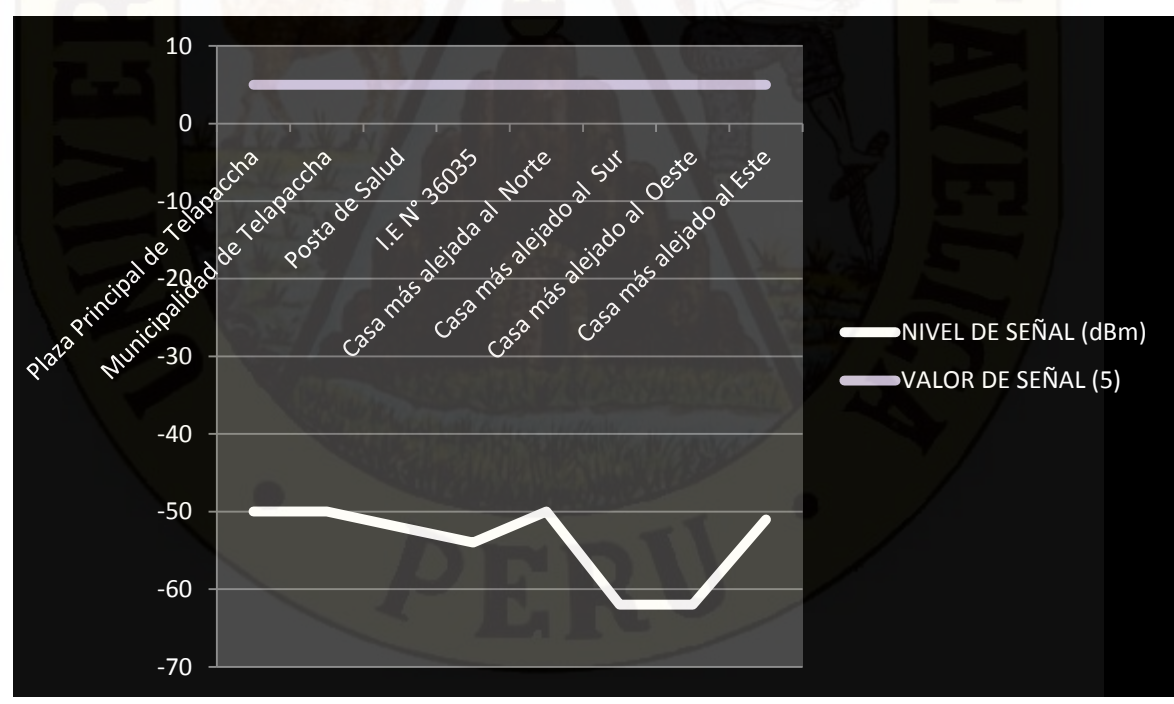

**Figura 4.5:** Representación de los valores obtenidos en la simulación

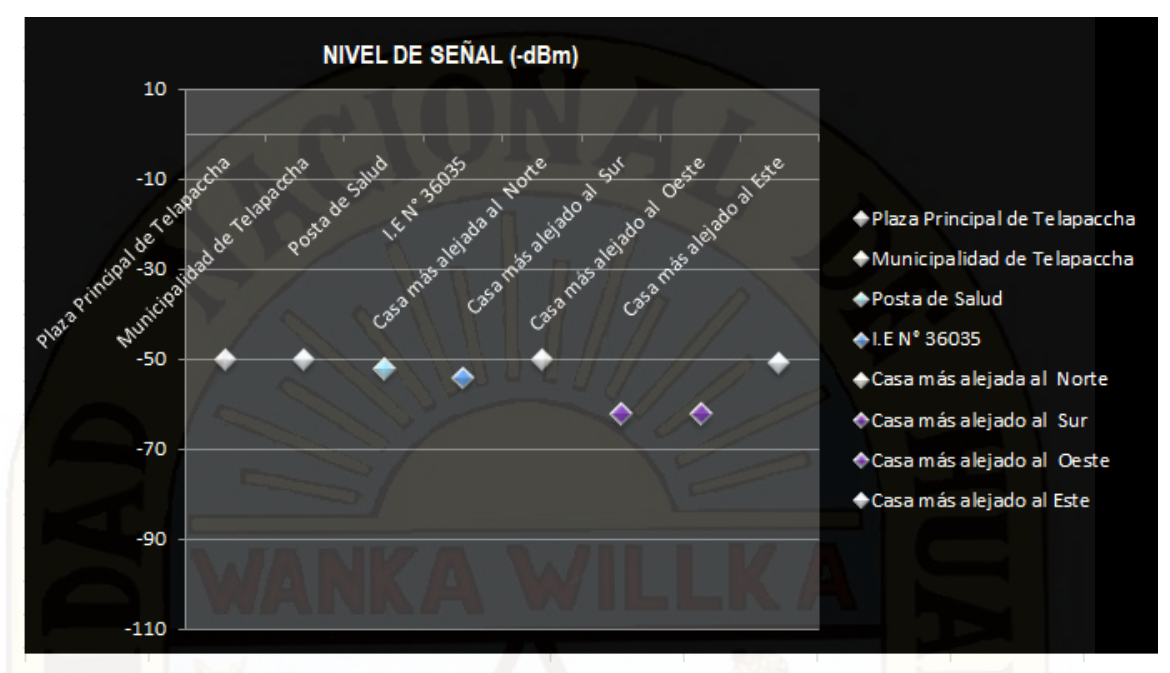

**Figura 4.6:** Representación de los valores obtenidos en la simulación

# 4.1.2. **CONTRASTACIÓN DE LAS HIPÓTESIS ESPECÍFICAS**

Nuestra primera hipótesis era lograr que la cobertura móvil cubra la mayor cantidad posible de viviendas ubicados en la localidad de Telapaccha.Los resultados de la simulación han demostrado que en una circunferencia de radio de 542.70M, la cobertura será de excelente calidad. También se puede indicar el área total con cobertura móvil con valores menores a -68 Rxl, es de 929,962.69 M^2. Respecto a nuestra segunda hipótesis, sobre la infraestructura física y tecnológica adecuado manifiesto de que el modelo del enlace satelital idónea para esta localidad es el uso de la tecnología VSAT con antena parabólica de 1.8m de diámetro instalado sobre un mástil de 5m. Por las siguientes razones.

- Acceso fácil y a bajo coste a las ventajas de los servicios de telecomunicación vía satélite.
- Adaptabilidad a las necesidades específicas de cada usuario (permitiendo enlaces asimétricos y distintos anchos de banda en función de cada estación).
- En su topología más extendida (estrella) la red puede tener gran densidad (hasta 1.000 estaciones) y está controlada por una estación

central llamada HUB que organiza el tráfico entre terminales y optimiza el acceso a la capacidad del satélite.

- Pueden funcionar en bandas C, Ku o Ka siendo más sensibles a las condiciones meteorológicas cuanta más alta es la frecuencia de la portadora.
- Antenas oscilan entre 0.6 metros a 2.4 metros.
- Pocos elementos, simplemente tres (3): hub, satélite y la terminal VSAT.
- Las antenas apuntan a Satélites geoestacionarios o satélites geosíncronos.<sup>19</sup>

En el siguiente cuadro la comparación de tecnologías VSAT, de acuerdo al uso de antenas parabólicas.

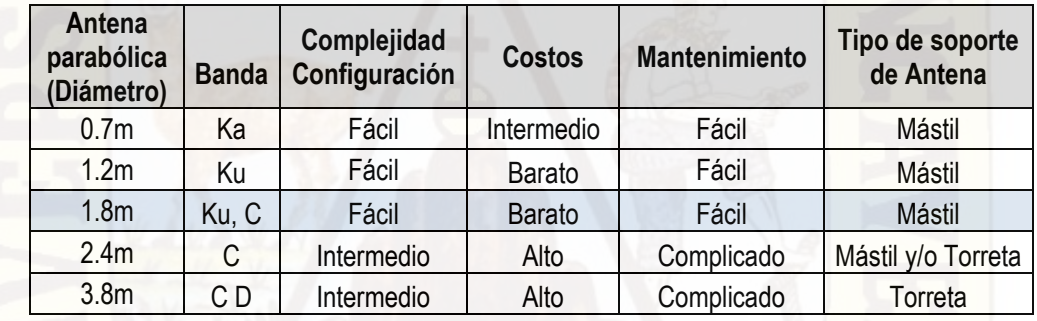

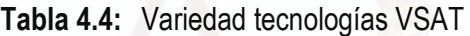

Los equipos propuesto en la simulación del modelo de enlace satelital son:

**Tabla 4.5:** Equipos considerados para el modelo de enlace satelital

| <b>DESCRIPCIÓN EQUIPOS</b> | <b>DIAMETRO</b>  | <b>MARCA</b> | <b>MODELO</b>         | <b>CANTIDAD</b> |  |  |  |  |
|----------------------------|------------------|--------------|-----------------------|-----------------|--|--|--|--|
| Antena Parabolica          | 1.8 <sub>m</sub> | Anatel       | <b>TYPE 180TX</b>     |                 |  |  |  |  |
| Modem                      |                  | Gilat        | WebEnhance II         | 1               |  |  |  |  |
| <b>Buc</b>                 |                  | Anatel       | AN7074                | 1               |  |  |  |  |
| Lnb                        | $\cdots$         | JR.          | <b>NJR2841L</b>       | 1               |  |  |  |  |
| Inversor                   | $\cdots$         | <b>GYE</b>   | GYN1000-S-48VDC       | 1               |  |  |  |  |
| Rectificador               |                  | Huawei       | R4850N2               | 2               |  |  |  |  |
| Femtocelda                 |                  | Huawei       | <b>BTS3900E</b>       |                 |  |  |  |  |
| Antena Omnidireccional     |                  | Aggison      | OV-824-896-360-11i-0F | 1               |  |  |  |  |
| Gabinete de equipos        |                  | Huawei       | TP48200A              | 1               |  |  |  |  |
| <b>Baterias</b>            |                  | Shoto        | 6FMX - 100B           | 4               |  |  |  |  |
| <b>ESTRUCTURA METALICA</b> |                  |              |                       |                 |  |  |  |  |
| Mastil Arriostrado de 5m   |                  |              |                       |                 |  |  |  |  |

<sup>19</sup> (http://globaltelesat.com/wordpress/es/que-es-una-vsat/)

 $\overline{\phantom{a}}$ 

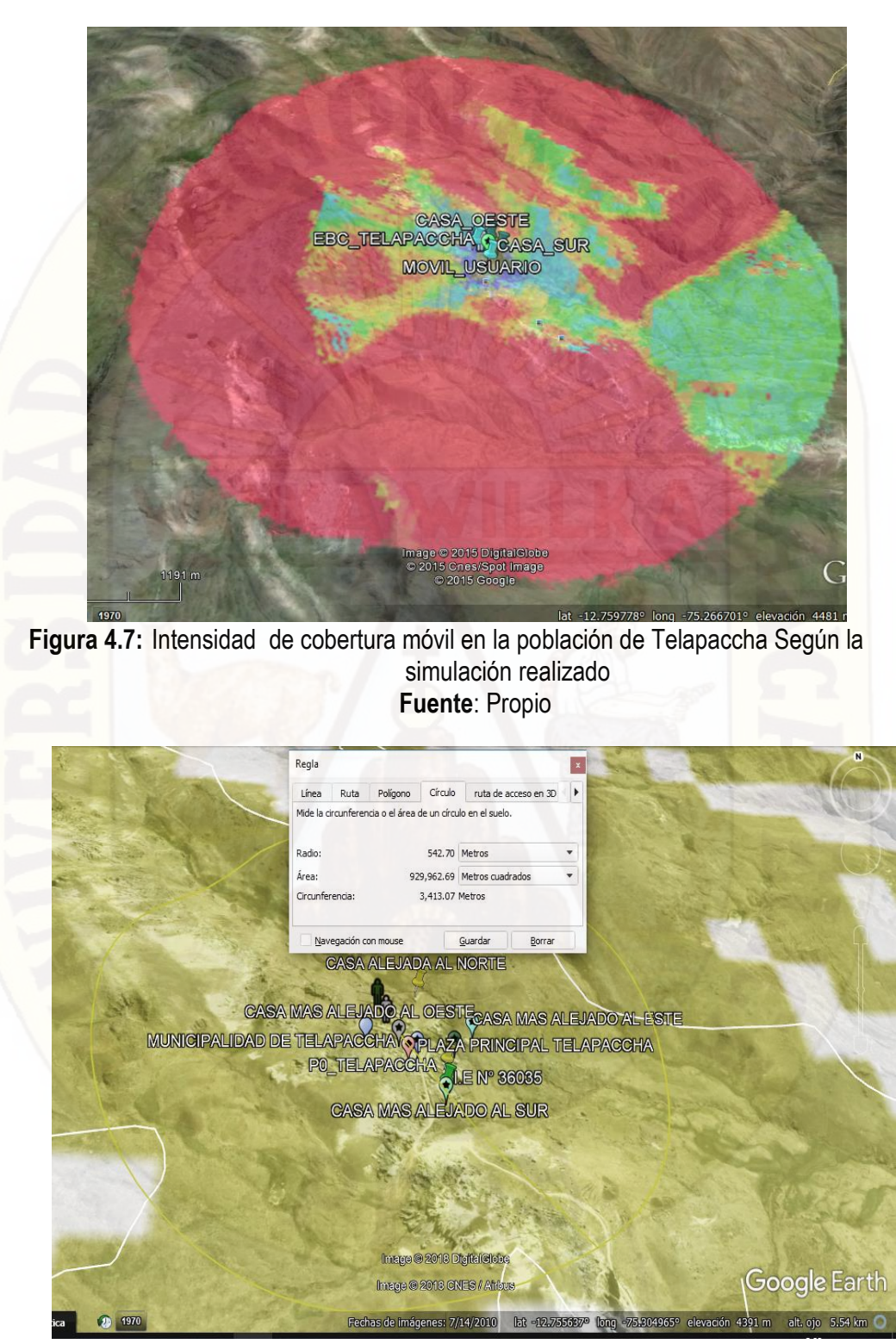

**Figura 4.8:** Alcance del espectro de cobertura móvil en la localidad de Telapaccha Fuente: Propio
De la **Figura N° 4.7 y Figura 4.8**, Podemos afirmar que la cobertura móvil cubre a todas las viviendas de Telapaccha con niveles muy buenos, 542.70m radio de alcance. Con este resultado se valida las hipótesis específicas.

# 4.1.3. **SIMULACIÓN DE COBERTURA MÓVIL REALIZADO – EXPLICACIÓN PASO A PASO.**

Para que la cobertura móvil abarque a la totalidad de las viviendas, se realizó la selección del área en un lugar adecuado, considerando que la vista al lado Este y Oeste estén libre de obstáculos (Línea de vista al satélite). Para ello tenemos propuesto el área con las siguientes coordenadas geográficas.

- **Latitud**: -12.756280°
- **Longitud**: -75.305045°

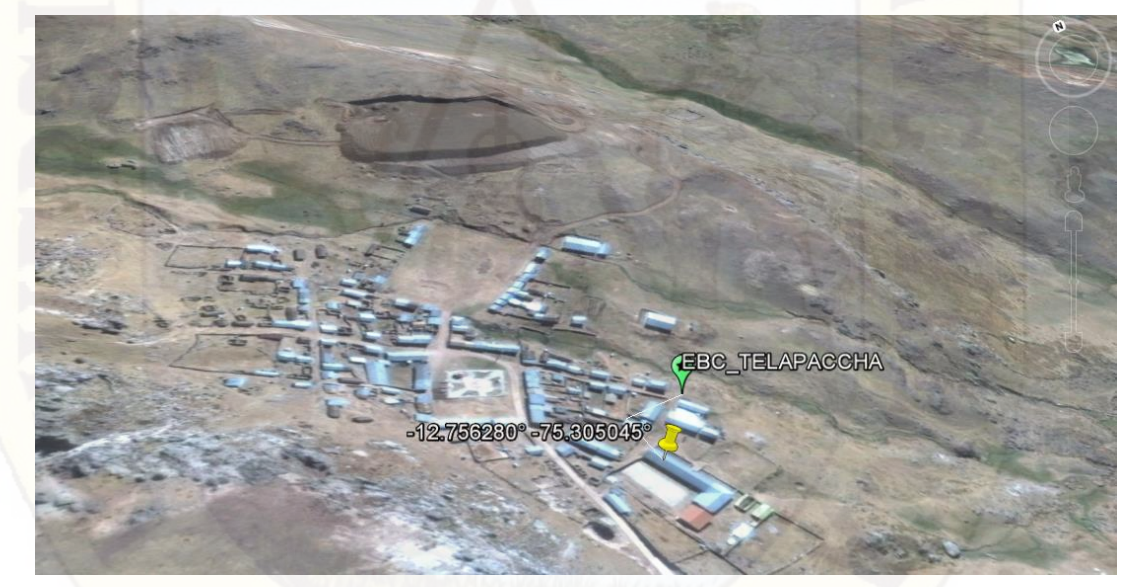

**Figura 4.9:** Ubicación geográfica del área seleccionado

Empleado el software Radio Mobile y la aplicación Google Earth, realizamos la simulación del área seleccionada, para constatar el alcance de la cobertura móvil a la totalidad de la población. Para ello se ha considero esencialmente los puntos siguientes puntos de referencia:

**Tabla 4.6:** Puntos resaltantes en la localidad de Telapaccha

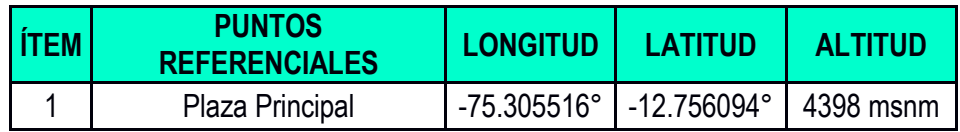

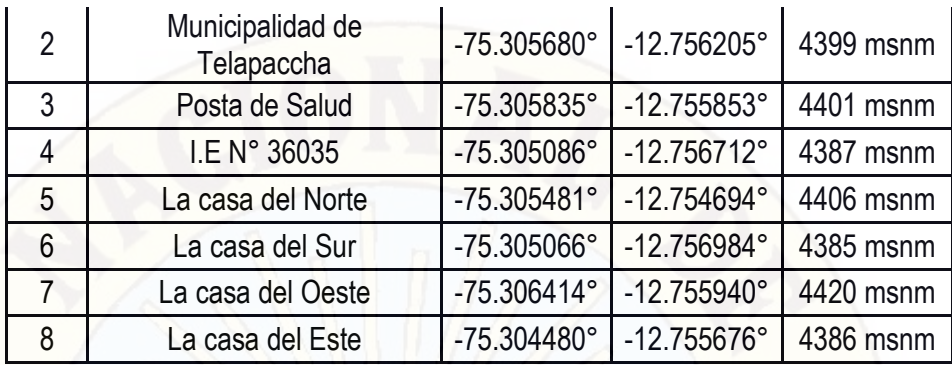

Como paso N° 01, ingresamos las coordenadas del punto seleccionado (Punto Cero) que representa a la EBC\_Telapaccha y punto referencia que llamaremos Móvil (Hace referencia al usuario), en google Earth, Ver **Figura N° 4.10**

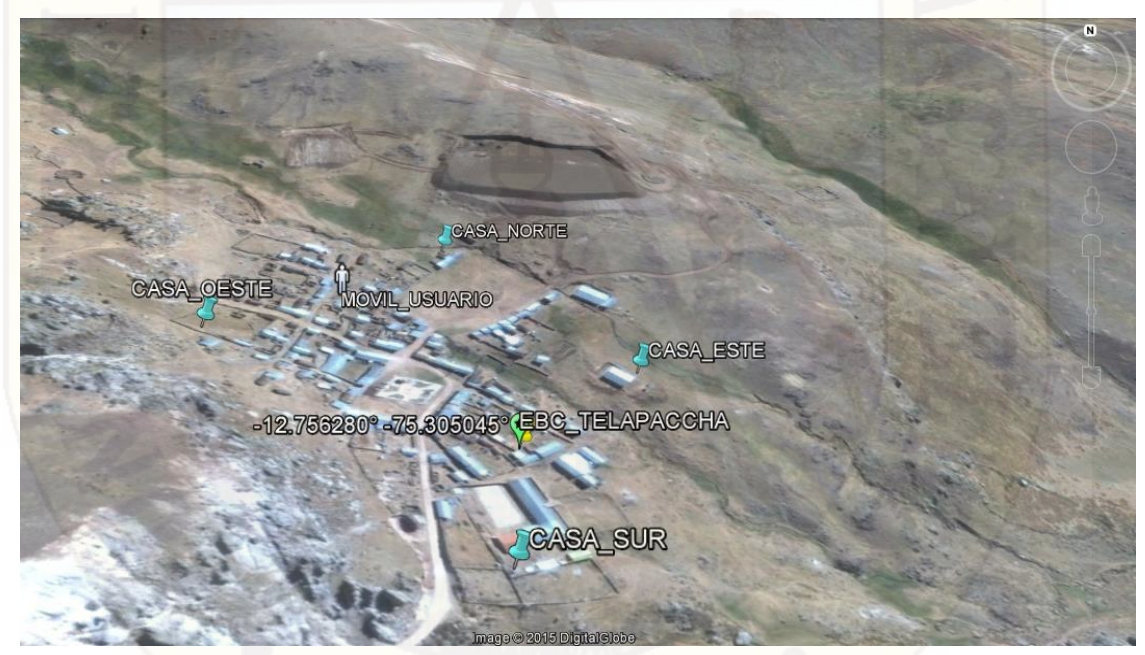

**Figura 4.10:** Ubicación de punto cero y Móvil en google Earth

De igual modo se ubica los puntos referentes, viviendas más alejadas, lado norte, este, sur y oeste, para corroborar que la cobertura simulada, abarque a toda la población de Telapaccha.

**Paso N° 02**, Ejecutar el software Radio Mobile, para iniciar la configuración de la simulación de alcance de cobertura móvil.

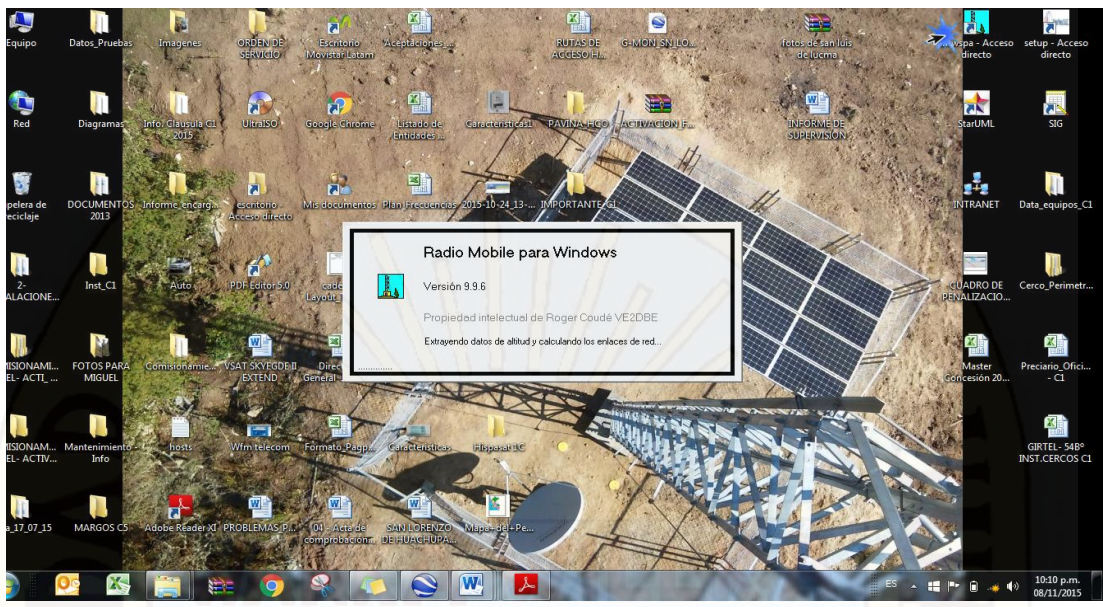

**Figura 4.11:** Ejecución de Radio Mobile

**Paso N° 03,** En el radio Mobile, establecemos las unidades que integrarán nuestro sistema o red. Click en Archivo – **Propiedades de la unidad.** 

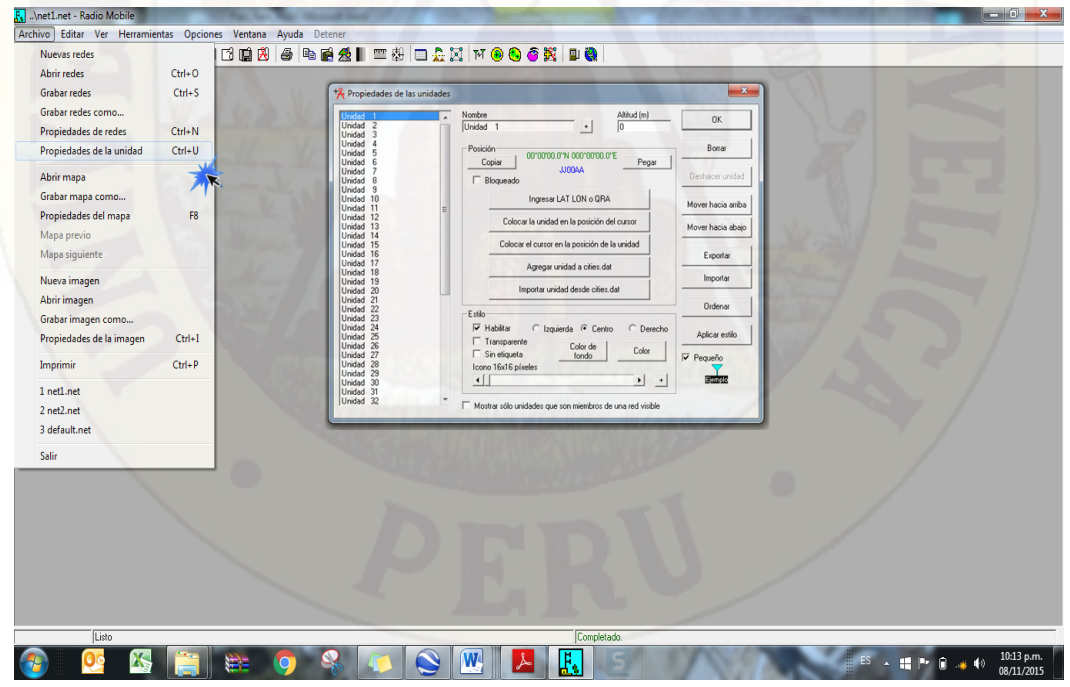

**Figura 4.12:** Inicio de configuraciones para la red (Simulación)

**Pasó N° 04**, En la ventana de propiedades de unidad, ingresaremos para grabar los puntos (Coordenadas ingresados al google earth). EBC\_Telapaccha y Móvil.

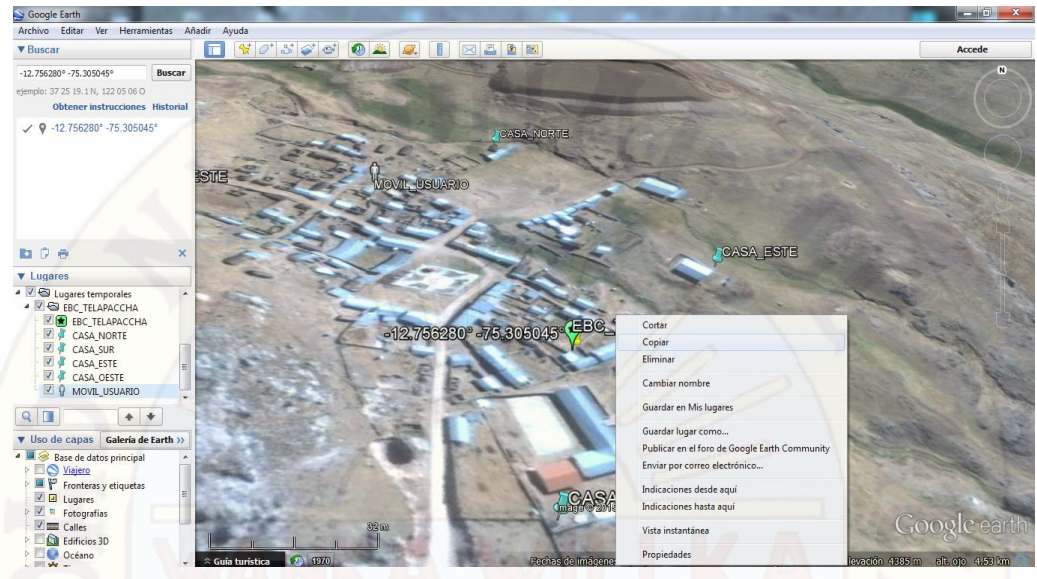

**Figura 4.13:** Copiar marca de posición EBC\_Telapaccha.

En radio Mobile, seleccionamos una unidad, en este primer caso, **"Unidad 1"**, click en "Pegar", y aparecerá automáticamente el Nombre (Coordenadas geográficas) y la Altitud, los datos del punto establecido en el GOOGLE EARTH.

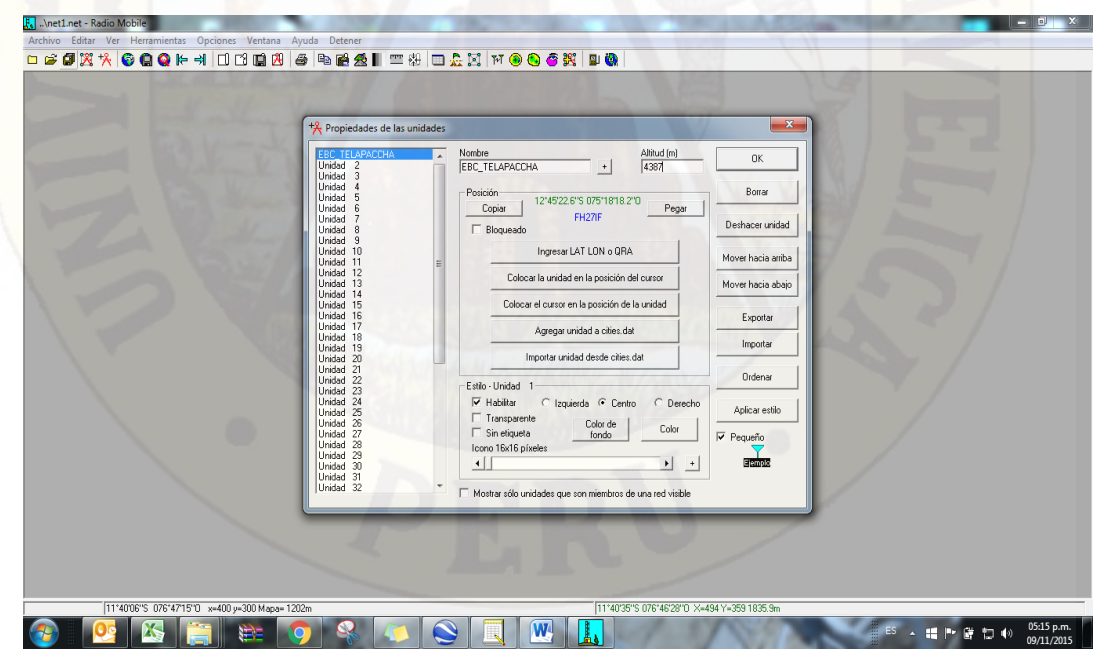

**Figura 4.14:** Transferencia de datos de google earth a radio Mobile

De la misma forma realizamos para el punto **"Movil\_Usuario".** Seleccionando la **"Unidad 2"** Ver figura N° 4.14 y 4.15.

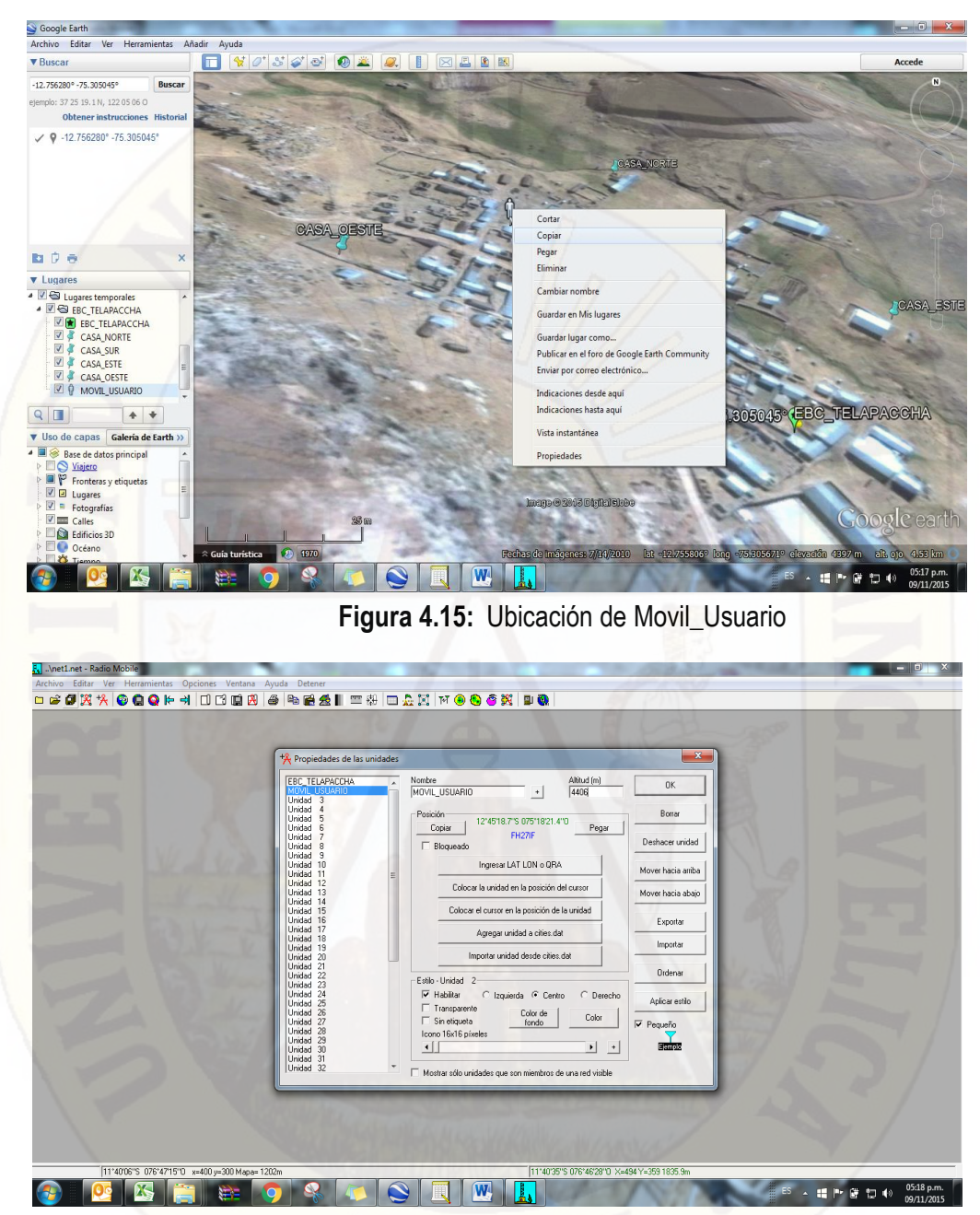

**Figura 4.16:** Fijando móvil usuario en el software

**Paso N° 05**, En seguida se ingresa a propiedades de redes, para configurar de acuerdo a la red propuesta para el presente trabajo de tesis. En la pestaña **Parámetros**, ingresamos valores mínimos y máximos de frecuencias para la red propuesta. Para este caso particular las frecuencias en MHz son las siguientes:

- o **Frecuencia Mínima:** 824 MHz
- o **Frecuencia Máxima:** 896 MHz

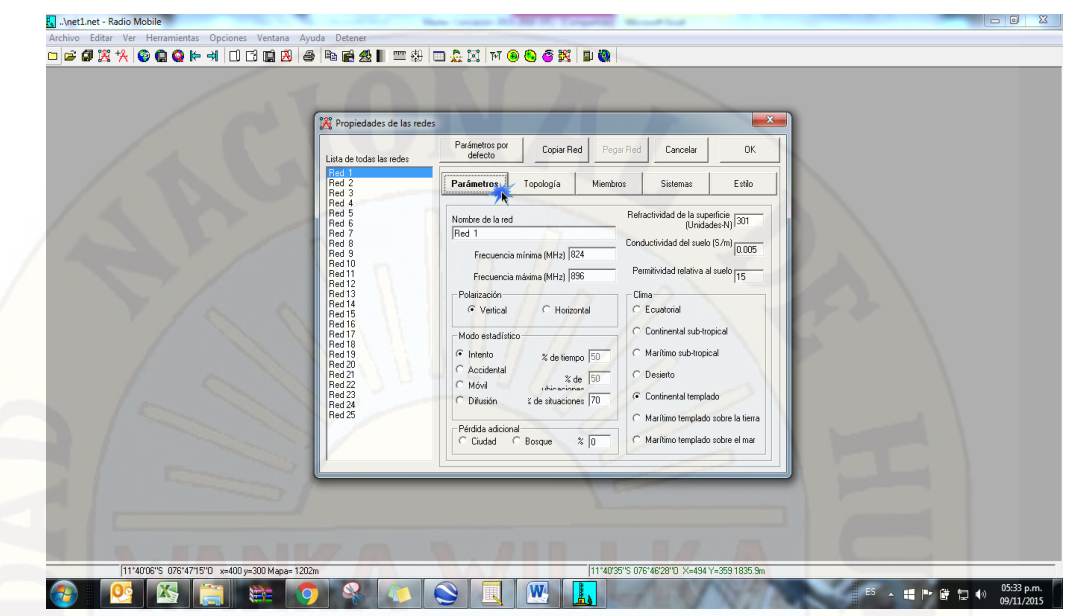

**Figura 4.17:** Asignación de Frecuencia mínimas y máximas

**Paso N° 06,** Una vez establecido las frecuencias, se continúa con la siguiente pestaña de Topología, para escoger la topología de red, idónea para el tipo de red propuesto en el presente trabajo de investigación.

Seleccionamos opción servicio de voz (Cobertura móvil), seleccionados la opción 2, de Red de datos, Topología estrella, donde el **MASTER**, será la EBC\_Telapaccha y el **ESCLAVO**, será cada usuario Móvil. Esto debido a que el usuario Móvil, depende de la EBC\_Telapaccha. Por ello el termino **MASTER/ESCLAVO**.

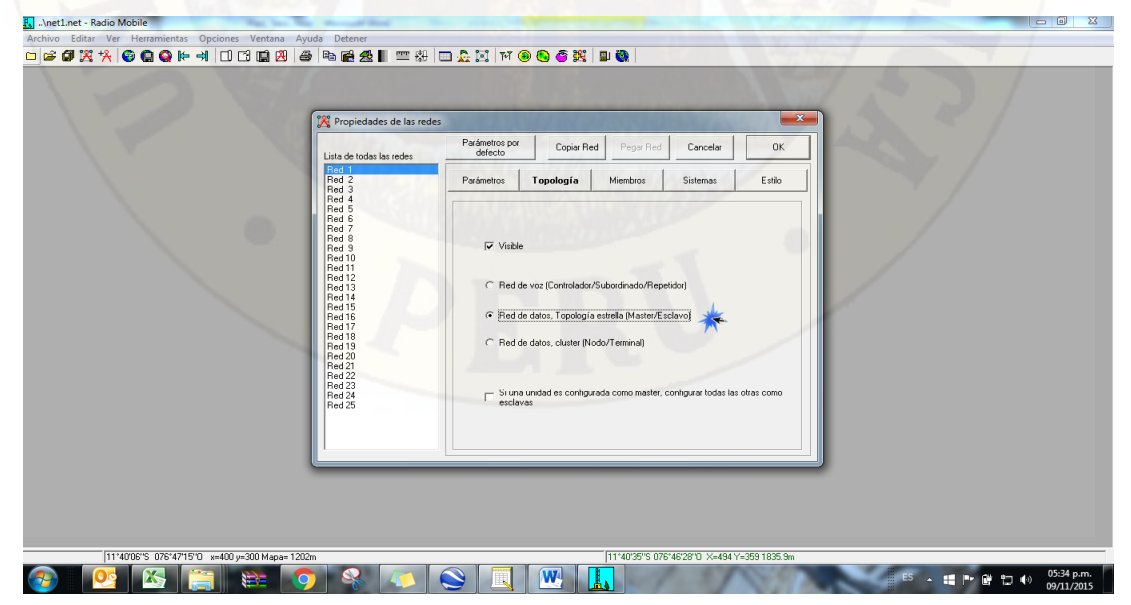

**Figura 4.18:** Selección de Topología

**Paso N° 07,** En la sección **Miembros**, definimos que marca posición será master y cual será esclavo. Como ya se indicó en el enunciado anterior, El master es EBC\_Telapaccha y el esclavo es Movil\_Usuario. En el mismo apartado, se ingresa en valor numérico a que altura estará ubicada la antena omnidireccional, para Master y esclavo. La antena que se considera para el master es la antena omnidireccional, encargada de emitir cobertura móvil a través de las ondas electromagnéticas. La altura considerada es de 5m, teniendo en cuenta que el mástil soporte de antena parabólica, femtocelda y antena omnidireccional mide 5m de altura.

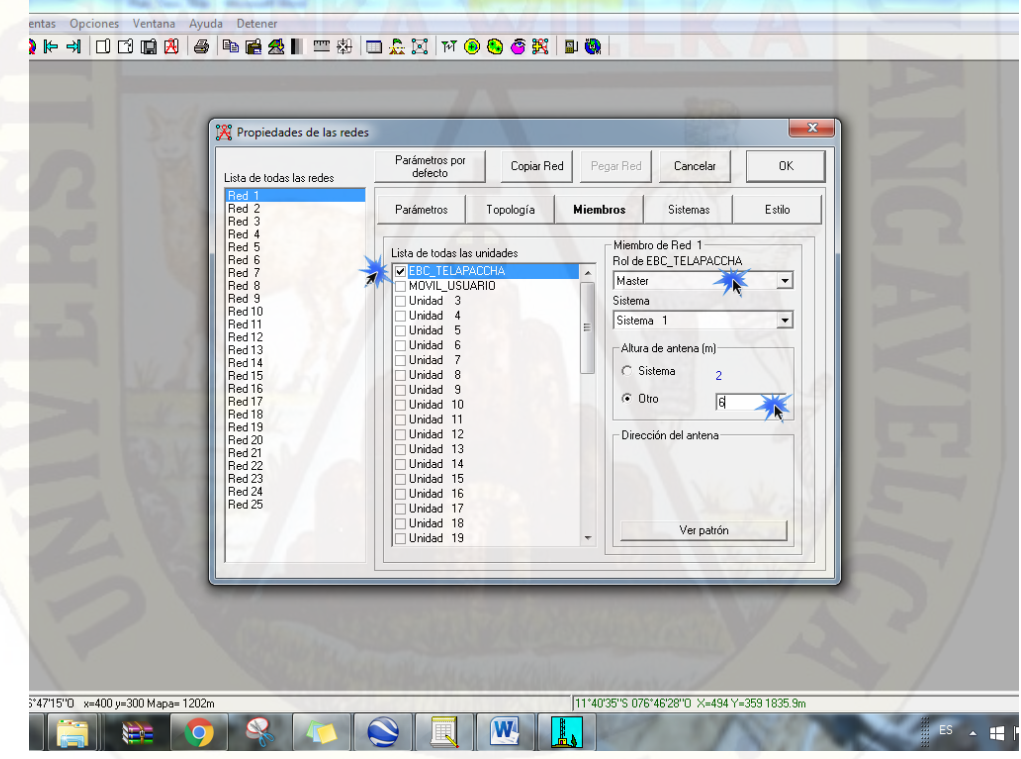

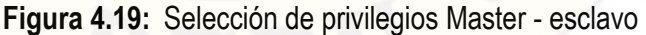

Para determinar la altura de antena para el Movil\_Usuario, cuestionar lo siguiente. ¿Cuál es la altura estándar generalizado, de la población de Telapaccha? Altura promedio del usuario 1,6 m.

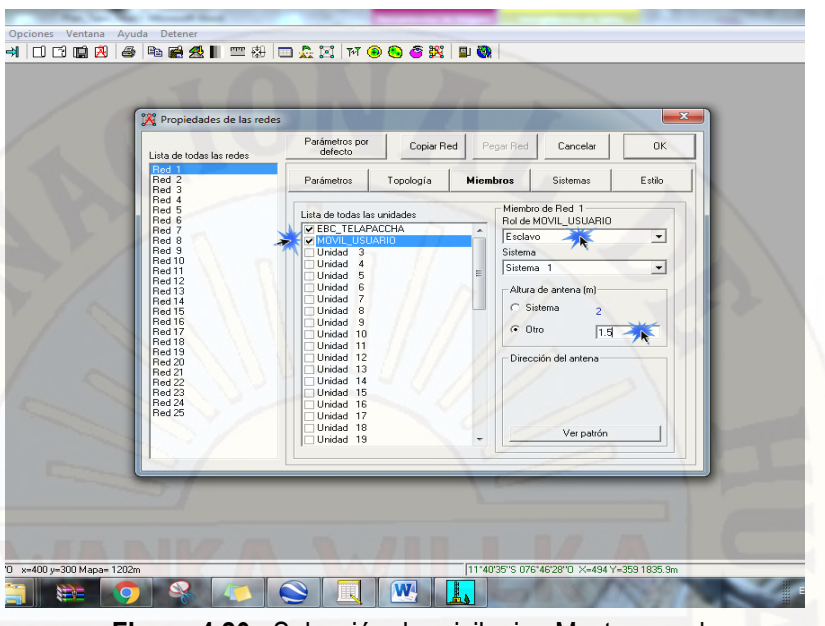

**Figura 4.20:** Selección de privilegios Master - esclavo

**Paso N° 08,** En la pestaña **SISTEMAS**, se define ganancia de antena (dB), este valor varía dependiendo de la capacidad de las antenas omnidireccionales, depende mucho de la marca, para nuestro caso la ganancia es de 1 dB. Porque estamos trabajando en referencia a una antena omnidireccional Marca Agisson.

| Propiedades de las redes                                                                                                    | $- x$                                                                                                    |
|----------------------------------------------------------------------------------------------------|----------------------------------------------------------------------------------------------------|
| Lista de todos los sistemas                                                                                                    | Parámetros por<br>Copiar Red<br>Pegar Red<br>0K<br>Cancelar<br>defecto                                                                                                    |
| Sistema <sub>1</sub><br>Sistema <sub>2</sub><br>Sistema <sub>3</sub><br>Sistema 4                                                                                                    | Topología<br><b>Sistemas</b><br>Estilo<br>Parámetros<br><b>Miembros</b>                                                                                                    |
| Sistema <sub>5</sub><br>Sistema <sub>6</sub><br>Sistema 7<br>Sistema <sub>8</sub><br>Sistema <sub>9</sub><br>Sistema 10<br>Sistema 11<br>Sistema <sub>12</sub><br>Sistema 13<br>Sistema 14<br>Sistema <sub>15</sub><br>Sistema 16<br>Sistema 17<br>Sistema 18<br>Sistema 19<br>Sistema <sub>20</sub><br>Sistema 21<br>Sistema 22<br>Sistema 23<br>Sistema 24<br>Sistema 25 | Nombre del sistema Sistema 1<br>$(dBm)$ 30<br>Potencia del Transmisor [Watt]  1<br>[dBm] $\sqrt{-107}$<br>Umbral del receptor [µV]  1<br>Pérdida de la línea (dB) 0.5<br>[Cable+cavidades+conectores]<br>Ver<br>Tipo de antena omni ant<br>$\overline{\phantom{a}}$<br>$(dBd)$ -1.15<br>Ganancia de antena (dBi)  1<br>Altura de antena (m) 6<br>El Sobre el suelo )<br>Pérdida adicional cable (dB/m) 0<br>(Si la altura de la antena difiere)<br>Remover del Radiosys.dat<br>Agregar a Radiosys.dat |

**Figura 4.21:** Ganancia de antena Omnidireccional Marca Agisson

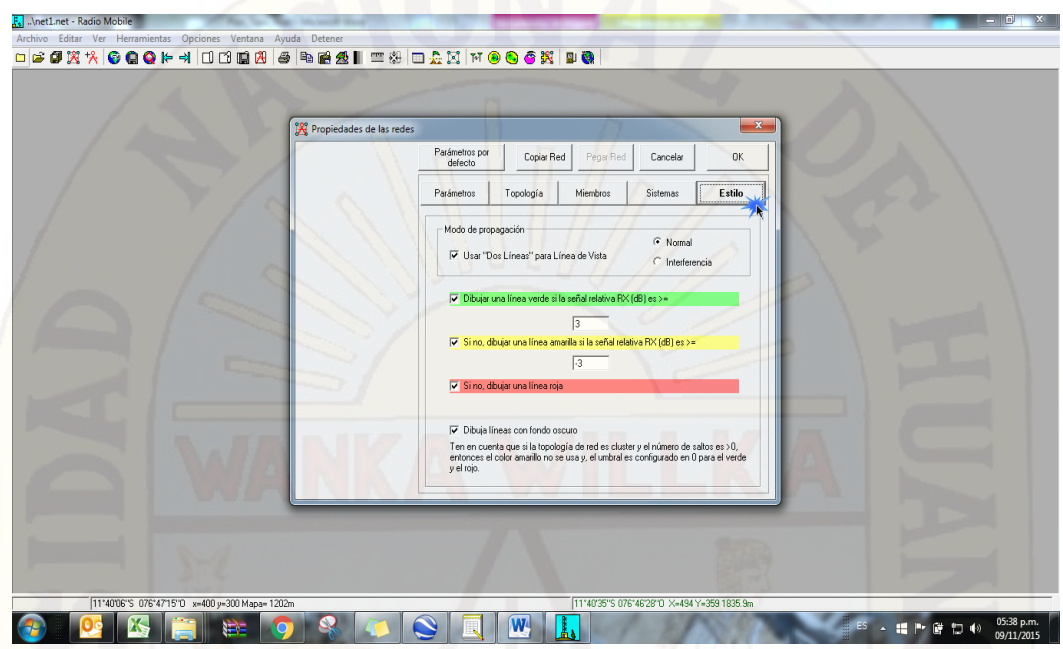

normal.

**Paso N° 09,** en la pestaña ESTILOS, seleccionamos el modo de propagación

**Figura 4.22:** Selección de tipo de propagación

**Paso N° 10,** Ingresamos a propiedades del Mapa, donde configuramos el tamaño de la gráfica que queremos obtener (Alto y ancho), a la vez direccionamos en que unidad o carpeta se desea almacenar los resultados de la simulación.

F.I. Anet1.net - Radio Extraer Latitud Longitud<br>12.75628 - 75.30509 Cancelar Superior izqui<br>12"40'47"S<br>075"24"35"D ión del curso Fuente de datos de altitu Superior dere<br>12°40'47"S<br>075°12'02"O ccionar un nombre de<br>ciudad SRTM - mar Buscar Ninguno  $\overline{z}$  is resar LAT LON o QRA Buscar Interior izquie<br>12"49"58"S<br>075"24"35"O  $\overline{\mathbf{r}}$ Busca  $\overline{\mathbf{r}}$ Inferior derect<br>12\*49'58"S<br>075\*12'02"O Ninguno - D Buscar. .<br>Aiustar altitud de las unidade  $\boxed{\text{Ninguno} \quad \boxed{\bullet}} \quad \boxed{\circ}$ Buscar. Resolución<br>28.3 m/pixel<br>0.92 arcseco Combinar inágenes Capair n İn .<br>Forzar a escala de gris 114006'S 076'4715'0 x=400 y=300 Mapa-1202m 11140'35'S 076'46'28"D X=494 Y=359 1835.9 **SODEWIN** ▲ 編 P• 曾 智 (b) 05:39 p.m.

**Figura 4.23:** Configuración de propiedades del Mapa

Paso N° 11, Extraemos el mapa, a continuación, click en la imagen <sup>23</sup> (Para combinar imágenes), **Figura N° 4.24.**

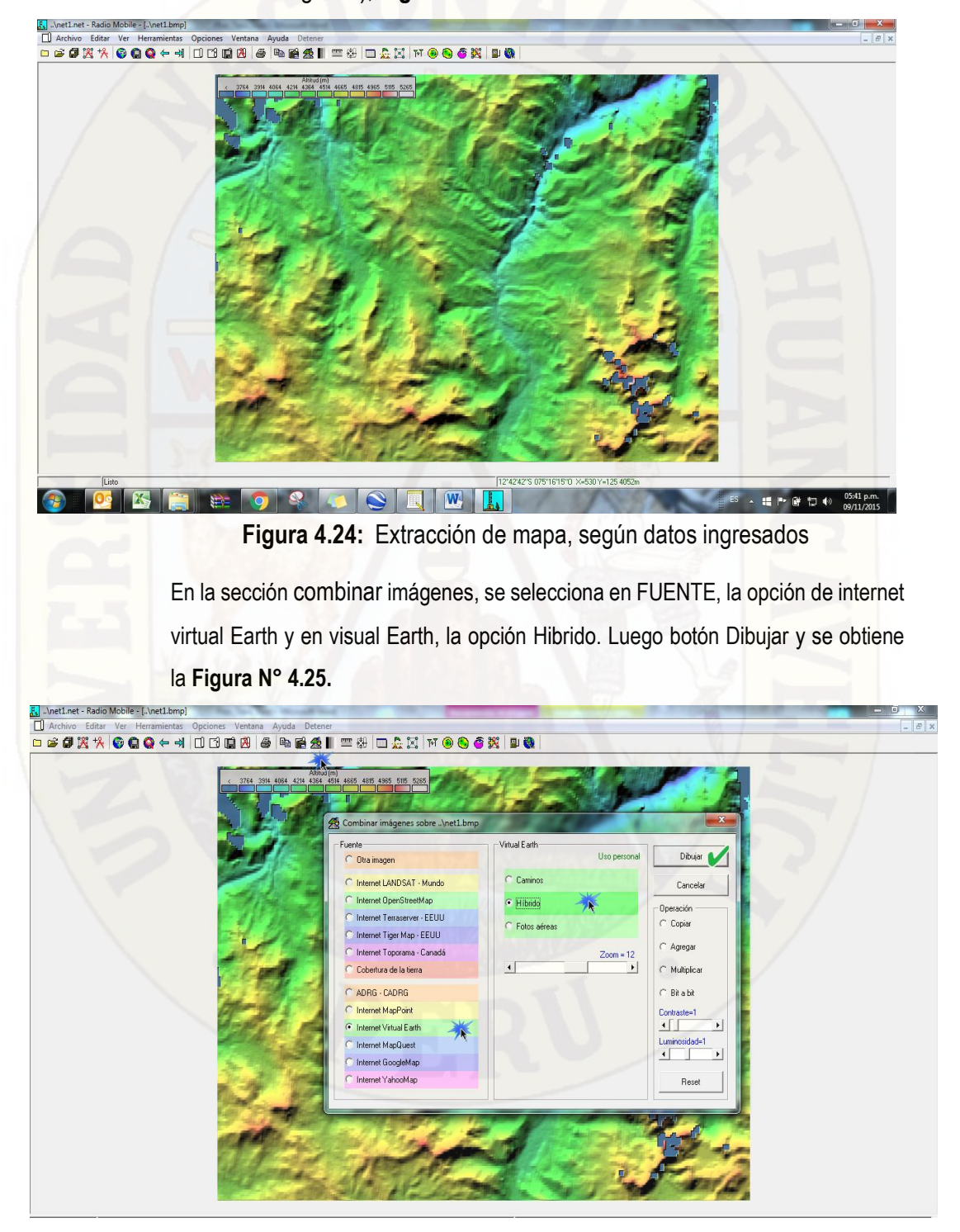

**Figura 4.25:** Sección combinar imágenes

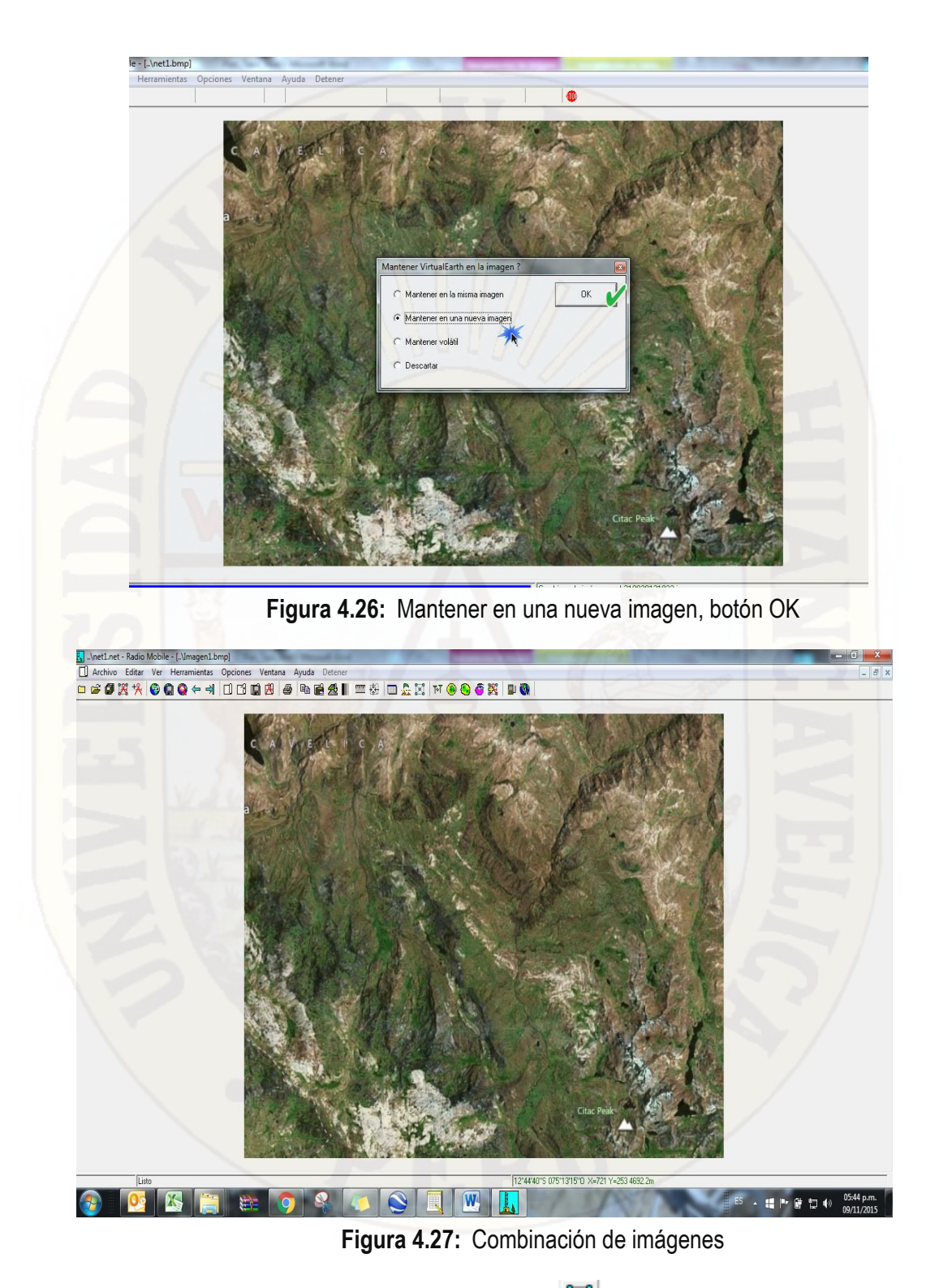

**Paso N° 12**, Nos trasladamos al icono **Magadida Mostrar redes, para ver el Mapa** los dos puntos de referencia EBC\_Telapaccha y Movil\_Usuario. Ver **Figura N° 4.28.**

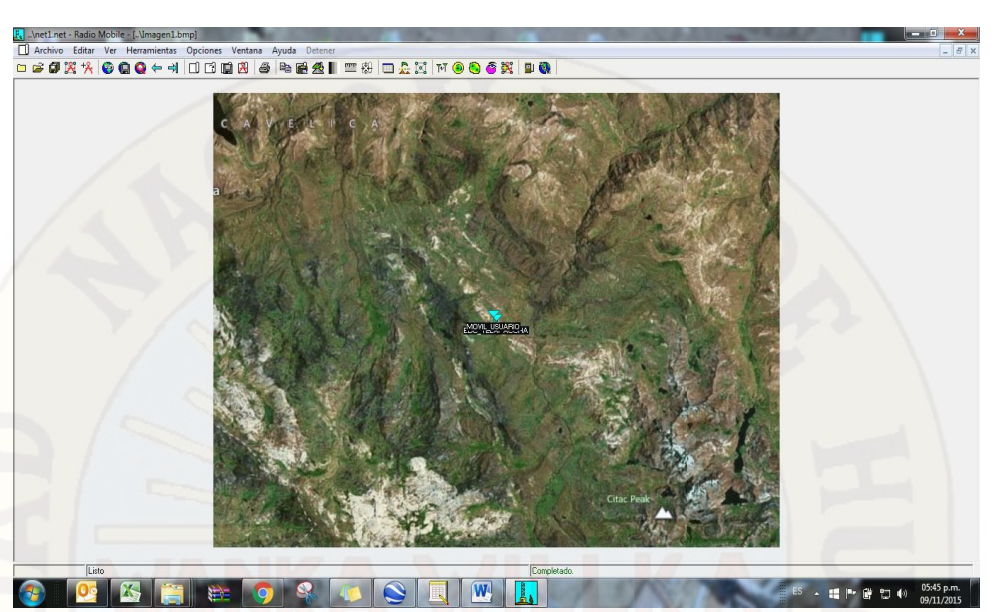

**Figura 4.28:** EBC\_Telapaccha y Usuario\_Movil

**Paso N° 13,** Ingresamos a cobertura de radio polar a través del icono<sup>(+)</sup>, en este apartado, delimitamos los valores permisibles y no permisibles (Valores para áreas donde llegará cobertura y valores para áreas que no cubrirá la cobertura móvil). De igual modo delimitamos el alcance de cobertura móvil, teniendo en cuenta el tipo de red escogido. De acuerdo a nuestras configuración el resultado del alcance de la cobertura se visualizará en forma circulara, alcance de radio, alrededor de 3km).

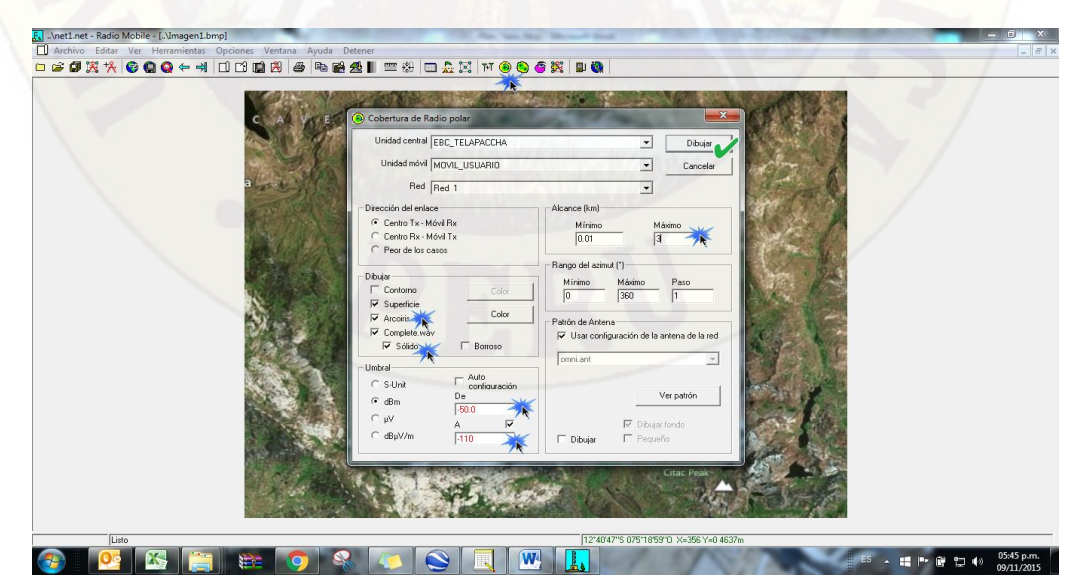

**Figura 4.29:** Cobertura de radio polar

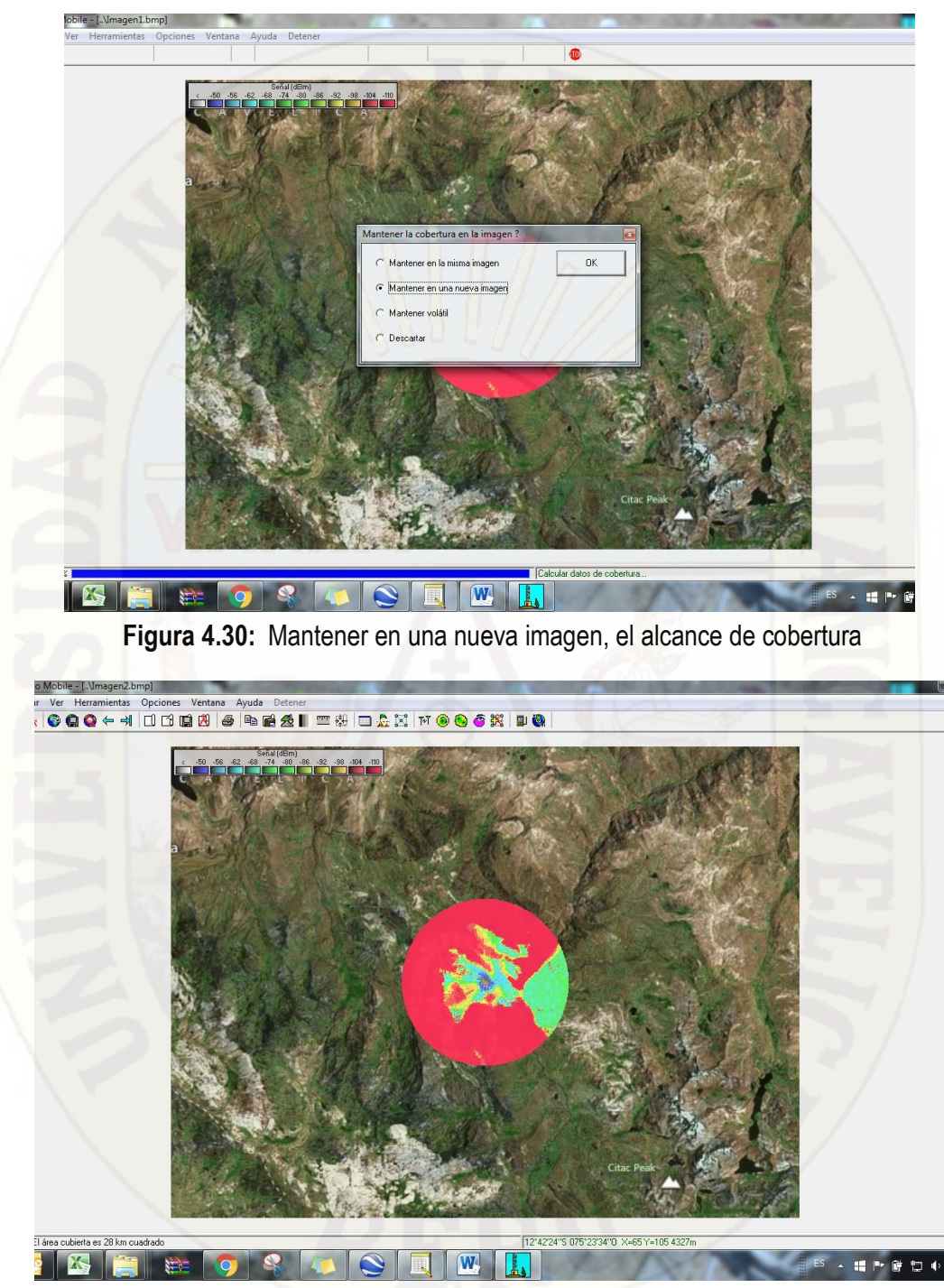

**Figura 4.31:** Grafica de alcance de cobertura móvil

Una vez obtenido el resultado en Mapa, se procede a guardar la configuración en extensión MAP  $\blacksquare$  y en extensión .BMP $\blacksquare$ , para poder extraer y ver el resultado detallado en google Earth.

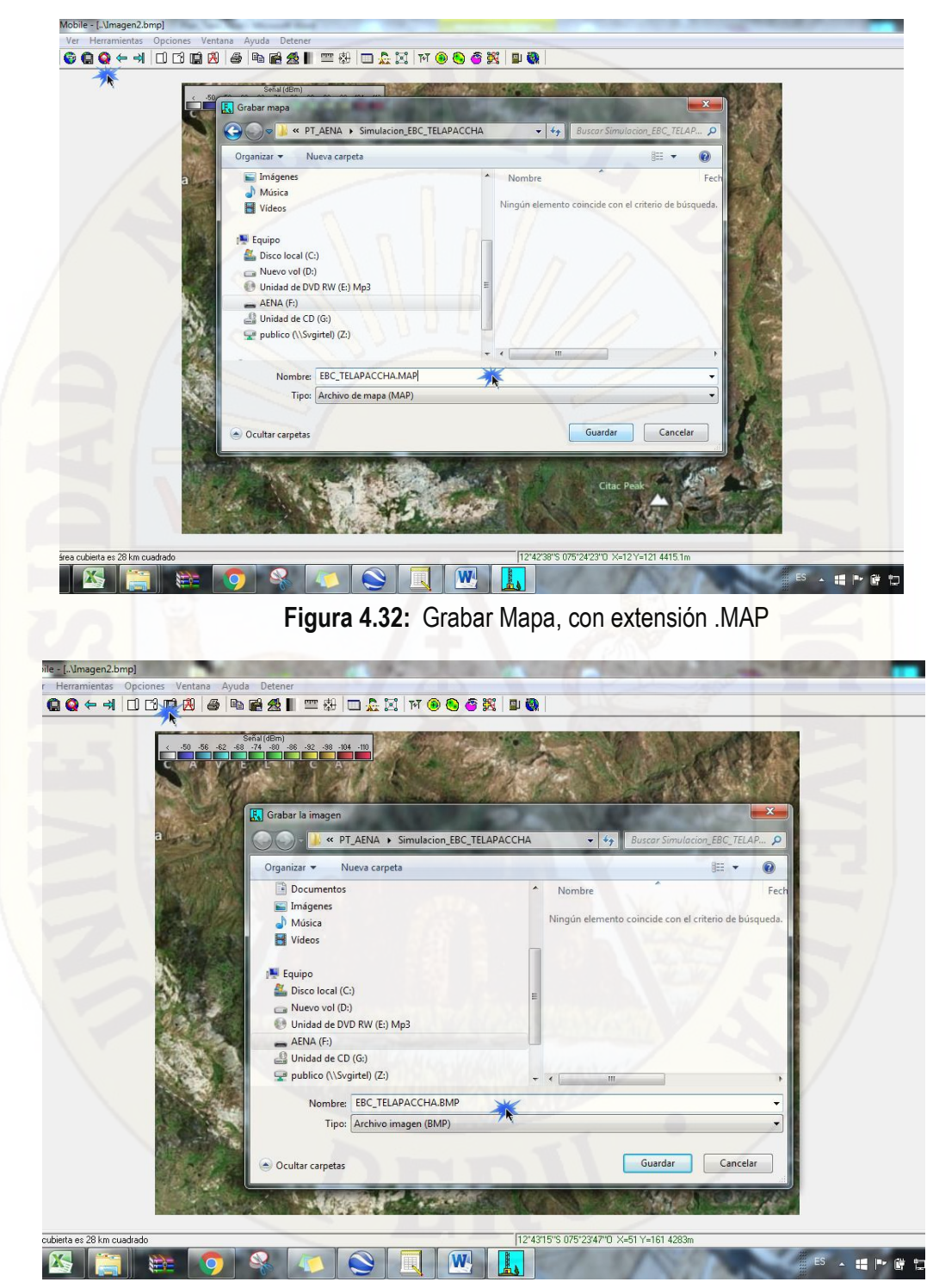

**Figura 4.33:** Grabar Imagen con extensión .BMP

Al grabar en ambas extensiones .MAP y. BMP. Podemos abrir en google earth, para visualizar el resultado de la simulación de alcance de cobertura. Ver Figuras N° 4.34, 4.35 y 4.36

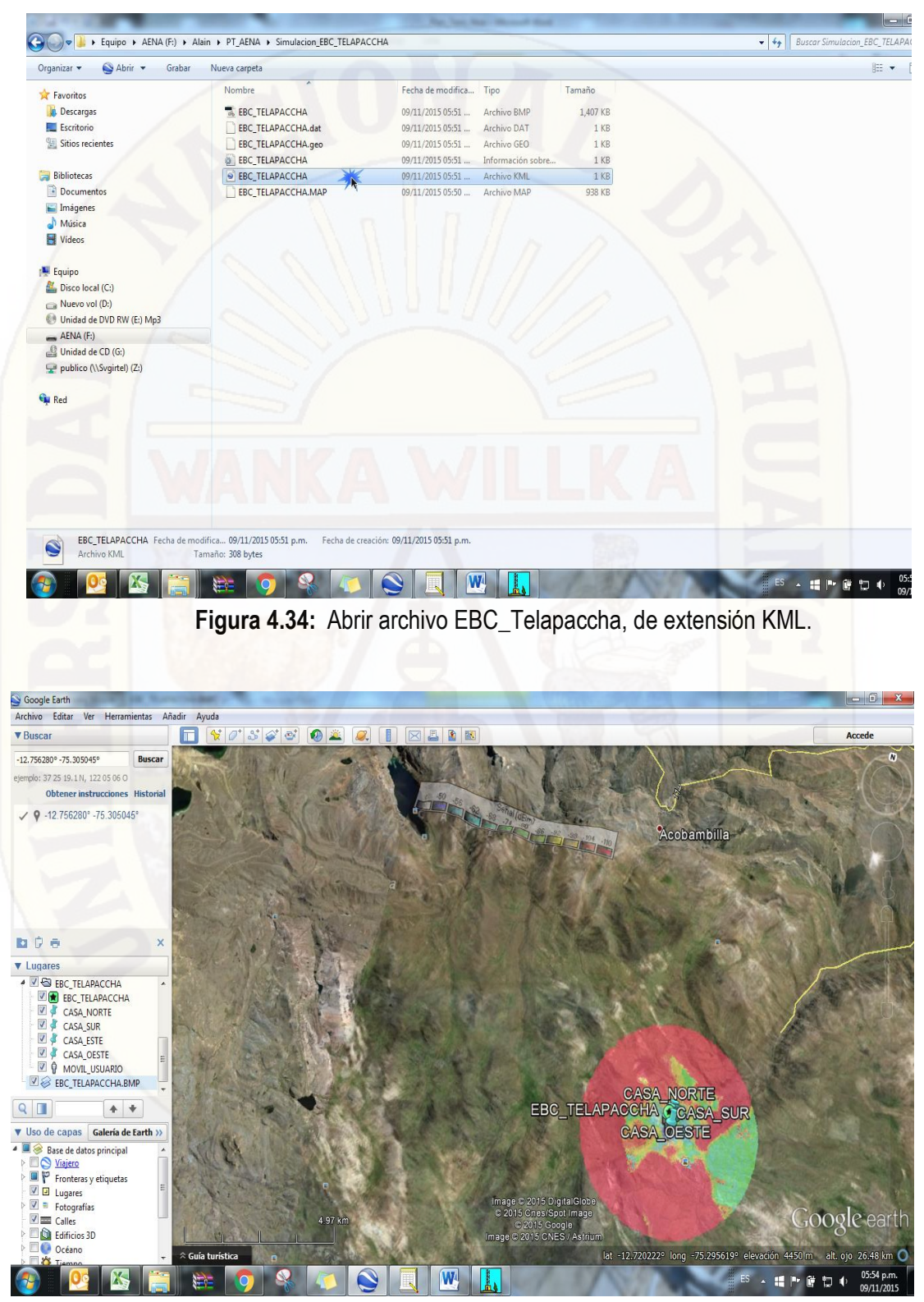

**Figura 4.35:** Abriendo simulación en google earth

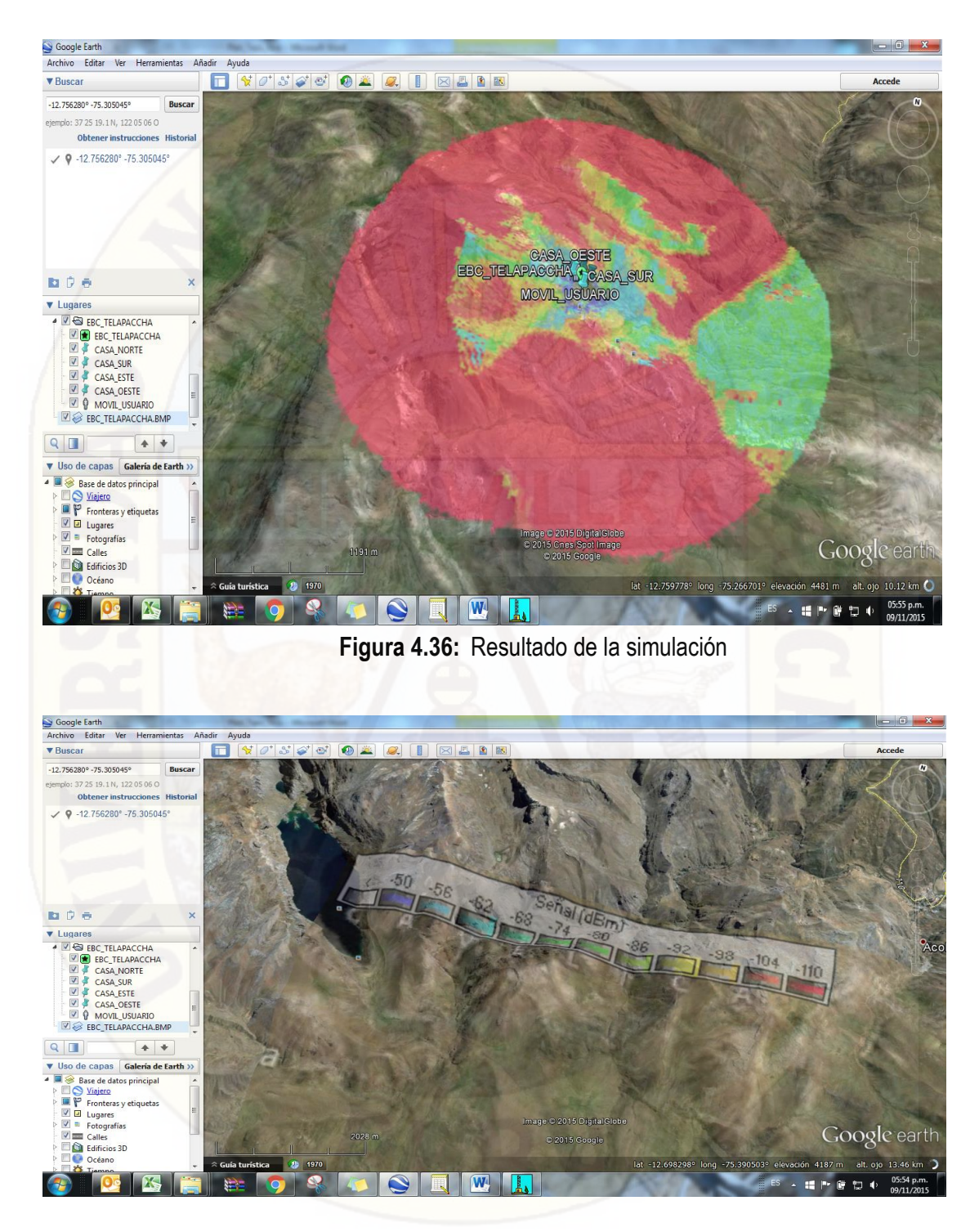

**Figura 4.37:** Relación color con valor numeral (-dBm)

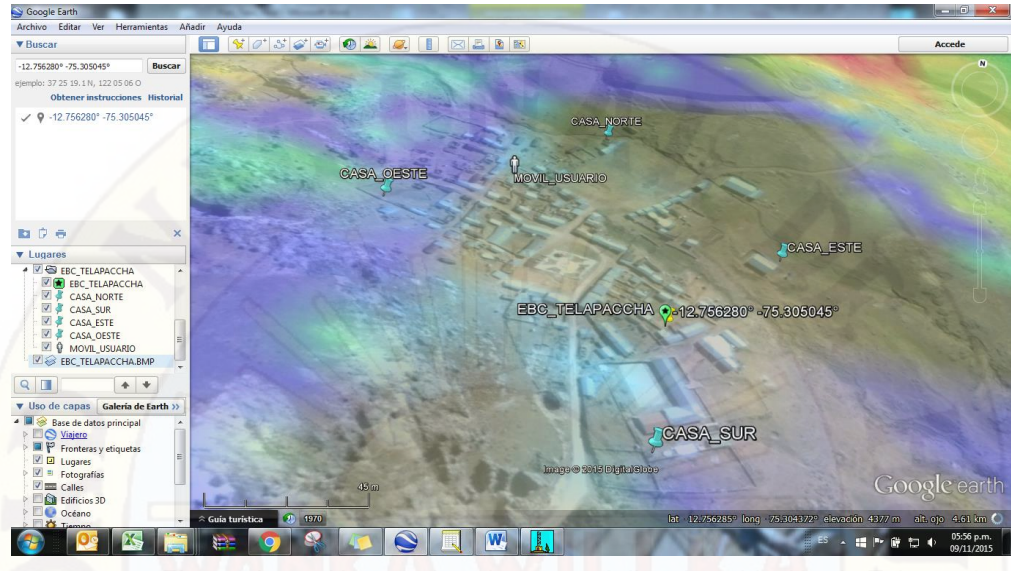

**Figura 4.38:** Alcance de cobertura móvil en la población de Telapaccha según la simulación realizada

# 4.1.4. **CONFIGURACIÓN DE MODEM SATELITAL PARA SERVICIO DE COBERTURA MÓVIL**

Para la configuración del modem requerimos las siguientes herramientas.

- o Laptop con sistema operativo XP ( Cualquier versión)
- o Cable Directo o Lan ( Cable UTP)
- o Equipo Modem SkyEdge II

Teniendo al alcance las herramientas mencionadas, hacemos la conexión Laptop – Modem, a través del cable directo. Como paso N° 01 configuramos la tarjeta de red de la laptop para asignar las IP´S correspondiente tanto a la laptop y al modem. Se detalla a través de las siguientes figuras.

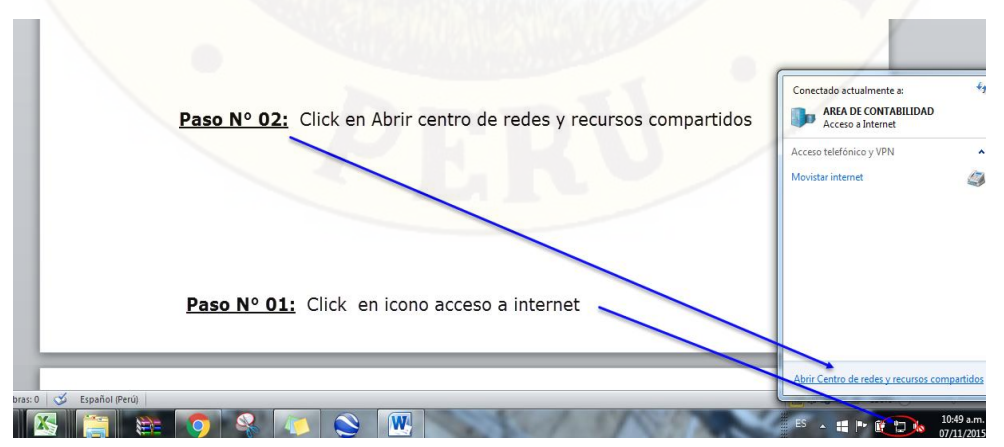

**Figura 4.39:** Ingreso a centro de redes

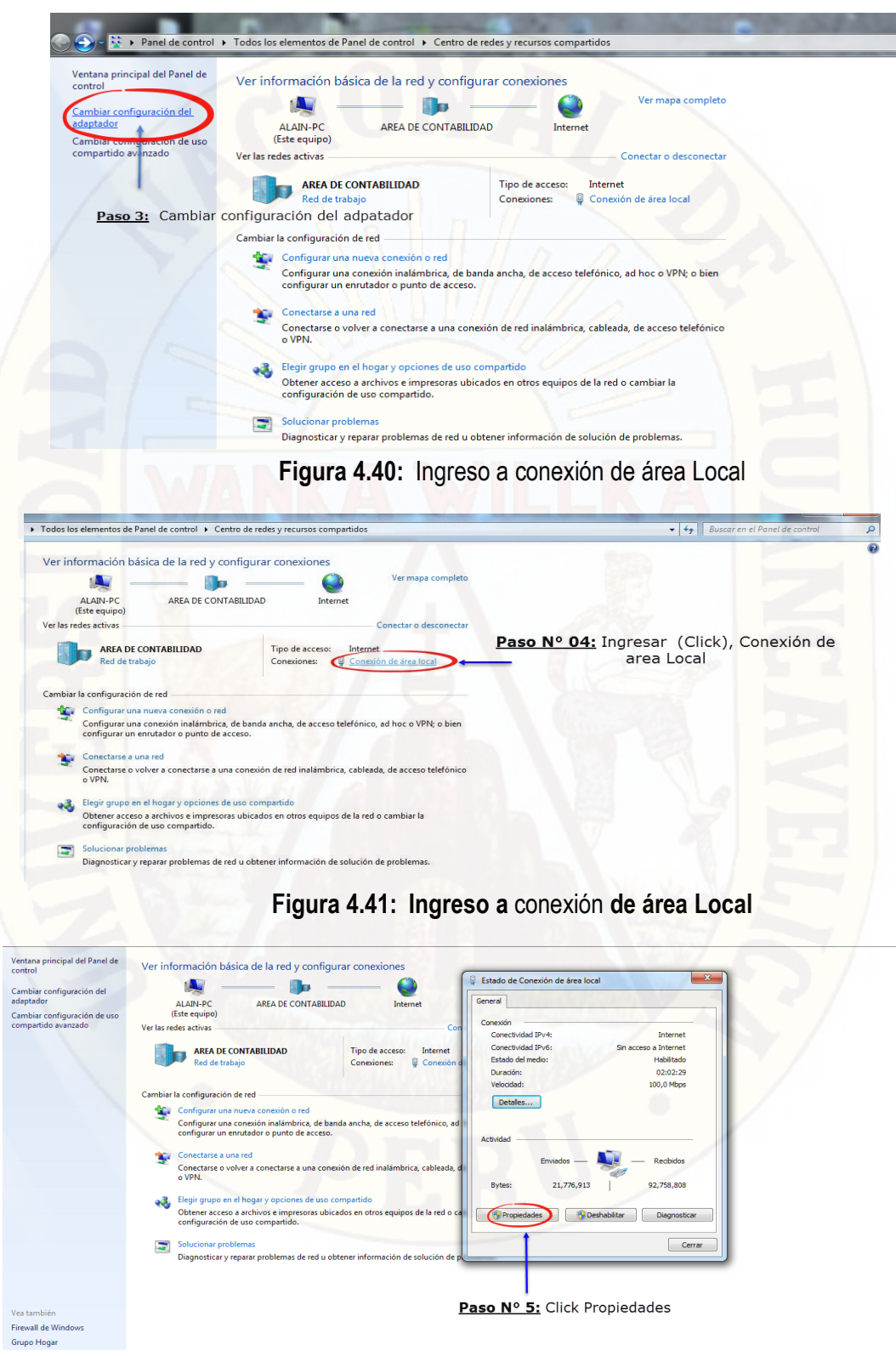

**Figura 4.42:** Ingreso a conexión de área Local

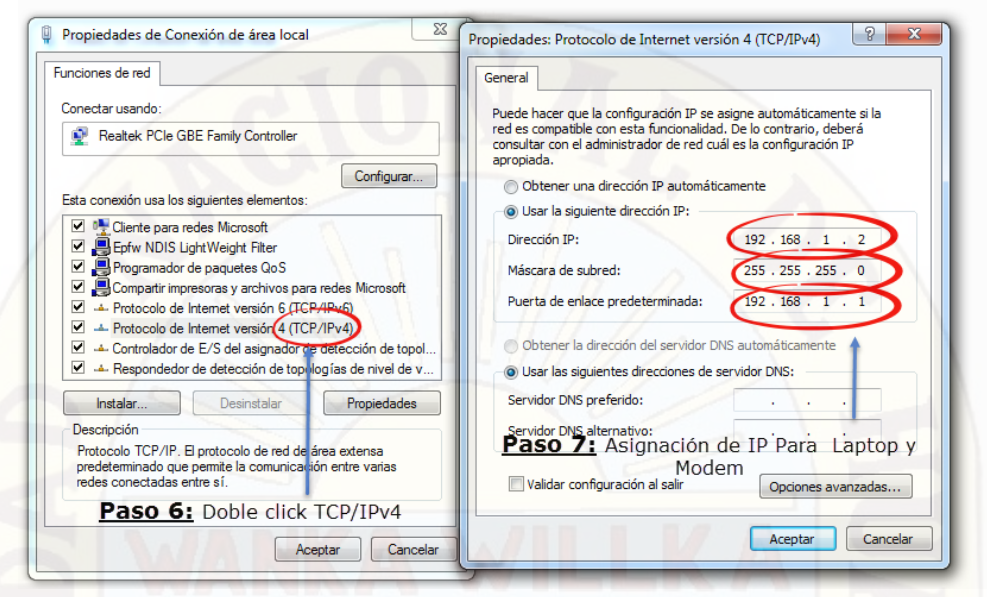

**Figura 4.43:** Ingreso a conexión de área Local

Una vez configurado la tarjeta de red de la Laptop, asignado IP, para ambos equipos, comprobamos la conexión y el correcto funcionamiento del cable directo.

| J-<br>$\Box$<br><b>EXIC:\Windows\system32\cmd.exe</b>                                                                                                    |
|----------------------------------------------------------------------------------------------------|
| Microsoft Windows [Versión 6.1.7601]<br>Copyright (c) 2009 Microsoft Corporation. Reservados todos los derechos.<br>Ξ                                                                                                    |
| C:\Users\ALAIN>ping 192.168.1.1                                                                                                    |
| Haciendo ping a 192.168.1.1 con 32 bytes de datos:<br>Respuesta desde 192.168.1.1: bytes=32 tiempo=1ms TTL=64<br>Respuesta desde 192.168.1.1: bytes=32 tiempo=1ms TTL=64<br>Respuesta desde 192.168.1.1: bytes=32 tiempo=1ms TTL=64<br>Respuesta desde 192.168.1.1: bytes=32 tiempo<1m TTL=64 |
| Estadísticas de ping para 192.168.1.1:<br>Paquetes: enviados = 4, recibidos = 4, perdidos = 0<br>(0% perdidos),<br>Tiempos aproximados de ida y vuelta en milisegundos:<br>Mínimo = Øms, Máximo = 1ms, Media = Øms                                                                            |
| C:\Users\ALAIN>                                                                                                    |
| Probando conectividad<br>modem - laptop                                                                                                    |
|                                                                                                    |

**Figura 4.44:** Prueba de conectividad Modem -Laptop

Con el resultado correcto de la conectividad Laptop – Modem comprobamos que ya tenemos comunicación entre la Laptop y modem. Acto seguido ingresamos al navegador Google Chrome, y en la parte superior digitamos el IP del modem **192.168.1.1** (Llamamos al modem a través de la laptop, para iniciar con la configuración del Modem).

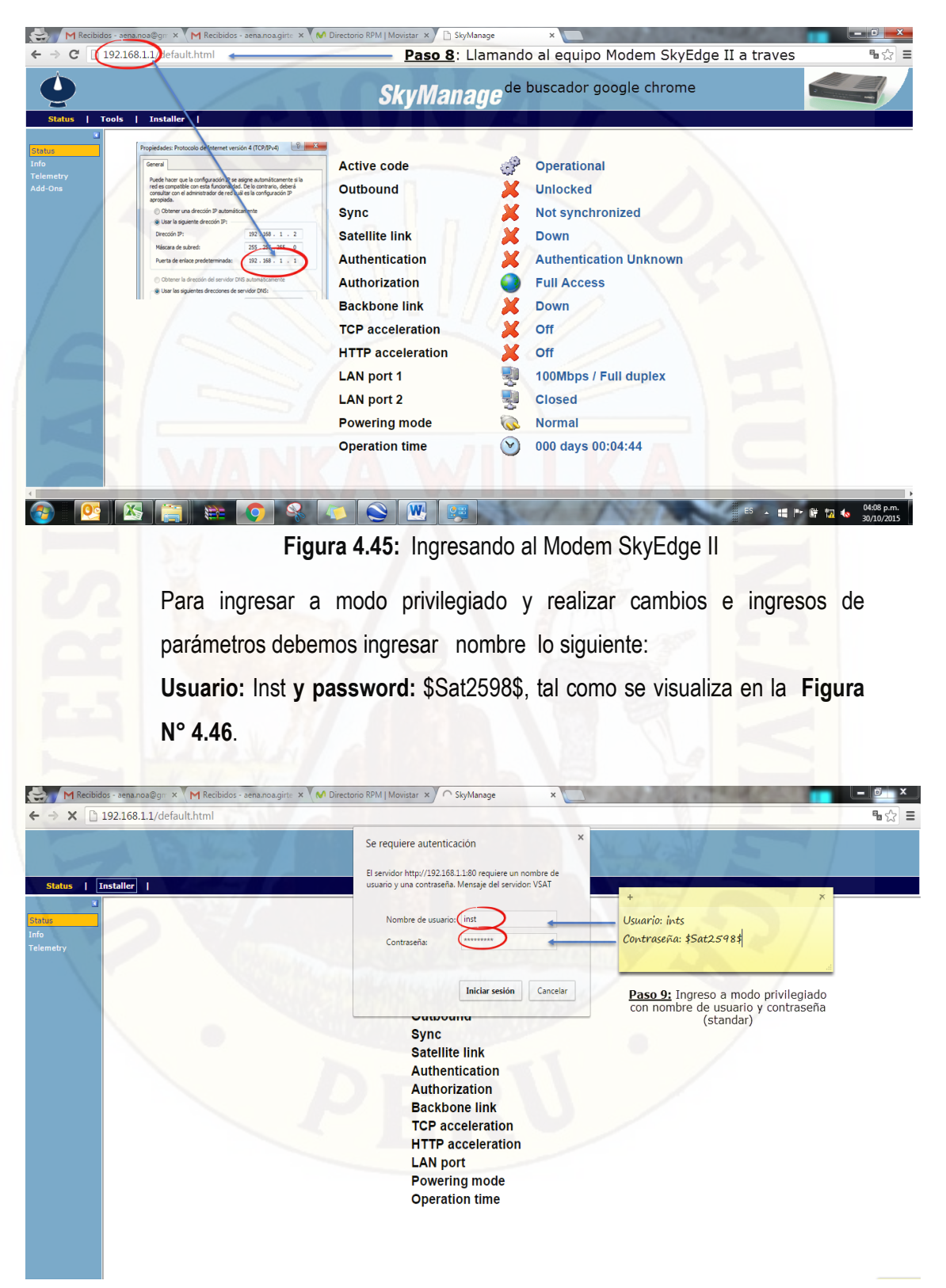

**Figura 4.46:** Ingreso a modo privilegiado del Modem

Una vez ingresado a modo privilegiado del modem, configuramos el equipo con los datos correspondientes a la EBC\_ Localidad.

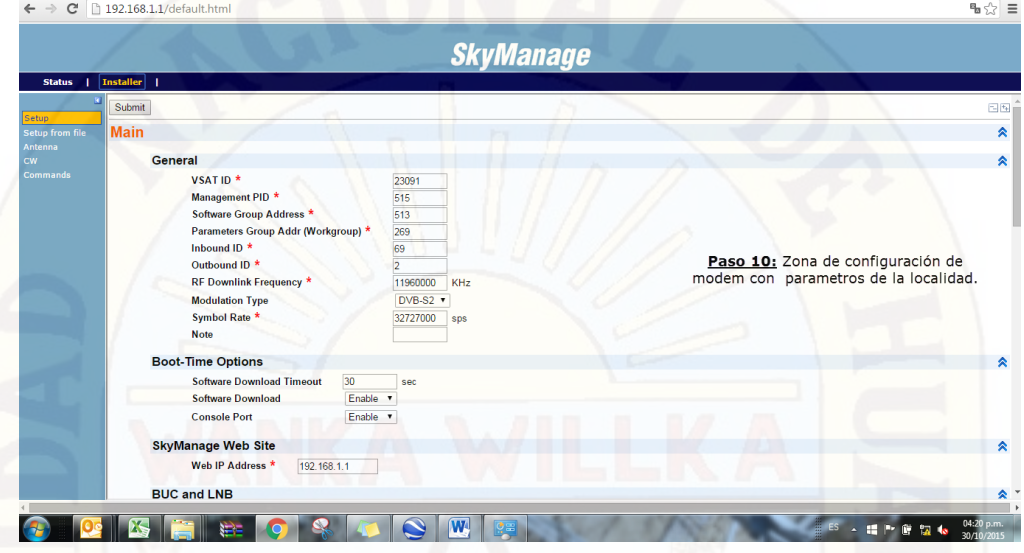

**Figura 4.47:** Configuración de parámetros en pestañas INSTALLER/SETUP

Los parámetros que se visualizan en la Figura N° 4.47 Los proporciona la empresa operadora, en este ejemplo caso particular Telefónica del Perú S.A.A.

En la Figura N° 4.48, lo obtenemos a través de nuestra GPS (Coordenadas del punto cero "EBC\_Telapaccha").

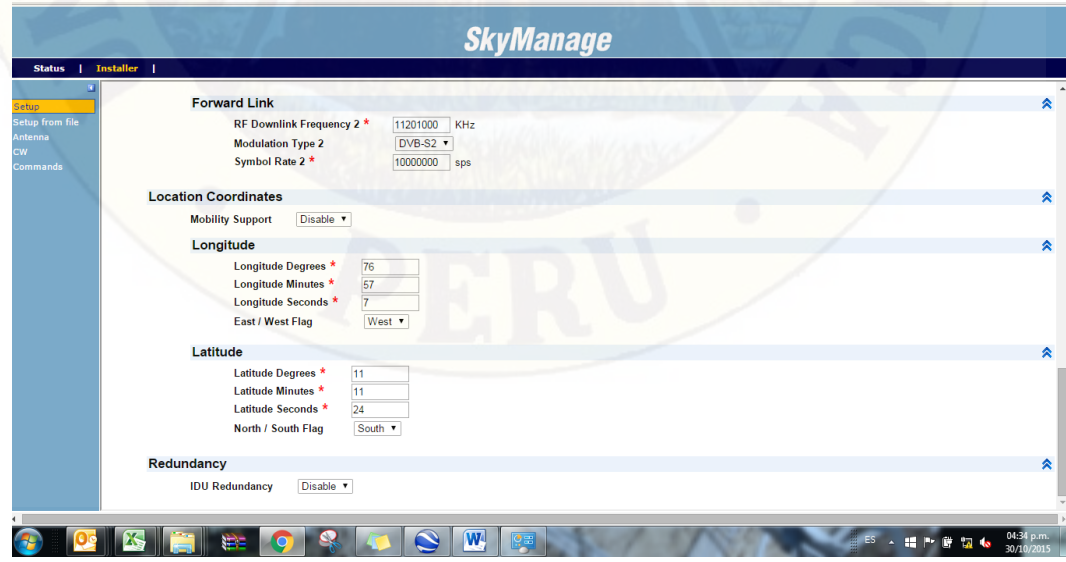

**Figura 4.48:** Registro de coordenadas geográficas

Ya realizado la configuración en el modem procedemos a guardar los cambios tal como se indica en la Figura N° 4.49. **(Paso N° 11)**

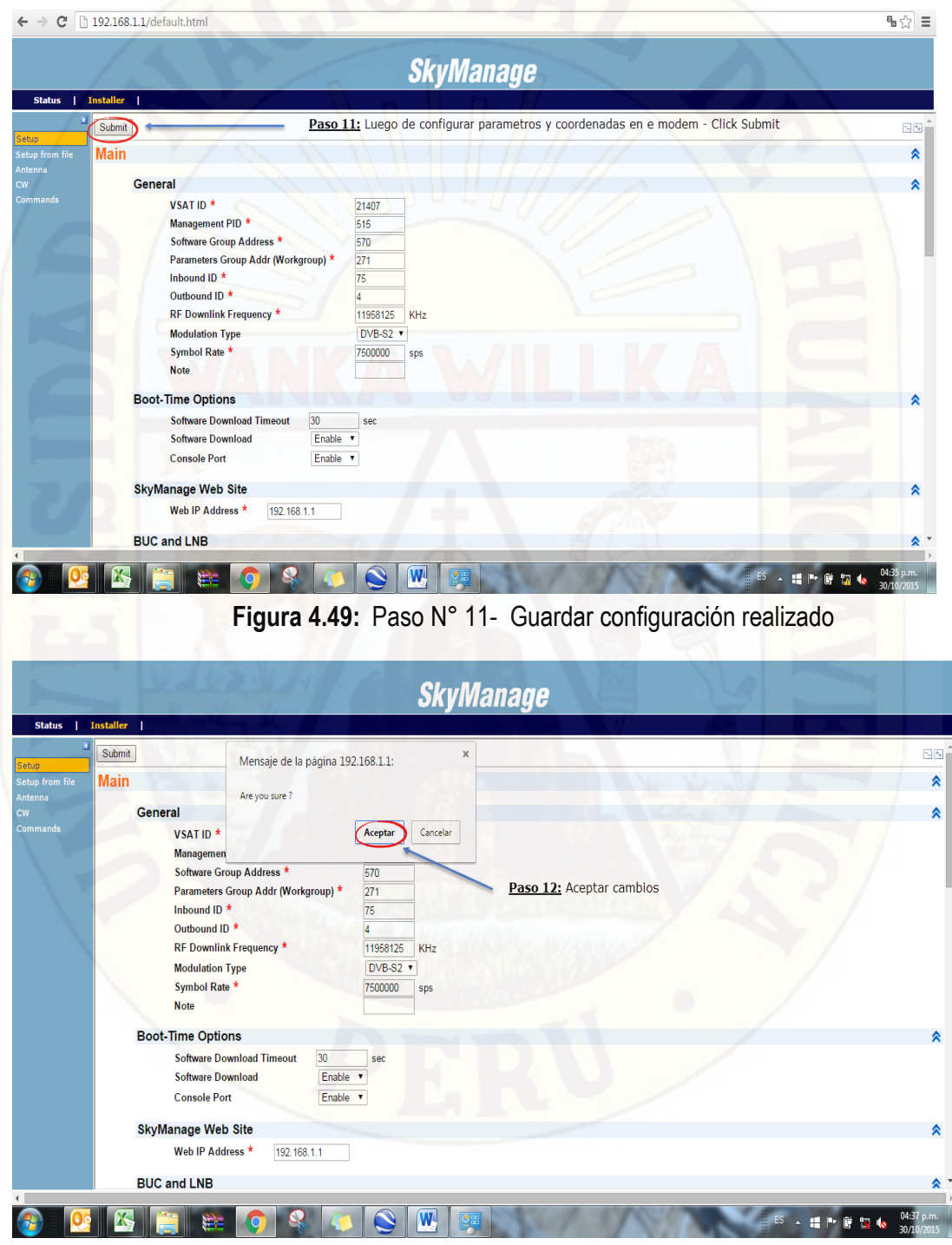

**Figura 4.50:** Aceptar los cambios

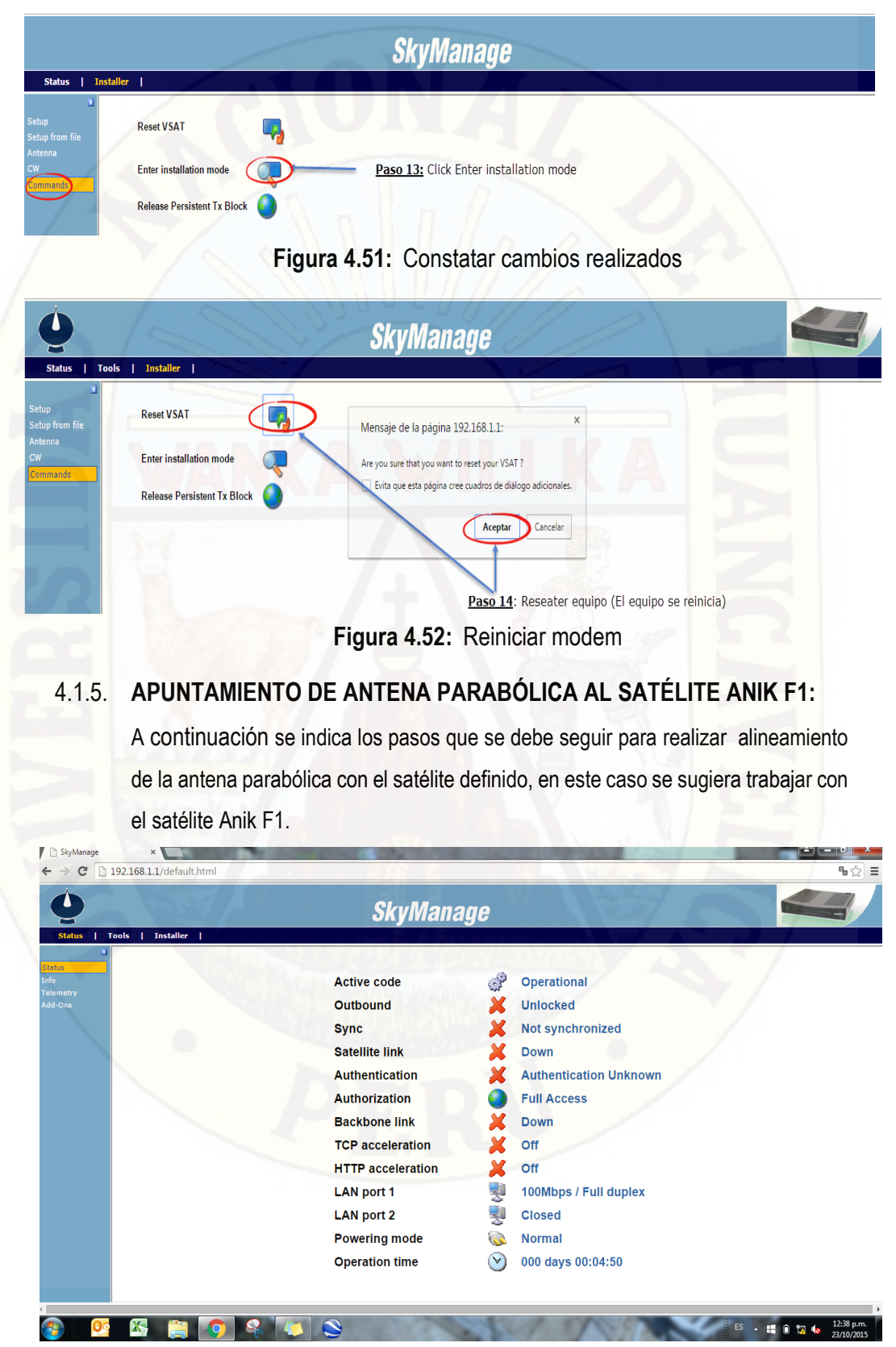

**Figura 4.53:** Situación de una Antena desalineada situación inicial

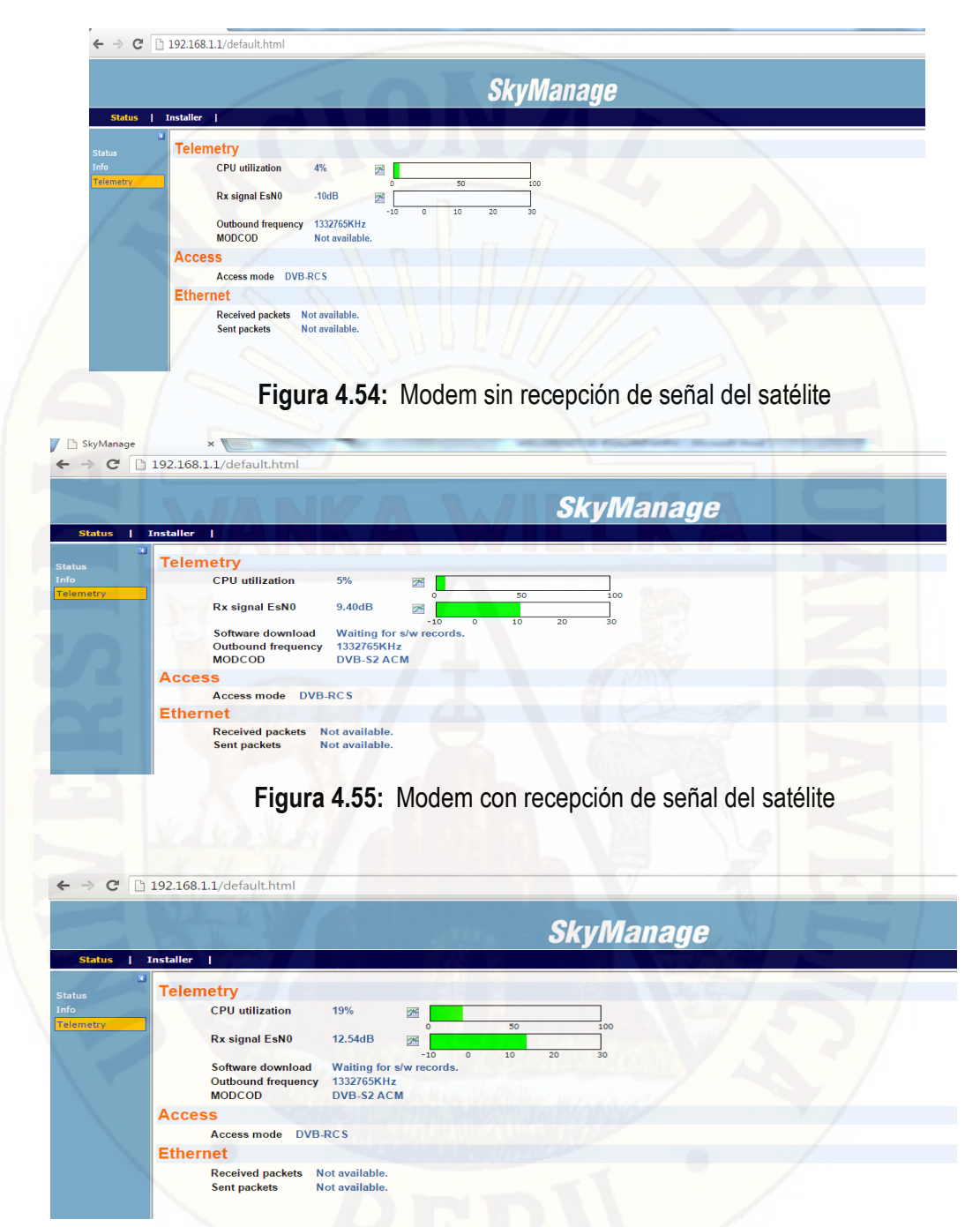

**Figura 4.56:** Esno (Rx), de recepción óptimo.

Luego de ubicar el satélite y haber alcanzado los valores mínimos permisibles en Esno y Ebno (Nivel de margen), indicados por operador satelital de ANIK F1. Se inicia a realizar el apuntamiento óptimo a través de la prueba de aislamiento en coordinación con operador satelital. Detallamos los pasos a seguir.

Personal responsable de instalación de equipos, se comunica con operador satelital, sede Brasil, quien proporcionara los siguientes datos.

Frecuencia (KHz): La frecuencia es un numero de 8 dígitos

- Atenuación: Suele ser valor único 30.

Personal técnico digita ingresa al modem (Figura N° 4.52). Enseguida, envía portadora pura, presionando el botón ON.

Con la ayuda de analizador de espectros, el operador satelital guía a través de comunicación telefónica al personal técnico, el apuntamiento óptimo, realizando movimientos finos (Pequeños), en la polarización, elevación y azimut de la antena parabólica.

Alcanzado un nivel de aislamiento mayor a 30(dB), la prueba ha sido exitosa, caso contrario personal técnico volverá a optimizar el apuntamiento, subiendo nivel de recepción EsNo.

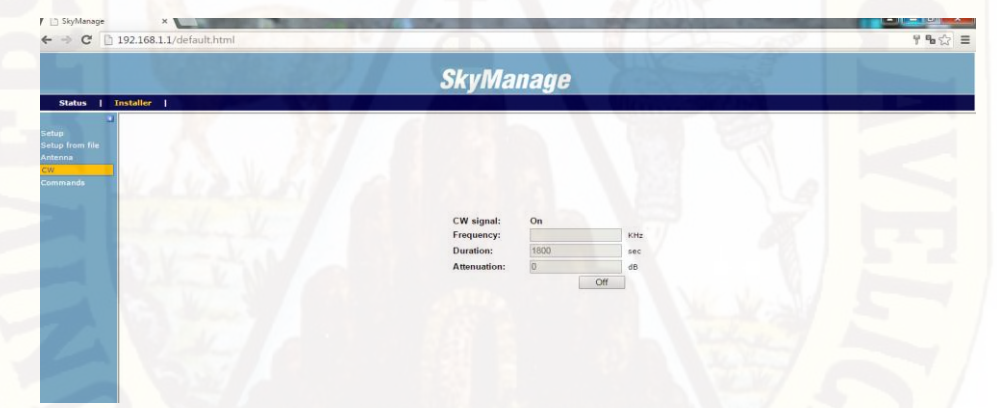

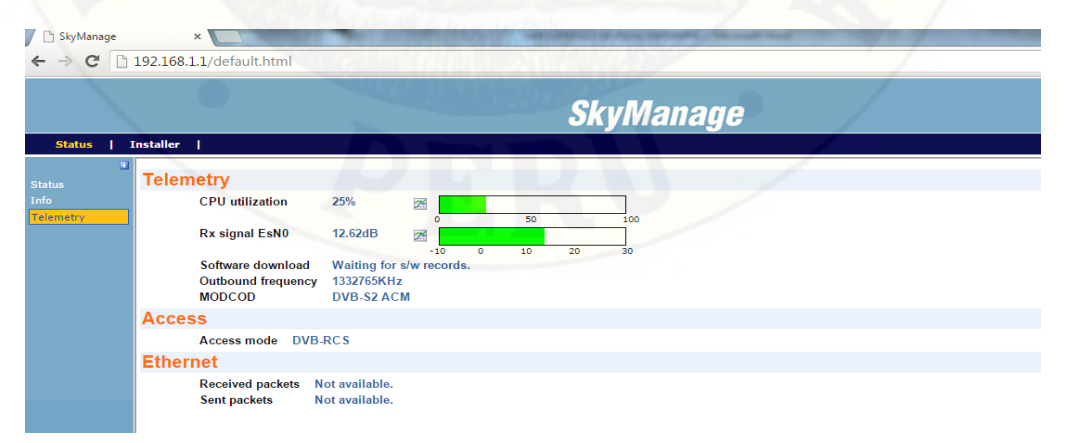

**Figura 4.57:** Portadora pura – prueba de aislamiento (Presionando el botón OFF).

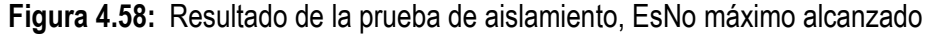

| <b>Active code</b>       | $\frac{1}{2}$ | <b>Operational</b>    |  |
|--------------------------|---------------|-----------------------|--|
| <b>Outbound</b>          |               | Locked                |  |
| <b>Sync</b>              |               | <b>Synchronized</b>   |  |
| <b>Satellite link</b>    |               | Up                    |  |
| <b>Authentication</b>    |               | <b>Authenticated</b>  |  |
| <b>Authorization</b>     |               | <b>Full Access</b>    |  |
| <b>Backbone link</b>     |               | Up                    |  |
| <b>TCP</b> acceleration  |               | On                    |  |
| <b>HTTP</b> acceleration | X             | Off                   |  |
| <b>LAN port 1</b>        |               | 100Mbps / Full duplex |  |
| <b>LAN port 2</b>        |               | 100Mbps / Full duplex |  |
| <b>Powering mode</b>     | <b>Ce</b>     | <b>Normal</b>         |  |
| <b>Operation time</b>    | $\mathbf{v}$  | 000 days 01:26:25     |  |
|                          |               | 뢯<br>뢯                |  |

**Figura 4.59:** Modem Activo, con servicio de cobertura

#### 4.2. **DISCUSIONES**

Del resultado de análisis de las variables dependientes, independientes y variables de estudio se obtiene el resultado de contrastación empírica de las hipótesis planteadas.

## 4.3. **EN RELACIÓN A LA VARIABLE DEPENDIENTE "MODELO DE ENLACE SATELITAL"**

En una era en la que las telecomunicaciones forman parte cada vez más de nuestra vida cotidiana y en la que los usuarios necesitamos estar conectados a la red prácticamente 24 horas al día, el desarrollo de una red de telecomunicaciones en los servicios de transporte es algo por lo que están apostando fuertemente tanto las empresas públicas de transporte como las privadas, hemos visto pasar de la época de acero a la época de fibra óptica, de comunicaciones fijas a redes inalámbricas. Las grandes ciudades gozan de todo tipo de servicios en el rubro de las telecomunicaciones, sin embargo pueblos como la localidad de Telapaccha, sigue privados de tener acceso a servicios básicos de las telecomunicaciones, por diversos

 factores, geográficos, socio económicos, falta de interés de las autoridades, etc., Si bien es cierto que no hay ninguna novedad extraordinaria respecto a los enlaces satelitales, es preciso manifestar que tanto localidades, compatriotasnuestros están esperando en algún punto del país tener acceso a algún tipo de servicios de las telecomunicaciones, por ello la valoración del presente trabajo, por que busca beneficiar a la mayor cantidad posible de habitantes.

# 4.3.1. **EN RELACIÓN A LA VARIABLE INDEPENDIENTE "ACCESO A COBERTURA MÓVIL"**

Al analizar los resultados obtenidos en la simulación de cobertura móvil, podemos indicar que no se requiere contar con infraestructuras robustas para instalar los 4 equipos y obtener cobertura móvil, por tratarse de una localidad que cuenta con pocos habitantes alrededor de 130 familias.

#### 4.3.2. **EN RELACIÓN A LA HIPÓTESIS GENERAL**

El modelo de enlace satelital propuesto con una infraestructura sencilla, será suficiente para obtener cobertura móvil de buena calidad en todo el pueblo de Telpaccha.

Cuando la población de la localidad de Telapaccha, se incremente con el paso de los años, se tendrá que reemplazar el mástil propuesto de 5m por, otro de mayor altura, con ello se incrementaría el radio de alcance de la cobertura móvil.

#### 4.3.3. **EN RELACIÓN A LA HIPÓTESIS (A)**

Las expectativas de que con el modelo de enlace satelital planteado, se ha justificado y demostrado que no habrá ningún inconveniente para que toda la población tenga acceso a cobertura móvil, en la localidad de Telapaccha tal como se indicó en el capítulo IV.

#### 4.3.4. **EN RELACIÓN A LA HIPÓTESIS (B)**

La infraestructura física y tecnológica planteada para el modelo de enlace satelital se adecua a las necesidades que se quiere cubrir en la localidad de Telapaccha, por tratarse de una pequeña estación base celular, se sugiere que las autoridades concreticen y piden el visto bueno a cualquiera de las operadores telefónicas, para su implementación.

## **CONCLUSIONES**

- **1.** La localidad de Telapaccha ubicado en el distrito de Acobambilla, provincia y departamento de Huancavelica, carece de todo tipo de servicio de telecomunicaciones.
- **2.** El medio de transporte satelital es el medio más accesible para implementar algún tipo de servicio de telecomunicaciones en lugares de difícil acceso y zonas de extrema pobreza, como la localidad de Telapaccha.
- **3.** Se ha comprobado la factibilidad del diseño de modelo de enlace satelital para acceso a cobertura móvil en la localidad de Telapaccha, a través de la simulación de cobertura móvil, con datos reales obtenidos en la misma localidad, la factibilidad es tanto para el alcance y la calidad de servicio. Dependerá mucho de las autoridades concretar la implementación física del proyecto, para satisfacer la demanda básica de servicios de telecomunicaciones de Telapaccha.
- **4.** Para el tipo de tecnología VSAT que se propone a través de nuestro modelo de enlace satelital para acceso a cobertura móvil en la localidad de Telapaccha, no requiere realizar trámites en el misterio de cultura, ya que las excavaciones que podrían realizarse son menores a 40cm.

.

# **RECOMENDACIONES**

- **1.** Se recomienda a las autoridades de la localidad de Telapaccha, presentar solicitud a cualquier operador telefonía móvil para la implementación de la estación base celular, adjuntando el presente proyecto.
- **2.** Se recomienda a las autoridades de la localidad de Telapaccha, asignar y separar el terreno indicado de 3mx7m, para la futura implementación de la estación base celular, por tratarse de un punto estratégico para la instalación de los equipos, existe línea de vista hacia los satélites ubicados al este y oeste.
- **3.** Se recomienda a las autoridades distritales, provinciales y regionales, tomar como punto de partida el presente proyecto para gestionar servicios básicos de telecomunicaciones a las compañías de Telecomunicaciones que están en actividad en nuestro país, la implementación de cobertura móvil y servicios de internet para las localidades más recónditas y alejas de las urbes, el hecho sería de gran aporte para toda la población en todos los aspectos de la vida de la cotidiana.

### **REFERENCIAS**

#### **BIBLIOGRÁFICAS**

- **1.** Rendón Gallón, A.; Ludeña González, P.; Martínez Fernández, A. "Tecnologías de la Información y la Comunicaciones para zonas rurales". CYTED, 2011.
- **2.** Peñafiel Ricaurte, G.; Espinosa Missura, A. "Implementación de enlaces de banda ancha usando tecnología satelital VSAT HughesNet (DirecWay) en Ecuador" Tesis de grado presentada como requisito para obtener el título de Ing. Electrónica, 2010.
- **3.** Chee Cucalon, C.; Alcocer Garcia, C. "Curso de Comunicaciones Satelitales" dictado en la PUCP el ciclo 2011-2.
- **4.** Cesar Hernández, Ingeniero electrónico especialista en servicios telemáticos e interconexión de Redes y Magister en ciencias de la información y las comunicaciones, docente e investigador de la universidad Distrital Francisco Jose de Caldas Bogota , Colombia.
- **5.** Libro de Arturo Santoyo y Evelio Martínez Martínez / Fundamentos de Telecomunicaciones y Redes / [Fecha de publicación original:](https://www.google.com/search?sa=X&q=fundamentos+de+telecomunicaciones+y+redes+fecha+de+publicaci%C3%B3n+original&stick=H4sIAAAAAAAAAOPgE-LRT9c3NCyzMC4wMcrVks9OttJPys_P1i8vyiwpSc2LL88vyrYqKE3KySzOSE0BANv3XqExAAAA&ved=0ahUKEwjR3bO1qvTbAhXNwVkKHYPJAPwQ6BMIxQEoADAP) 5 de setiembre de 2012
- **6.** Libro de Herrera, Enrique / TECNOLOGÍAS Y REDES DE TRANSMISIÓN DE DATOS/ [Fecha de publicación original:](https://www.google.com/search?sa=X&q=tecnolog%C3%ADas+y+redes+de+transmisi%C3%B3n+de+datos+fecha+de+publicaci%C3%B3n+original&stick=H4sIAAAAAAAAAOPgE-LVT9c3NEwqLygprEyz0JLPTrbST8rPz9YvL8osKUnNiy_PL8q2KihNyskszkhNAQB6sR6XMgAAAA&ved=0ahUKEwi44Z-Qq_TbAhUSnFkKHYhsAQkQ6BMI1AEoADAQ) 2003.
- **7.** Libro de Marcos Faundez-Zanuy/ Sistemas de comunicaciones/ [Fecha de publicación](https://www.google.com/search?sa=X&q=sistemas+de+comunicaciones+fecha+de+publicaci%C3%B3n+original&stick=H4sIAAAAAAAAAOPgE-LRT9c3NErKzS4uMozXks9OttJPys_P1i8vyiwpSc2LL88vyrYqKE3KySzOSE0BACgFAYExAAAA&ved=0ahUKEwj8nOKDrPTbAhVBx1kKHRdiCIYQ6BMIwQIoADAQ)  [original:](https://www.google.com/search?sa=X&q=sistemas+de+comunicaciones+fecha+de+publicaci%C3%B3n+original&stick=H4sIAAAAAAAAAOPgE-LRT9c3NErKzS4uMozXks9OttJPys_P1i8vyiwpSc2LL88vyrYqKE3KySzOSE0BACgFAYExAAAA&ved=0ahUKEwj8nOKDrPTbAhVBx1kKHRdiCIYQ6BMIwQIoADAQ) 2001.
- **8.** Libro de Simon Haykin/ Sistemas de comunicacion/ Communication Systems/ [Fecha](https://www.google.com/search?sa=X&q=sistemas+de+comunicaci%C3%B3n+fecha+de+publicaci%C3%B3n+original&stick=H4sIAAAAAAAAAOPgE-LSz9U3MCvITjLK1pLPTrbST8rPz9YvL8osKUnNiy_PL8q2KihNyskszkhNAQCPNrZ-LwAAAA&ved=0ahUKEwj8oc-4rPTbAhXErVkKHbNhC04Q6BMI6gIoADAb)  [de publicación original:](https://www.google.com/search?sa=X&q=sistemas+de+comunicaci%C3%B3n+fecha+de+publicaci%C3%B3n+original&stick=H4sIAAAAAAAAAOPgE-LSz9U3MCvITjLK1pLPTrbST8rPz9YvL8osKUnNiy_PL8q2KihNyskszkhNAQCPNrZ-LwAAAA&ved=0ahUKEwj8oc-4rPTbAhXErVkKHbNhC04Q6BMI6gIoADAb) 1978
- **9.** [Autores:](https://www.google.com/search?sa=X&biw=1366&bih=613&q=transmision+de+datos+y+redes+de+computadoras+e-book+autores&stick=H4sIAAAAAAAAAOPgE-LVT9c3NEwyMzBNScuw0JLJTrbST8rPz9YvL8osKUnNiy_PL8q2SiwtycgvAgC7_CNLLwAAAA&ved=0ahUKEwin_JaQsfTbAhVLgK0KHUicARIQ6BMIvQEoADAQ) [Pedro García Teodoro,](https://www.google.com/search?sa=X&biw=1366&bih=613&q=transmision+de+datos+y+redes+de+computadoras+(e-book)+pedro+garc%C3%ADa+teodoro&stick=H4sIAAAAAAAAAOPgE-LVT9c3NEwyMzBNScuwUIJxU5LyspLTtWSyk630k_Lzs_XLizJLSlLz4svzi7KtEktLMvKLAIEiCJY-AAAA&ved=0ahUKEwin_JaQsfTbAhVLgK0KHUicARIQmxMIvgEoATAQ) [Jesús Esteban Díaz Verdejo,](https://www.google.com/search?sa=X&biw=1366&bih=613&q=Jes%C3%BAs+Esteban+D%C3%ADaz+Verdejo&stick=H4sIAAAAAAAAAOPgE-LVT9c3NEwyMzBNScuwUIJwkwtM07KK0sq0ZLKTrfST8vOz9cuLMktKUvPiy_OLsq0SS0sy8osAfQlgdD4AAAA&ved=0ahUKEwin_JaQsfTbAhVLgK0KHUicARIQmxMIvwEoAjAQ) [Juan Manuel López](https://www.google.com/search?sa=X&biw=1366&bih=613&q=Juan+Manuel+L%C3%B3pez+Soler&stick=H4sIAAAAAAAAAOPgE-LVT9c3NEwyMzBNScuwUIJyy9PKMqoyirRkspOt9JPy87P1y4syS0pS8-LL84uyrRJLSzLyiwDB5kOAPgAAAA&ved=0ahUKEwin_JaQsfTbAhVLgK0KHUicARIQmxMIwAEoAzAQ)  [Soler/](https://www.google.com/search?sa=X&biw=1366&bih=613&q=Juan+Manuel+L%C3%B3pez+Soler&stick=H4sIAAAAAAAAAOPgE-LVT9c3NEwyMzBNScuwUIJyy9PKMqoyirRkspOt9JPy87P1y4syS0pS8-LL84uyrRJLSzLyiwDB5kOAPgAAAA&ved=0ahUKEwin_JaQsfTbAhVLgK0KHUicARIQmxMIwAEoAzAQ)Transmision de datos y redes de computadoras (e-book)/ [Fecha de publicación](https://www.google.com/search?sa=X&biw=1366&bih=613&q=transmision+de+datos+y+redes+de+computadoras+e-book+fecha+de+publicaci%C3%B3n+original&stick=H4sIAAAAAAAAAOPgE-LVT9c3NEwyMzBNScuw0JLPTrbST8rPz9YvL8osKUnNiy_PL8q2KihNyskszkhNAQD6kHLiMgAAAA&ved=0ahUKEwin_JaQsfTbAhVLgK0KHUicARIQ6BMIugEoADAP)  [original:](https://www.google.com/search?sa=X&biw=1366&bih=613&q=transmision+de+datos+y+redes+de+computadoras+e-book+fecha+de+publicaci%C3%B3n+original&stick=H4sIAAAAAAAAAOPgE-LVT9c3NEwyMzBNScuw0JLPTrbST8rPz9YvL8osKUnNiy_PL8q2KihNyskszkhNAQD6kHLiMgAAAA&ved=0ahUKEwin_JaQsfTbAhVLgK0KHUicARIQ6BMIugEoADAP) 2003
- **10.** [Autor:](https://www.google.com/search?sa=X&biw=1366&bih=613&q=comunicaci%C3%B3n+de+datos,+redes+de+computadores+y+sistemas+abiertos+autor&stick=H4sIAAAAAAAAAOPgE-LRT9c3NDQxzSvPScvVkslOttJPys_P1i8vyiwpSc2LL88vyrZKLC3JyC8CAOHEVXIuAAAA&ved=0ahUKEwiKl_-wsfTbAhUKI6wKHTJsDbwQ6BMIuQEoADAP) [Fred Halsall/](https://www.google.com/search?sa=X&biw=1366&bih=613&q=fred+halsall&stick=H4sIAAAAAAAAAOPgE-LRT9c3NDQxzSvPSctV4tLP1TcwrUwvKSvSkslOttJPys_P1i8vyiwpSc2LL88vyrZKLC3JyC8CAFXcQf06AAAA&ved=0ahUKEwiKl_-wsfTbAhUKI6wKHTJsDbwQmxMIugEoATAP)Comunicación de datos, redes de computadores y sistemas abiertos[/Fecha de publicación original:](https://www.google.com/search?sa=X&biw=1366&bih=613&q=comunicaci%C3%B3n+de+datos,+redes+de+computadores+y+sistemas+abiertos+fecha+de+publicaci%C3%B3n+original&stick=H4sIAAAAAAAAAOPgE-LRT9c3NDQxzSvPScvVks9OttJPys_P1i8vyiwpSc2LL88vyrYqKE3KySzOSE0BAFdToC0xAAAA&ved=0ahUKEwiKl_-wsfTbAhUKI6wKHTJsDbwQ6BMItgEoADAO) 1992

### **ARTÍCULOS CIENTÍFICOS**

- **1.** [https://comunidad.movistar.es/t5/Blog-Movisfera/C%C3%B3mo-conocer-la-cobertura](https://comunidad.movistar.es/t5/Blog-Movisfera/C%C3%B3mo-conocer-la-cobertura-real-de-tu-m%C3%B3vil/ba-p/3376704)[real-de-tu-m%C3%B3vil/ba-p/3376704](https://comunidad.movistar.es/t5/Blog-Movisfera/C%C3%B3mo-conocer-la-cobertura-real-de-tu-m%C3%B3vil/ba-p/3376704)
- **2.** <http://repositorio.espe.edu.ec/xmlui/handle/21000/8090>
- **3.** <https://www.textoscientificos.com/redes/comunicaciones/modos>
- **4.** <http://www.redalyc.org/articulo.oa?id=181517913002>
- **5.** [http://www.revistasbolivianas.org.bo/scielo.php?pid=S1997-](http://www.revistasbolivianas.org.bo/scielo.php?pid=S1997-40442011000100007&script=sci_arttext) [40442011000100007&script=sci\\_arttext](http://www.revistasbolivianas.org.bo/scielo.php?pid=S1997-40442011000100007&script=sci_arttext)
- **6.** [https://www.b2match.eu/system/murciatic2014/files/01\\_Informe\\_tendencias\\_en\\_las\\_t](https://www.b2match.eu/system/murciatic2014/files/01_Informe_tendencias_en_las_tecnolog%C3%ADas_m%C3%B3viles.pdf?1409128108) [ecnolog%C3%ADas\\_m%C3%B3viles.pdf?1409128108](https://www.b2match.eu/system/murciatic2014/files/01_Informe_tendencias_en_las_tecnolog%C3%ADas_m%C3%B3viles.pdf?1409128108)
- **7.** [http://www.legaltoday.com/practica-juridica/publico/proteccion\\_de\\_datos/nuevos](http://www.legaltoday.com/practica-juridica/publico/proteccion_de_datos/nuevos-avances-en-la-investigacion-judicial-el-posicionamiento-de-terminales-moviles-como-obtener-los-datos-que-posee-la-operadora)[avances-en-la-investigacion-judicial-el-posicionamiento-de-terminales-moviles-como](http://www.legaltoday.com/practica-juridica/publico/proteccion_de_datos/nuevos-avances-en-la-investigacion-judicial-el-posicionamiento-de-terminales-moviles-como-obtener-los-datos-que-posee-la-operadora)[obtener-los-datos-que-posee-la-operadora](http://www.legaltoday.com/practica-juridica/publico/proteccion_de_datos/nuevos-avances-en-la-investigacion-judicial-el-posicionamiento-de-terminales-moviles-como-obtener-los-datos-que-posee-la-operadora)

#### **REVISTAS**

- **1.** Revista antena / Telecomunicaciones en el espacio/Jose María Alvarez Pallete
- **2.** Revista INFO-MEDIOS /Información de Antenas y Fibra Optica/ Andrea M. Corredor
- **3.** Revista Electrónica de Daganzo 20 /Las antenas de radiofrecuencia/Antonio Gonzalez

### **PÁGINA WEB**

- **1.** [https://twitter.com/OSIPTEL?ref\\_src=twsrc%5Etfw&ref\\_url=http%3A%2F%2Frpp.pe%2](https://twitter.com/OSIPTEL?ref_src=twsrc%5Etfw&ref_url=http%3A%2F%2Frpp.pe%2Feconomia%2Feconomia%2Fque-operadora-movil-tiene-mayor-cobertura-a-nivel-nacional-noticia-1113406) [Feconomia%2Feconomia%2Fque-operadora-movil-tiene-mayor-cobertura-a-nivel](https://twitter.com/OSIPTEL?ref_src=twsrc%5Etfw&ref_url=http%3A%2F%2Frpp.pe%2Feconomia%2Feconomia%2Fque-operadora-movil-tiene-mayor-cobertura-a-nivel-nacional-noticia-1113406)[nacional-noticia-1113406](https://twitter.com/OSIPTEL?ref_src=twsrc%5Etfw&ref_url=http%3A%2F%2Frpp.pe%2Feconomia%2Feconomia%2Fque-operadora-movil-tiene-mayor-cobertura-a-nivel-nacional-noticia-1113406)
- **2.** [http://rpp.pe/economia/economia/que-operadora-movil-tiene-mayor-cobertura-a-nivel](http://rpp.pe/economia/economia/que-operadora-movil-tiene-mayor-cobertura-a-nivel-nacional-noticia-1113406)[nacional-noticia-1113406](http://rpp.pe/economia/economia/que-operadora-movil-tiene-mayor-cobertura-a-nivel-nacional-noticia-1113406)
- **3.** [https://gestion.pe/economia/empresas/telefonica-hemos-superado-metas-asumidas](https://gestion.pe/economia/empresas/telefonica-hemos-superado-metas-asumidas-renovacion-concesion-movil-7695)[renovacion-concesion-movil-7695](https://gestion.pe/economia/empresas/telefonica-hemos-superado-metas-asumidas-renovacion-concesion-movil-7695)
- **4.** <http://www.fitel.gob.pe/pg/proyectos-fitel-11-12-13.php>

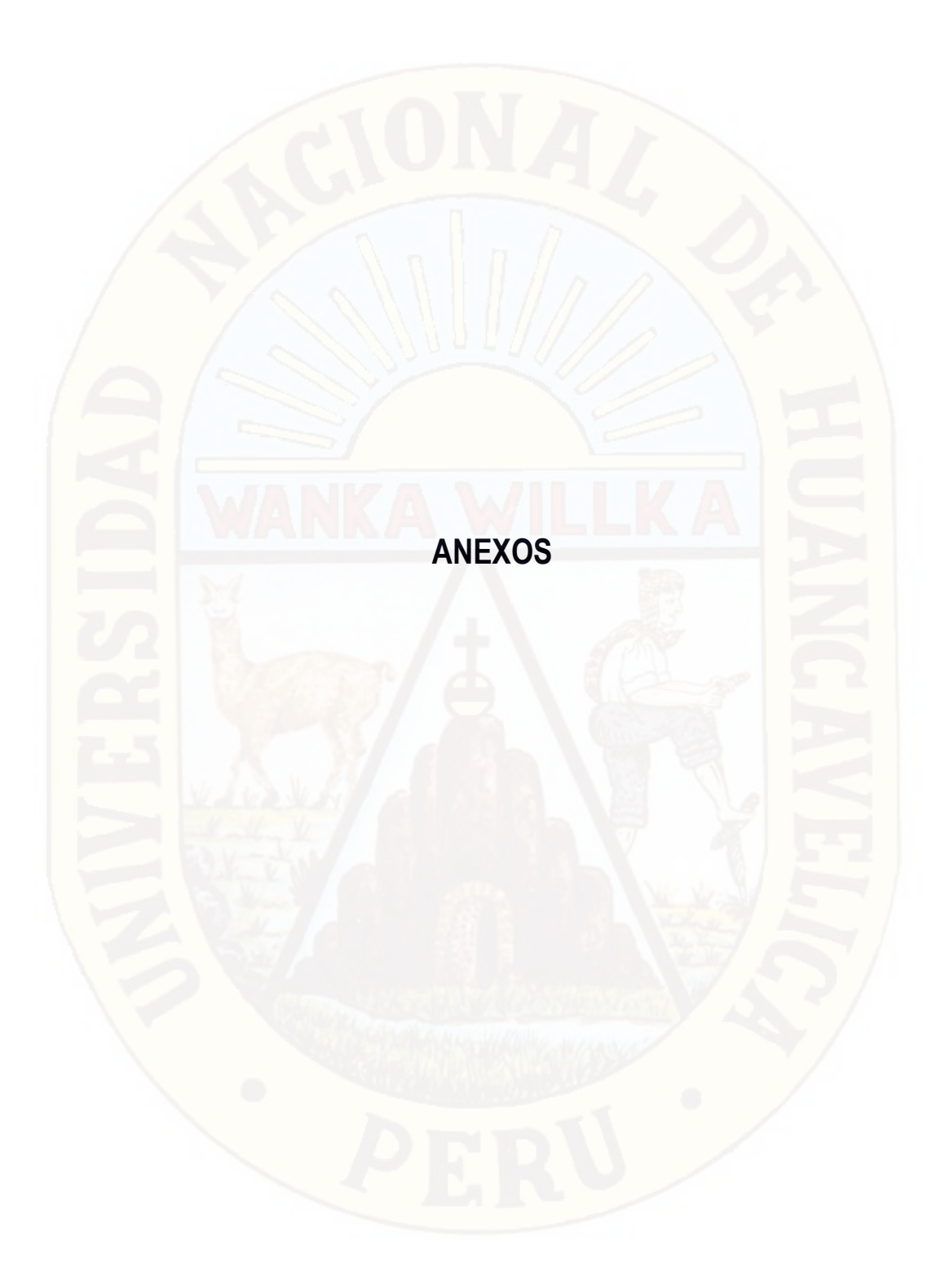

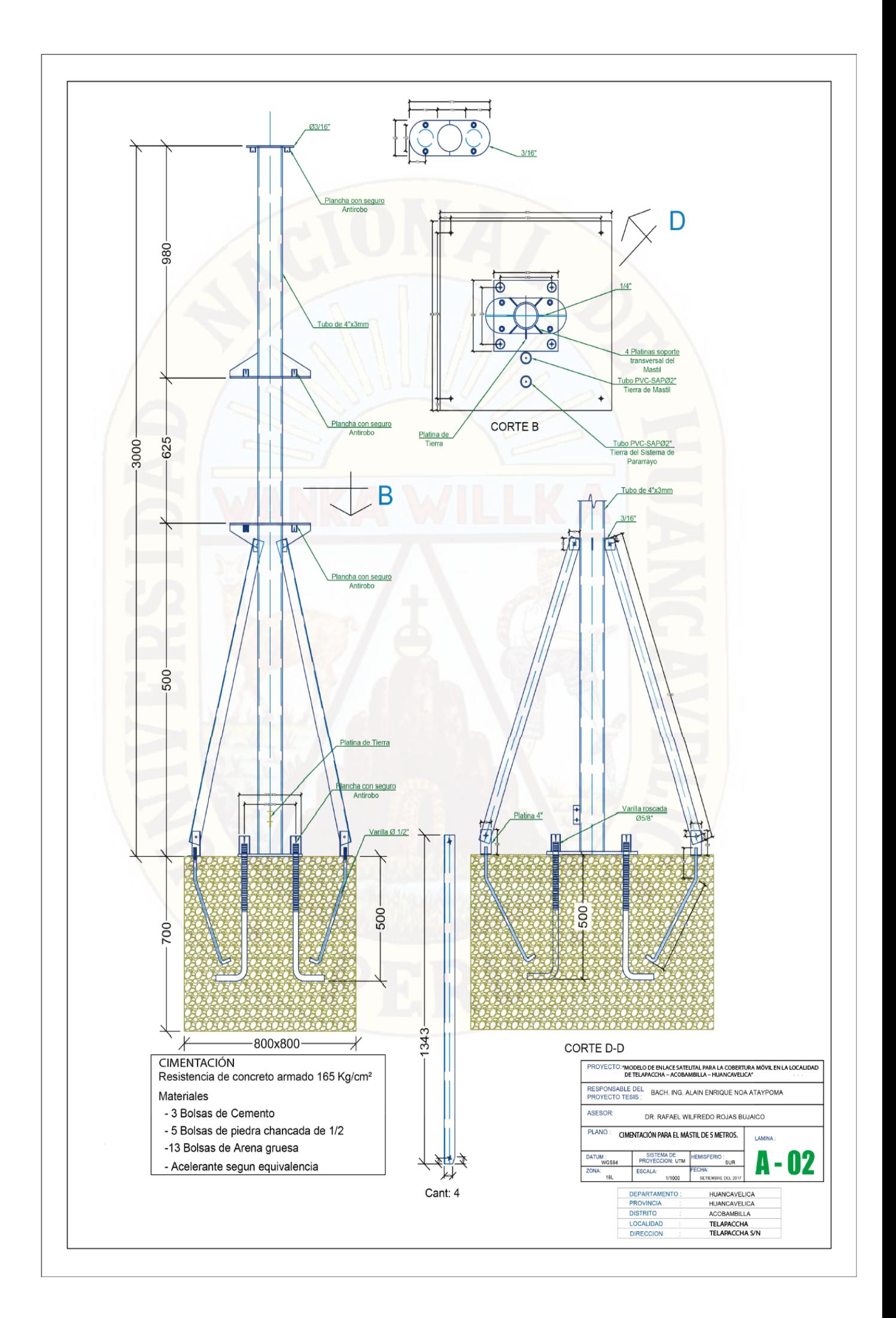

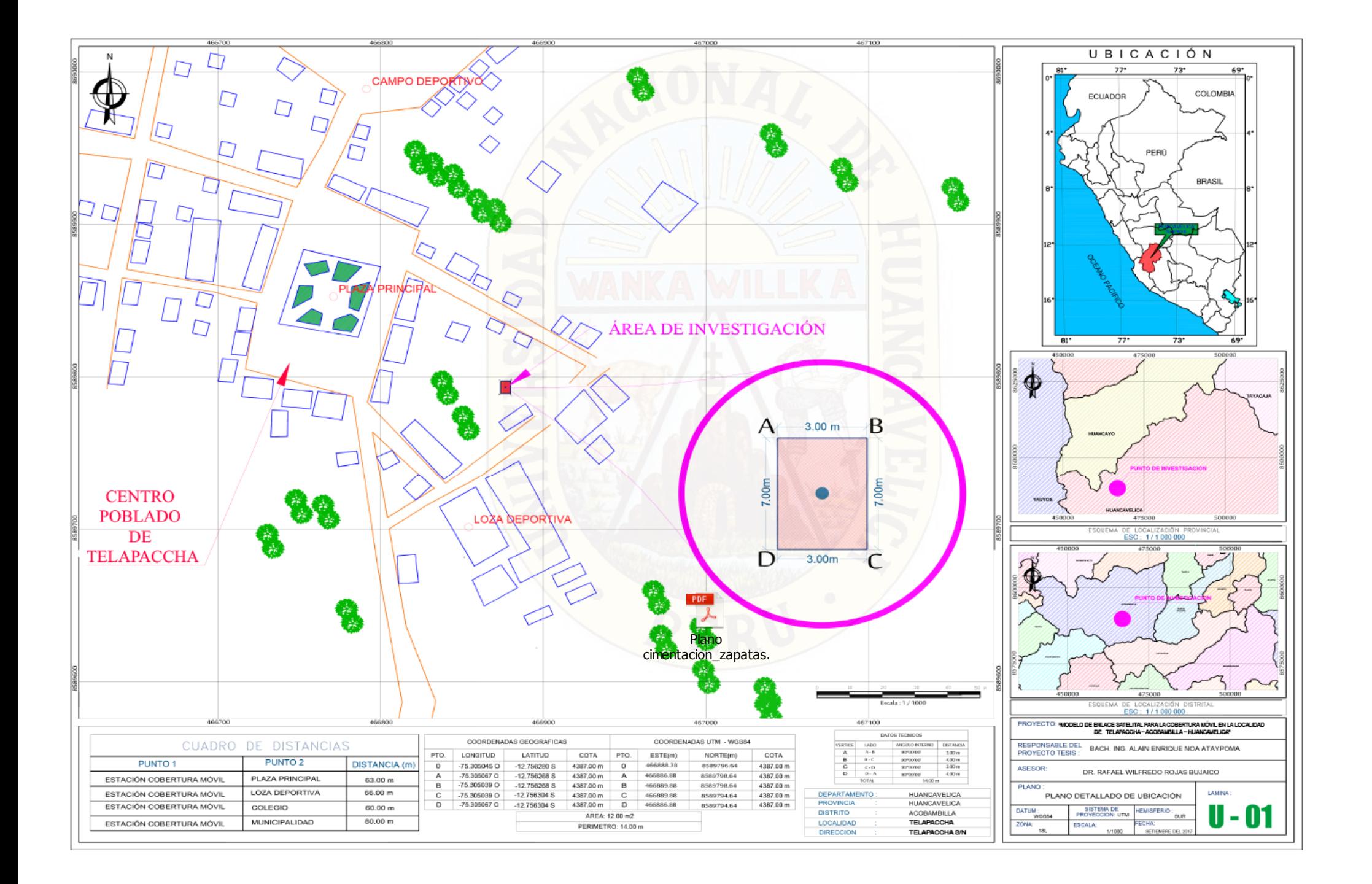

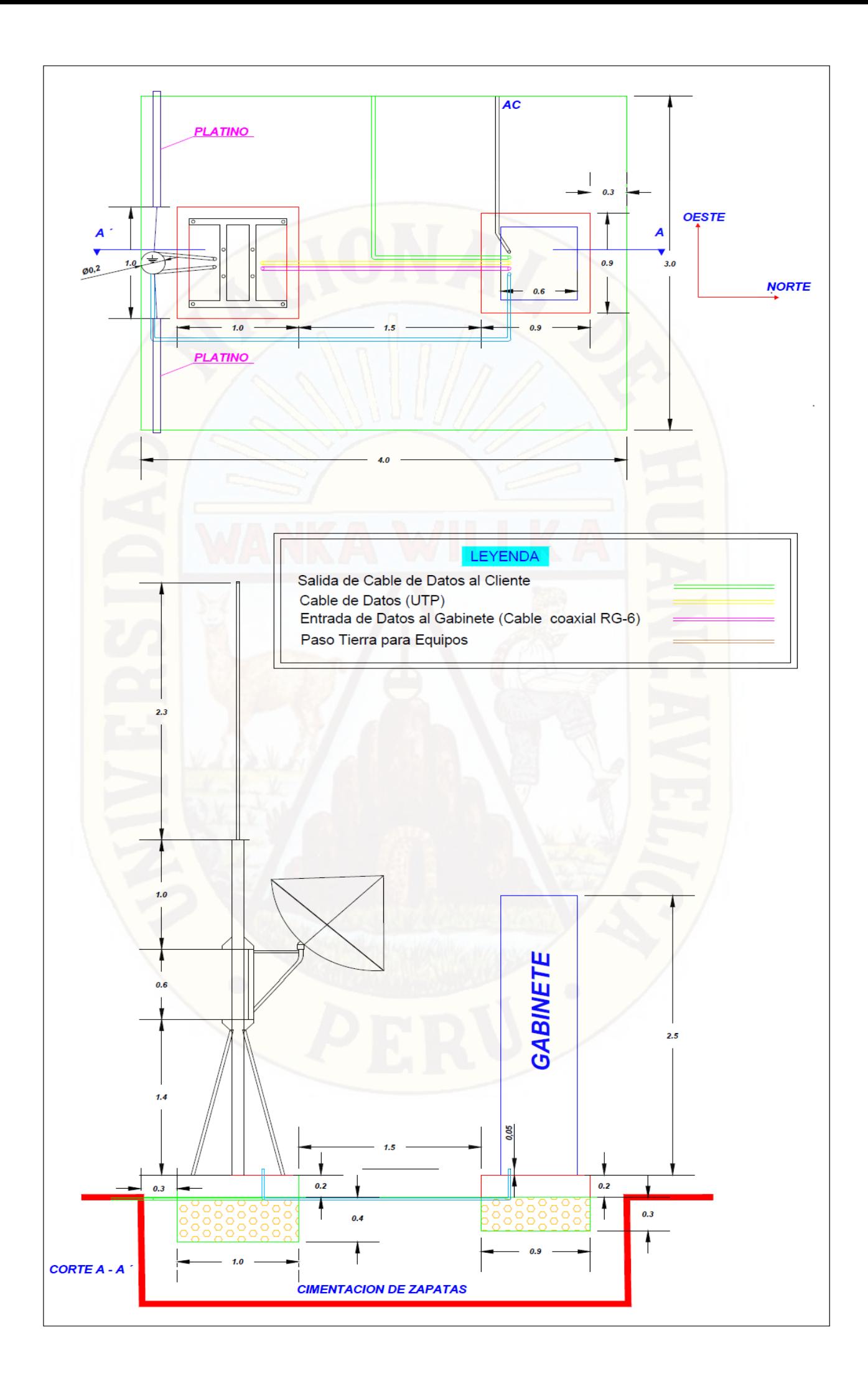

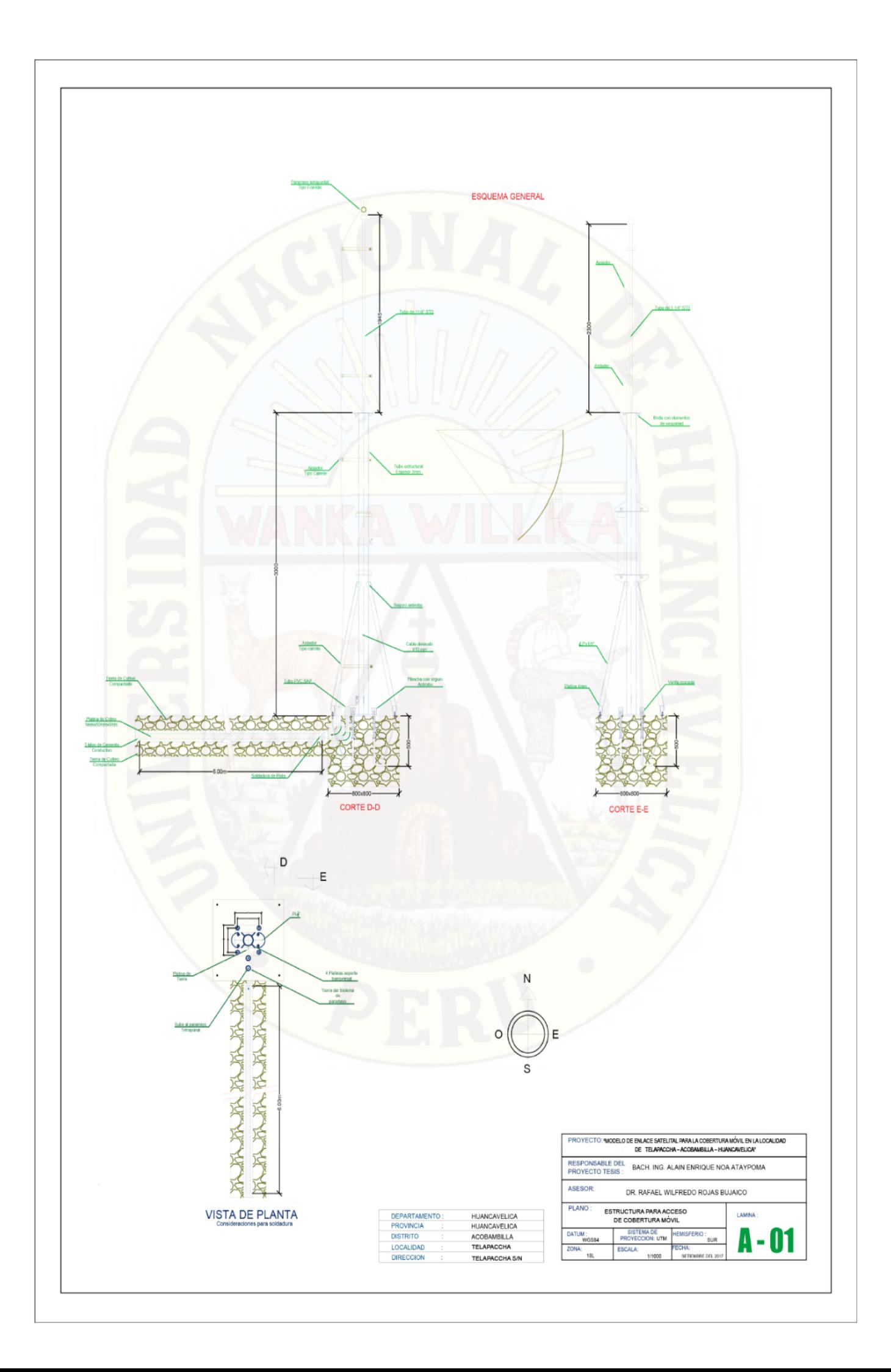